# **Ressortforschungsberichte zur Sicherheit der nuklearen Entsorgung**

**Entwicklung und Bewertung von Methoden zur Validierung von Kritikalitätsberechnungen unter Beachtung von Korrelationen zwischen kritischen Experimenten – Vorhaben 4717E03350**

Auftragnehmer: Gesellschaft für Anlagen- und Reaktorsicherheit (GRS) gGmbH

M. Stuke F. Sommer

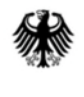

**Bundesamt** für die Sicherheit der nuklearen Entsorgung

Dieser Band enthält einen Ergebnisbericht eines vom Bundesamt für die Sicherheit der nuklearen Entsorgung im Rahmen der Ressortforschung des BMU (ReFoPlan) in Auftrag gegebenen Untersuchungsvorhabens. Verantwortlich für den Inhalt sind allein die Autoren. Das BASE übernimmt keine Gewähr für die Richtigkeit, die Genauigkeit und Vollständigkeit der Angaben sowie die Beachtung privater Rechte Dritter. Der Auftraggeber behält sich alle Rechte vor. Insbesondere darf dieser Bericht nur mit seiner Zustimmung ganz oder teilweise vervielfältigt werden.

Der Bericht gibt die Auffassung und Meinung des Auftragnehmers wieder und muss nicht mit der des BASE übereinstimmen.

# **BfE-RESFOR-008/21**

Bitte beziehen Sie sich beim Zitieren dieses Dokumentes immer auf folgende URN: **urn:nbn:de:0221-2021022525825**

Berlin, März 2021

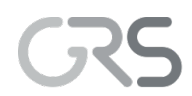

Gesellschaft für Anlagen-<br>und Reaktorsicherheit<br>(GRS) gGmbH

Entwicklung und Bewertung von Methoden zur Validierung von Kritikalitätsberechnungen unter Beachtung von Korrelationen zwischen kritischen **Experimenten** 

Abschlussbericht

M. Stuke, F. Sommer

Juli 2020 4717E03350

#### **Anmerkung:**

Dieser Bericht wurde von der Gesellschaft für Anlagen- und Reaktorsicherheit (GRS) gGmbH im Auftrag des Bundesministeriums für Umwelt, Naturschutz und nukleare Sicherheit im Rahmen des Vorhabens 4717E03350 erstellt.

Der Auftraggeber behält sich alle Rechte vor. Insbesondere darf dieser Bericht nur mit seiner Zustimmung zitiert, ganz oder teilweise vervielfältigt werden bzw. Dritten zugänglich gemacht werden.

Der Bericht gibt die Auffassung und Meinung des Auftragnehmers wieder und muss nicht mit der Meinung des Auftraggebers übereinstimmen.

# **Deskriptoren**

Validierung, kritische Experimente, Kovarianzen, Korrelationen, Monte-Carlo, Kritikalitätssicherheit

# <span id="page-4-0"></span>**Kurzfassung**

Die wichtigste Methode zur Validierung von Kritikalitätsberechnungen ist der Vergleich der berechneten Ergebnisse mit Messergebnissen von kritischen Experimenten. Bei der Validierung werden Informationen über systematische Über- oder Unterschätzung des effektiven Neutronenmultiplikationsfaktors durch das Rechenprogramm in Verbindung mit evaluierten Neutronenwirkungsquerschnittdaten sowie die jeweiligen Unsicherheiten bestimmt, mit der die Rechenergebnisse die tatsächlichen effektiven Neutronenmultiplikationsfaktoren der Experimente wiedergeben.

Im vorliegenden Bericht werden praxistaugliche Methoden zur Bestimmung und Berücksichtigung des Bias und der Unsicherheiten unter Beachtung möglicher Korrelationen zwischen den Experimenten beschrieben. Dazu wurden effizientere Monte Carlo Methoden zur Berechnung von Kovarianzen bzw. Korrelationen entwickelt und in Jupyter Notebooks implementiert. Die Methoden, wie auch die Notebooks und deren Anwendung zur Bias Analyse, werden beschrieben.

Für die Experimentserien LEU-COMP-THERM-097, HEU-SOL-THERM-001 und MIX-COMP-THERM-009 sind detaillierte Korrelationsanalysen beschrieben und im Falle von HEU-SOL-THERM auch mit weiteren Ergebnissen verglichen worden.

Weiterhin werden Handlungsempfehlungen für den Umgang mit korrelierten Datensätzen beschrieben.

# **Inhaltsverzeichnis**

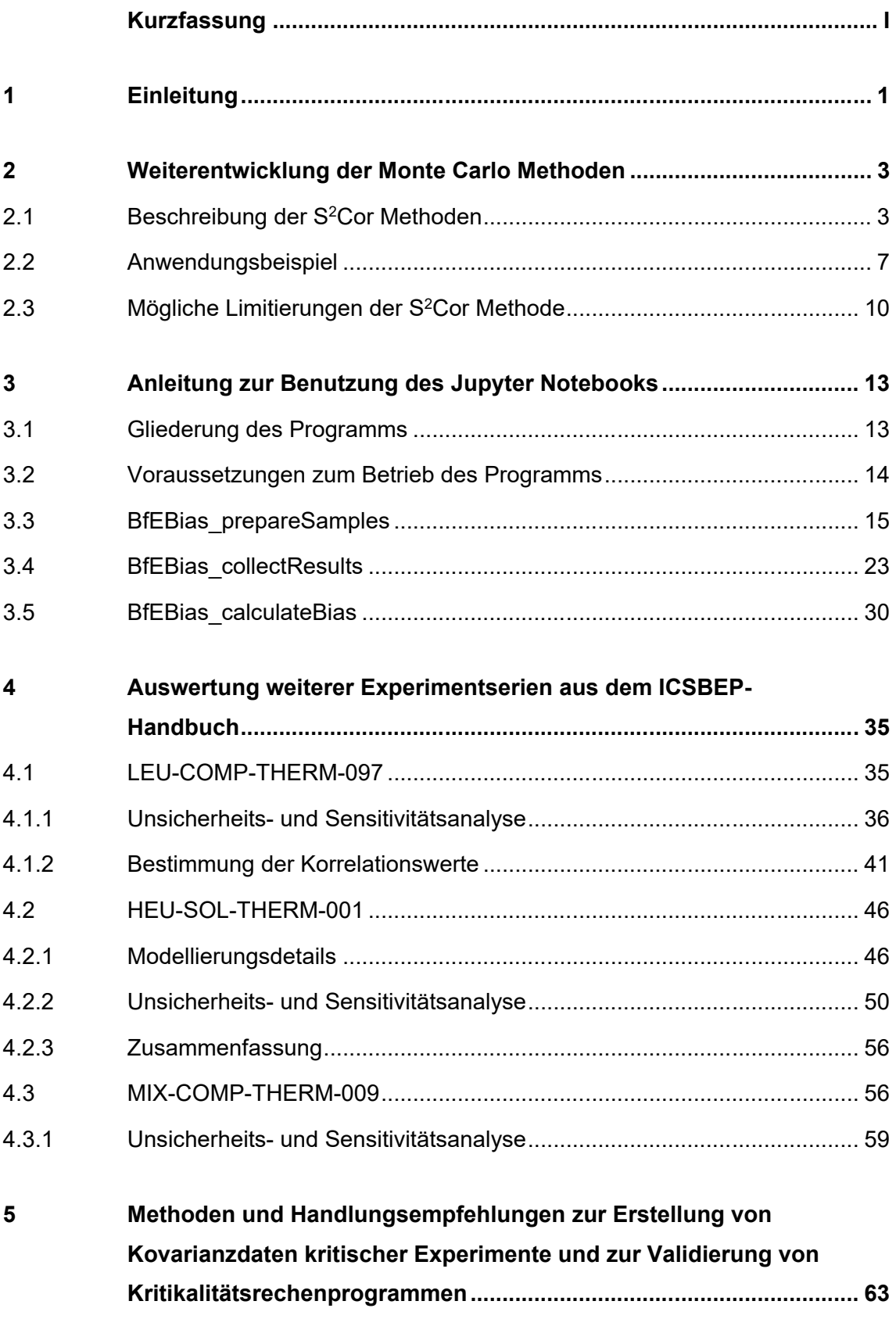

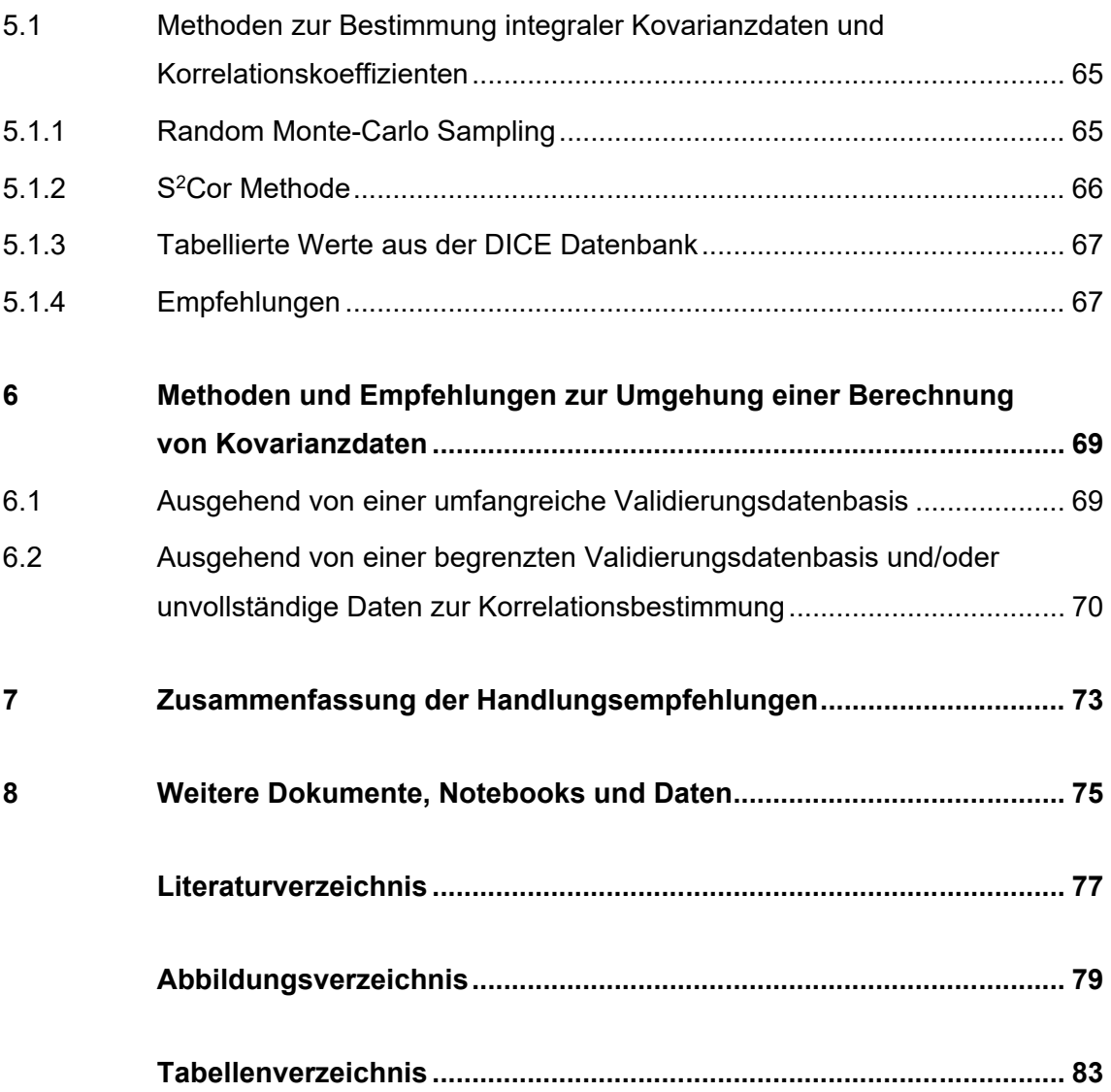

# <span id="page-7-0"></span>**1 Einleitung**

Um in Kritikalitätssicherheitsanalysen von frischen und abgebrannten Kernbrennstoffen für Leichtwasserreaktoren belastbare Aussagen treffen zu können, sind die systematischen Unsicherheiten (*Bias*) der verwendeten Berechnungssysteme belastbar zu quantifizieren. Die Qualifizierung von Rechenverfahren für den Einsatz im Rahmen der Abbrandberücksichtigung (*Abbrandkredit*) erfordert zum einen die Validierung eines Programmsystems zur Inventarbestimmung (*Abbrandcode*) und zum anderen die Validierung eines Kritikalitätsrechenverfahrens (*Kritikalitätscode*) unter Berücksichtigung der Nuklide, die in die Analyse einbezogen werden. Für beide Rechensysteme, also Abbrand- und Kritikalitätscode, erfolgt die Validierung durch die Nachrechnung und Analyse geeigneter Experimente und einer systematischen Auswertung der jeweiligen erzielten Ergebnisse. Dazu werden neben herkömmlichen Methoden, wie z. B. Trendanalysen, auch zunehmend detailliertere stochastische Ansätze vor allem seitens der Industrie vorgeschlagen. Das Ziel ist, zusätzliche und bisher nicht berücksichtigte Informationen, wie z. B. Korrelationen, zwischen experimentellen Daten in den Nachrechnungen zu nutzen, um präzisere Bias-Abschätzungen, d. h. geringere Unsicherheiten im Bias, zu erhalten.

Die bisherige Forschung hat eine praktische Bedeutung der Berücksichtigung von Korrelation zwischen den experimentellen Basisdaten gezeigt. Bei bekannten experimentellen Kovarianzen lassen sich Korrelationen berücksichtigen. Jedoch sind die Kovarianzdaten kritischer Experimente bisher nur ungenügend bekannt, und Methoden zur Berücksichtigung unbekannter oder ungenauer Kovarianzdaten mit praxistauglichem Aufwand fehlten bisher. Die in diesem Bericht vorgestellten Ergebnisse tragen dazu bei, die Validierungspraxis für Kritikalitätsrechenprogramme weiterzuentwickeln.

Die wichtigste Methode zur Validierung von Kritikalitätsberechnungen ist der Vergleich mit kritischen Experimenten. Bei der Validierung werden Informationen über systematische Über- oder Unterschätzung des effektiven Neutronenmultiplikationsfaktors durch das Rechenprogramm in Verbindung mit evaluierten Neutronenwirkungsquerschnittdaten sowie die jeweilige Unsicherheit bestimmt, mit der die Rechenergebnisse die tatsächlichen effektiven Neutronenmultiplikationsfaktoren der Experimente wiedergeben.

Methoden zur Bestimmung und Berücksichtigung des Bias und der Unsicherheiten sind bereits dokumentiert, aber die Bestimmung charakteristischer, im Sinne von DIN 25478 und Beiblättern, jedoch nicht übermäßig konservativer, zu berücksichtigender Unsicherheiten, erfordert dabei auch die Beachtung der Korrelationen zwischen den Experi-

1

menten. Methodische Vorarbeiten für Untersuchungen zum Einfluss von Korrelationen in der Validierungsbasis wurden in dem Ressortforschungsvorhaben 3614R03331 mit dem Titel *Untersuchungen zur Quantifizierung der Rechengenauigkeit von Codesystemen zur Kritikalitätssicherheitsanalyse für frische und bestrahlte Kernbrennstoffe über stochastische Methoden und kritische Reaktor-Nullleistungszustände* durchgeführt [/STU 16a/.](#page-84-0) Hier wurden Methoden und Werkzeuge zur Bias-Bestimmung unter Verwendung von Kovarianzdaten der Validierungsexperimente entwickelt. Mit vollständig bekannten Kovarianzdaten ist es möglich, den Bias des effektiven Neutronenmultiplikationsfaktors aus Validierungsrechnungen mit korrelierter Validierungsbasis zu bestimmen. Jedoch war bisher die Erstellung von verlässlichen Kovarianzdaten bzgl. Personal und Rechenzeit sehr aufwändig. Ein Grund ist, dass die Dokumentation vieler kritischer Experimentserien des *International Criticality Safety Benchmark Evaluation Project* (ICSBEP) Handbuchs [/ICS 19/](#page-83-1) aus Sicht der Anforderungen bei deren detaillierten Modellierung nicht immer eindeutig ist, sodass sich Modellierungsfreiheiten ergeben /PET 16/, /PET 16a/. Einige Details der experimentellen Aufbauten (z.B. der Brennstabhüllrohrdurchmesser und dessen Unsicherheit) können einen großen Einfluss auf die statistischen Abhängigkeiten zwischen den Experimenten einer Serie haben.

Prinzipiell kann sich durch Berücksichtigung von Korrelationen je nach Anwendungsfall und gewählter Validierungsbasis der Bias sowohl verringern als auch erhöhen, sodass ein konservatives Vorgehen bei Berücksichtigung unvollständiger Kovarianzdaten oder bei Fehlen von Kovarianzdaten formuliert und begründet werden muss [/PET 16/.](#page-84-1)

Die Bedeutung von Korrelationen zwischen kritischen Experimenten bei der Validierung wurde auch international von Experten auf diesem Gebiet erkannt, wie z. B. die Aktivitäten der OECD-NEA WPNCS-Gruppe EGUACSA (*Expert Group on Uncertainty Analysis for Criticality Safety Assessment*) und der Nachfolger SG-1: *Role of Integral Experiment Uncertainties and Covariance Data in Criticality Safety Validation* dokumentiern. Ferner hat die OECD-NEA begonnen, die Datenbank DICE (*Database for the International Criticality Safety Benchmark Experiments*) für kritische Experimente um Informationen über Korrelationskoeffizienten zu ergänzen.

In diesem Bericht sind praxistaugliche Methoden zur Validierung von Kritikalitätsberechnungen unter Beachtung von Korrelationen zwischen Experimenten beschrieben und bewertet. Ebenso wird die Erweiterung der Datenbasis von verlässlichen Kovarianzdaten kritischer Experimente detailliert beschrieben.

## <span id="page-9-0"></span>**2 Weiterentwicklung der Monte Carlo Methoden**

In diesem Kapitel sind die Weiterentwicklungen der Monte Carlo Methoden zur Berechnung von Kovarianzdaten kritischer Experimente beschrieben. Die Erzeugung zuverlässiger Kovarianzdaten und Korrelationskoeffizienten mittels Monte Carlo Methoden kann hinsichtlich CPU-Zeiten und Rechenressourcen eine Herausforderung darstellen. Bei einer Stichprobenanzahl von 250 Experiment-Realisierungen in Kombination mit einer kleinen Unsicherheit des Monte Carlo Neutronentransportlösers, z.B.  $\sigma_{MC} = 10^{-4}$  in CSAS5, scheint die vollständige Monte Carlo Bestimmung nur auf akademischem Niveau anwendbar zu sein. In der Folge gilt dies auch für die Bemühungen, integrale Kovarianzdaten für Experimente zu berücksichtigen, um den Bias eines bestimmten Anwendungsfalls für die Bewertung der nuklearen Sicherheit abzuschätzen. Ein Ziel des Vorhabens war es, die Berechnungszeiten zur Erstellung hinreichend genauer Kovarianzdaten in für Anwender akzeptable Bereiche zu überführen. Zur Erreichung dieses Ziels wurde eine neue Monte Carlo basierte Methode entwickelt und in der Skriptsprache Python-3 implementiert.

## <span id="page-9-1"></span>**2.1 Beschreibung der S<sup>2</sup>Cor Methoden**

Im Folgenden beschreiben wir das neu entwickelte Monte Carlo Verfahren. Die Unsicherheit der keff-Werte hängt von verschiedenen individuellen Unsicherheiten ab, z. B. der Monte Carlo Unsicherheit des Transportlösers und der Stichprobenunsicherheiten basierend auf den Eingabeparametern des zugrunde liegenden Rechenmodells. Die Modelle und deren Eingabeparameter basieren auf den im ICSBEP-Handbuch für kritische Benchmarkexperimente angegebenen experimentellen Beschreibungen. Häufig werden ganze Serien von Benchmarkexperimenten in Validierungsprozessen verwendet, um den Bias des verwendeten Codesystems zu bestimmen. Aufgrund gemeinsamer Strukturkomponenten, Brennstoffe oder Messgeräte können Experimente innerhalb einer Serie korreliert sein. Wenn dieselben experimentellen Komponenten, ganz oder zum Teil, in mehreren Versuchsserien verwendet werden, können auch Korrelationen zwischen diesen Serien auftreten.

Die neu entwickelte Methode S<sup>2</sup>Cor (*increased Sigma Sampling to calculate Correlation*) reduziert die Berechnungszeit und die erforderlichen Rechenressourcen erheblich. Die Methode kombiniert die Methoden *Latin-Hypercube* und *Random Monte-Carlo Sampling*, und verwendet zusätzlich einen Skalierungsfaktor. Dieser Skalierungsfaktor führt

3

insbesondere dazu, dass die Berechnungszeiten der einzelnen Stichprobeproben des Monte Carlo Neutronentransportlösers reduziert werden. Im Folgenden ist dieser Ansatz näher beschrieben.

Betrachtet man die k<sub>eff</sub> Werte zweier verschiedener Experimente mit identischen Komponenten, so ist der berechnete Korrelationkoeffizient zwischen diesen abhängig von dem Verhältnis der k<sub>eff</sub> Unsicherheiten. Konkreter bedeutet dies, dass der Betrag des Korrelationskoeffizienten umso größer ist, je höher der Anteil der Unsicherheit der iden-tischen Komponenten an der Gesamtunsicherheit des k<sub>eff</sub> Wertes ist. [Abb. 2.1](#page-10-0) zeigt den Einfluss von variierenden Rechengenauigkeit des Monte Carlo Transportcodes  $\sigma_{MC}$ , wenn alle weitern Bedingungen wie die Eingabedatensätze und Eingangsparametervariation unverändert bleiben. Mit abnehmendem Einfluss von  $\sigma_{MC}$  nimmt der Korrelationskoeffizient cor zu. Entscheidend ist also das Verhältnis der Unsicherheit gemeinsamer Komponenten zur Gesamtunsicherheit. Wird das Verhältnis konstant gehalten, aber die einzelnen Unsicherheitskomponenten um einen konstanten Faktor erhöht, ändert sich der Korrelationskoeffizient nicht. Das Erhöhen von z. B.  $\sigma_{MC}$  und die Konstanthaltung des Verhältnisses zu den einzelnen technischen Unsicherheiten führt zu einer signifikanten Verkürzung der Berechnungszeit bei statistisch identischen Korrelationskoeffizienten.

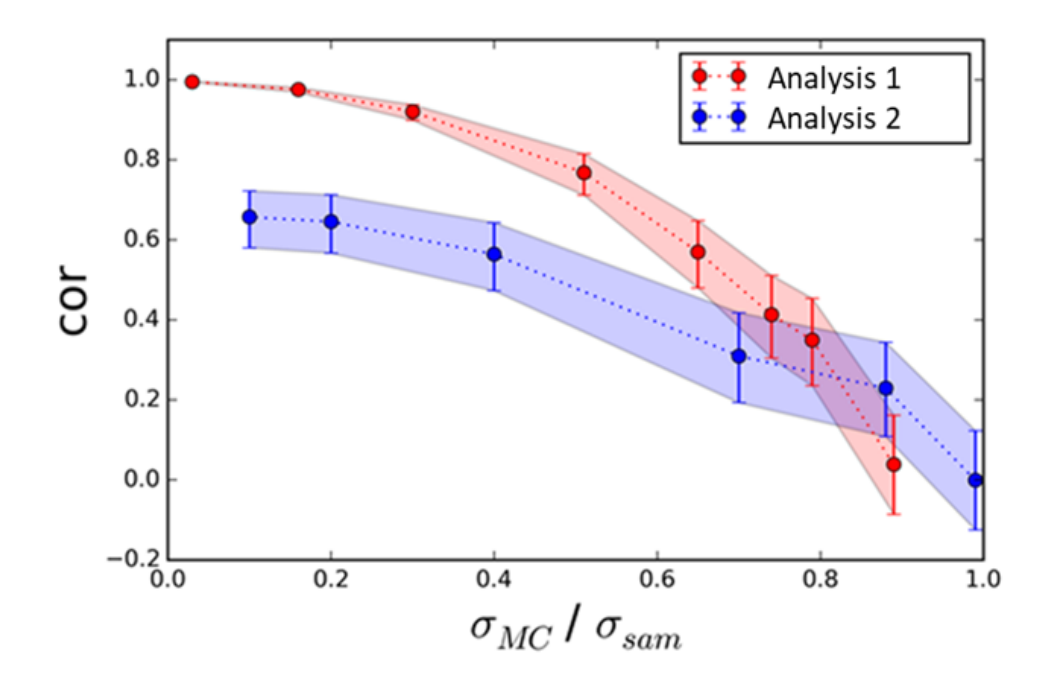

<span id="page-10-0"></span>**Abb. 2.1** Die Abbildung zeigt die Variation des berechneten Korrelationskoeffizienten für variierenden Rechengenauigkeit  $\sigma_{MC}$  der CSAS5 Sequenz in **SCALE** 

Da das Variieren von σ<sub>MC</sub> mit Konstanthalten des Verhältnisses σ<sub>MC</sub> / σ<sub>sampling</sub> für eine gegebene keff-Berechnung zu statistisch identischen cor-Werten führt, kann man diese Tatsache nutzen, um die Berechnungszeit für die Monte Carlo Transportberechnungen durch Erhöhen von  $\sigma_{MC}$  zu verringern. Um die  $k_{eff}$  Unsicherheit mit einer angemessenen kleinen Unsicherheit zu berechnen, werden bei der S<sup>2</sup>Cor Methode k<sub>eff</sub> und σ<sub>keff</sub> in einem ersten Schritt mittels *Latin-Hypercube* Stichproben berechnet. In einem zweiten Schritt skaliert das Verfahren  $\sigma_{MC}$  und  $\sigma_{sampling}$  mit einem konstanten Faktor, z. B. 2 oder 3, um die Berechnungszeit für die vollständige Monte Carlo Abtastung zu verringern und die Korrelationskoeffizienten abzuleiten. Die Reduzierung der Berechnungszeit ist proportional zu dem Skalierungsfaktor zum Quadrat. Schließlich kann man die Kovarianz unter Verwendung der k<sub>eff</sub> Unsicherheit aus Schritt 1 und der Korrelationskoeffizienten aus Schritt 2 berechnen. Eine Übersicht über die S<sup>2</sup>Cor Methode ist in [Abb. 2.2](#page-11-0) dargestellt.

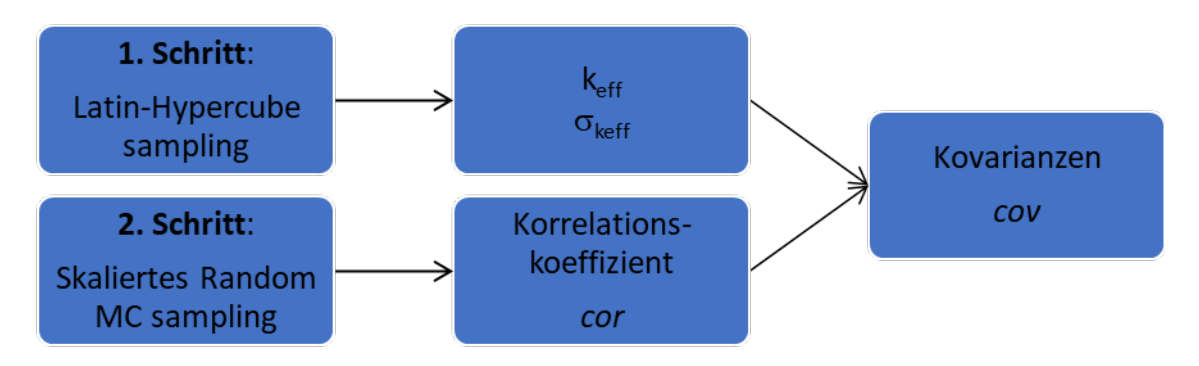

<span id="page-11-0"></span>Abb. 2.2 Ablaufdiagramm der S<sup>2</sup>Cor Methode

# **Schritt 1: Latin-Hypercube Sampling: Bestimmung von keff und σkeff**

Das Latin-Hypercube Sampling kann verwendet werden, um die Anzahl der erforderlichen Stichproben zu reduzieren, um konvergierte Ergebnisse im Vergleich zu einem vollständigen Monte Carlo Ansatz drastisch zu erzielen.

Das Latin-Hypercube Sampling ermöglicht die Erzeugung einer nahezu zufälligen Stichprobe von Parameterwerten aus einer mehrdimensionalen Verteilung, die den Parameterraum gleichmäßiger oder mit weniger Stichproben abdeckt als eine vollständige Zufallsstichprobe. Bei der Stichprobenauswahl wird jeder Berechnungspunkt einzeln zufällig ausgewählt. Die kumulative Wahrscheinlichkeitsfunktion jeder Dimension des Parameterraums wird in eine definierte Anzahl von Intervallen mit gleichem Abstand unterteilt. In jedem dieser Intervalle wird ein Wert zufällig bestimmt. Dieser Ansatz gewährleistet eine homogene Abdeckung des Parameterraums bei einer geringeren Anzahl von Abtastwerten. Ein Beispiel für ein zwei dimensionales Problem ist in [Abb. 2.3](#page-12-0) dargestellt.

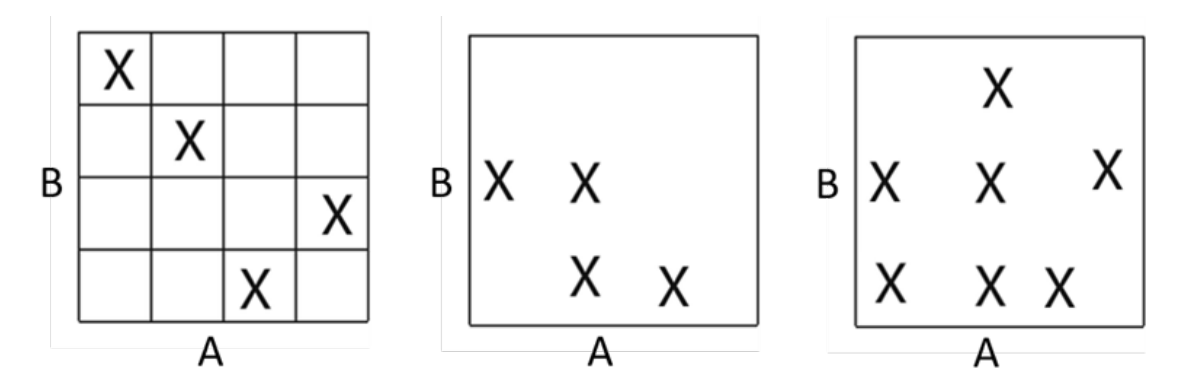

<span id="page-12-0"></span>**Abb. 2.3** Grafische Darstellung der Stichprobenverteilung für Latin-Hypercube Sampling (links) und dem Random Monte Calo Sampling mit geringem Stichprobenumfang (mitte) und größerem Stichprobenumfang (rechts)

Die in [/AIS 12/](#page-83-2) und [/LOM 95/](#page-83-3) veröffentlichten theoretischen Ergebnisse zeigen, dass die Stichprobenunsicherheit für *Random Monte Carlo Sampling* Verfahren mit der Ordnung O(1/n<sup>1/2</sup>) abnimmt, während für das Latin-Hypercube Verfahren O(1/n) gilt. Das bedeutet, dass wenn 250 Stichproben für die gewünschte Unsicherheit bei der vollständigen Monte Carlo Berechnung erforderlich sind, 16 Stichproben bei Verwendung des Latin-Hypercube Verfahrens ausreichen. Die Berechnung von  $k_{\text{eff}}$  und  $\sigma_{\text{keff}}$  kann so signifikant beschleunigt werden. Unsere Analysen mit mehreren Versuchsreihen haben gezeigt, dass die Verringerung der Stichprobenanzahl mit der theoretischen Vorhersage der Genauigkeit von O(1/n<sup>1/2</sup>) im Vergleich zur vollständigen Monte Carlo Stichprobe übereinstimmt, ohne die Unsicherheiten von k<sub>eff</sub> bzw. σ<sub>keff</sub> zu verschlechtern. Dies steht im Einklang mit Arbeiten weiterer Forschungsgruppen in diesem Bereich [/BAK 17/.](#page-83-4)

#### **Schritt 2: Bestimmung der Korrelationskoeffizienten**

Nach der k<sub>eff</sub> und σ<sub>keff</sub> Berechung in Schritt 1 besteht der nächste Schritt von S<sup>2</sup>Cor darin, die Unsicherheiten der aus der experimentellen Beschreibung stammenden Modelleingabeparameters zu bestimmen und mit einem Skalenfaktor zu multiplizieren. Mit demselben Skalenfaktor wird σ<sub>MC</sub> erhöht, so dass das Verhältnis (σ<sub>MC</sub> / σ<sub>sampling</sub>) konstant bleibt. Die resultierenden Pearson-Korrelationskoeffizienten sind statistisch identisch mit Ergebnissen unter Verwendung der unveränderten Unsicherheiten und ansonsten identischen SCALE (Monte Carlo) Eingabedateien. Zu beachten ist, dass das Erhöhen der Unsicherheiten durch den Skalenfaktor auch die Gesamtunsicherheit σ<sub>keff</sub> erhöht, während der Mittelwert von keff unverändert bleibt. Die Berechnung von keff und σ<sub>keff</sub> aus dem ersten Schritt von S<sup>2</sup>Cor muss für weitere Analyseschritte wie z. B. die Biasbestimmung eines Codesystems weiterverwendet werden.

### <span id="page-13-0"></span>**2.2 Anwendungsbeispiel**

Schritt 1 der Methode S<sup>2</sup>Cor wurde auf die die ersten vier Benchmark-Experimente der ICSBEP Serie LEU-COMP-THERM-007 angewendet und mit Ergebnissen der Random Monte Carlo Rechnung verglichen. Beide Monte Carlo Methoden wurden mit  $\sigma_{MC} = 10^{-4}$ durchgeführt. Für den zweiten Schritt von S<sup>2</sup>Cor wurde ein Skalenfaktor von 2 benutzt. Die resultierenden Mittelwerte des abgetasteten k<sub>eff</sub> zeigen eine maximale Abweichung zwischen der Random Monte Carlo Stichprobe und der Latin-Hypercube Berechnung von 0,078% und  $σ_{kefi}$  eine maximale Abweichung von 12 %. [Abb. 2.4](#page-14-0) zeigt die berechneten Korrelationskoeffizienten. Die Ergebnisse der Random Monte Carlo Methode sind oben links dargestellt, die der S<sup>2</sup>Cor Berechnungen oben rechts. Die Differenz zwischen den beiden in der Mitte. Die maximale Abweichung des Korrelationskoeffizienten beträgt 0,025 und liegt somit innerhalb der statistischen Unsicherheit von 0,06 bis 0,1.

| correlation matrix<br>$-1.0$ |                               |                            |                            |                               |                       |                                  |                                  |                                  |                                  |                          |           |                               | correlation matrix         |                            |                               |                            |
|------------------------------|-------------------------------|----------------------------|----------------------------|-------------------------------|-----------------------|----------------------------------|----------------------------------|----------------------------------|----------------------------------|--------------------------|-----------|-------------------------------|----------------------------|----------------------------|-------------------------------|----------------------------|
| LCT-07-01                    | 1.00<br>$+0.00$<br>0.00       | 0.97<br>$+0.01$<br>$-0.01$ | 0.42<br>$+0.08$<br>$-0.09$ | $-0.17$<br>$+0.10$<br>$-0.10$ | 0.8<br>0.6            |                                  |                                  |                                  |                                  |                          | LCT-07-01 | 1.00<br>$+0.00$<br>0.00       | 0.97<br>$+0.01$<br>$-0.01$ | 0.43<br>$+0.08$<br>$-0.09$ | $-0.20$<br>$+0.10$<br>$-0.10$ | 1.0<br>0.8<br> 0.6         |
| LCT-07-02                    | 0.97<br>$+0.01$<br>$-0.01$    | 1.00<br>$+0.00$<br>0.00    | 0.61<br>$+0.06$<br>$-0.07$ | 0.05<br>$+0.10$<br>$-0.10$    | 0.4<br>0.2<br>0.0     |                                  |                                  |                                  |                                  |                          | LCT-07-02 | 0.97<br>$+0.01$<br>$-0.01$    | 1.00<br>$+0.00$<br>0.00    | 0.63<br>$+0.06$<br>$-0.07$ | 0.03<br>$+0.10$<br>$-0.10$    | 0.4 <br>0.2                |
| $LCT-07-03$                  | 0.42<br>$+0.08$<br>$-0.09$    | 0.61<br>$+0.06$<br>$-0.07$ | 1.00<br>$+0.00$<br>0.00    | 0.81<br>$+0.03$<br>$-0.04$    | $-0.2$<br>$-0.4$      |                                  |                                  |                                  |                                  |                          | LCT-07-03 | 0.43<br>$+0.08$<br>$-0.09$    | 0.63<br>$+0.06$<br>$-0.07$ | 1.00<br>$+0.00$<br>0.00    | 0.79<br>$+0.04$<br>$-0.04$    | 0.0 <br>$-0.2$             |
| $LCT-07-04$                  | $-0.17$<br>$+0.10$<br>$-0.10$ | 0.05<br>$+0.10$<br>$-0.10$ | 0.81<br>$+0.03$<br>$-0.04$ | 1.00<br>$+0.00$<br>0.00       | $-0.6$<br>$-0.8$      | correlation matrix               |                                  |                                  |                                  | $\blacksquare$           | LCT-07-04 | $-0.20$<br>$+0.10$<br>$-0.10$ | 0.03<br>$+0.10$<br>$-0.10$ | 0.79<br>$+0.04$<br>$-0.04$ | 1.00<br>$+0.00$<br>0.00       | $-0.4$<br>$-0.6$<br>$-0.8$ |
|                              | $LCT-07-01$                   | $LCT - 07 - 02$            | $LCT-07-03$                | LCT-07-04                     | $-1.0$<br>$LCT-07-01$ | 0.000<br>$+0.104$<br>$-0.104$    | $-0.001$<br>$+0.104$<br>$-0.104$ | 0.011<br>$+0.104$<br>$-0.104$    | $-0.025$<br>$+0.104$<br>$-0.104$ | 0.8<br>0.6               |           | $2T - 07 - 01$                | $LCT - 07 - 02$            | $LCT-07-03$                | $LCT-07-04$                   | $J - 1.0$                  |
|                              |                               |                            |                            |                               | $LCT-07-02$           | $-0.001$<br>$+0.104$<br>$-0.104$ | 0.000<br>$+0.104$<br>$-0.104$    | 0.014<br>$+0.104$<br>$-0.104$    | $-0.019$<br>$+0.104$<br>$-0.104$ | 0.4<br>0.2               |           |                               |                            |                            |                               |                            |
|                              |                               |                            |                            |                               | $LCT-07-03$           | 0.011<br>$+0.104$<br>$-0.104$    | 0.014<br>$+0.104$<br>$-0.104$    | 0.000<br>$+0.104$<br>$-0.104$    | $-0.020$<br>$+0.104$<br>$-0.104$ | 0.0 <br>$-0.2$<br>$-0.4$ |           |                               |                            |                            |                               |                            |
|                              |                               |                            |                            |                               | $LCT-07-04$           | $-0.025$<br>$+0.104$<br>$-0.104$ | $-0.019$<br>$+0.104$<br>$-0.104$ | $-0.020$<br>$+0.104$<br>$-0.104$ | 0.000<br>$+0.104$<br>$-0.104$    | $-0.6$<br>$-0.8$         |           |                               |                            |                            |                               |                            |
|                              |                               |                            |                            |                               |                       | $LCT - 07 - 01$                  | $LCT - 07 - 02$                  | LCT-07-03                        | LCT-07-04                        | $-1.0$                   |           |                               |                            |                            |                               |                            |

<span id="page-14-0"></span>**Abb. 2.4** Vergleich der berechneten Pearson Korrelationskoeffizienten für die ersten vier Experimente der Serie LCT-007 für Random Monte Carlo (oben links) und S2Cor (oben rechts) und die Differenz in der Mitte

In [Abb. 2.5](#page-15-0) sind die Korrelationskoeffizienten zwischen k<sub>eff</sub> und jedem variierten unsicheren Parameter für jedes Experiment und beide Methoden. Die durchschnittliche Abweichung zwischen den Korrelationskoeffizienten der Random Monte Carlo Stichproben und S<sup>2</sup>Cor liegt unter 0,006 und damit weit unter der statistischen Ungenauigkeit.

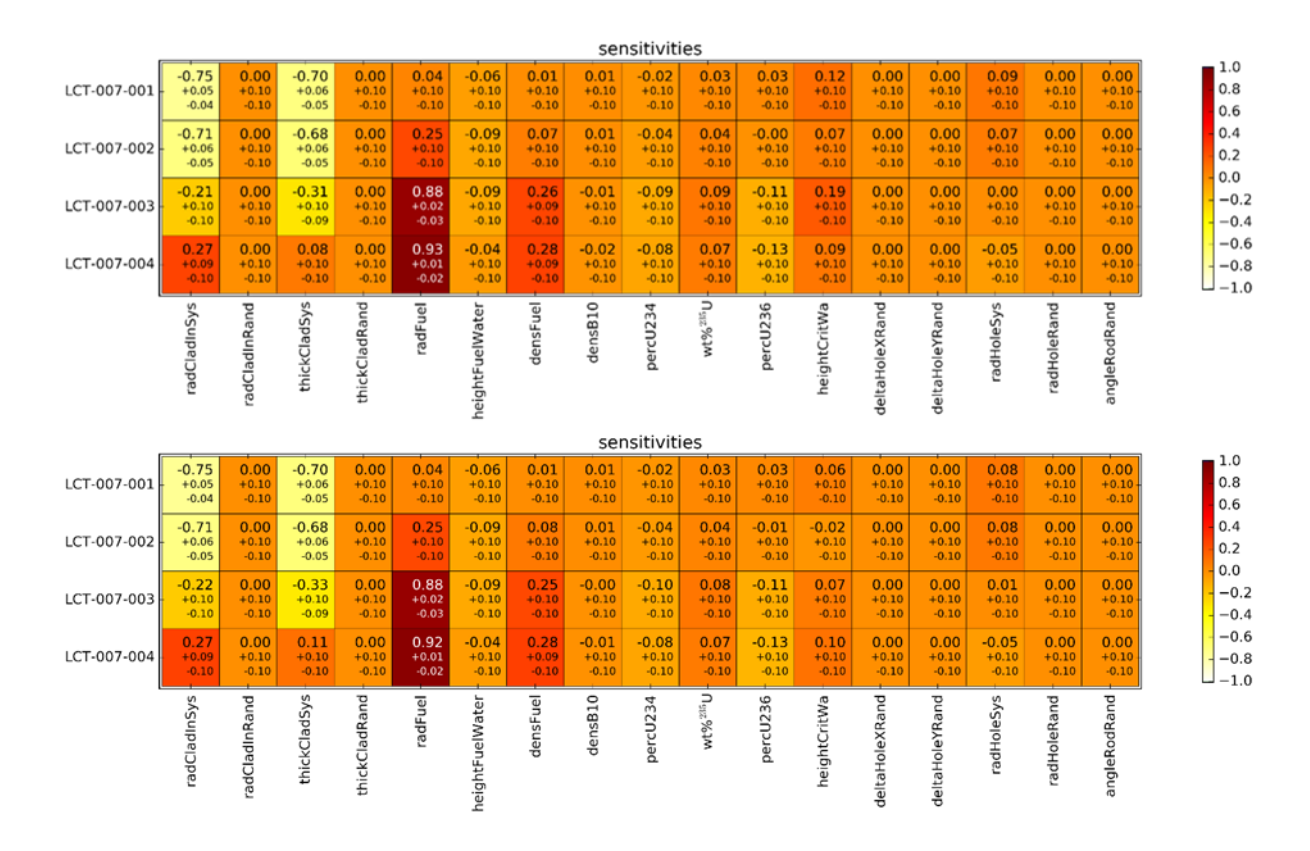

<span id="page-15-0"></span>**Abb. 2.5** Korrelationskoeffizienten zwischen den Modelleingangsparametern und der Unsicherheit in keff der ersten vier LCT-007 Experimente. Oben sind die Werte für das Random Monte Carlo Verfahren und unten für das S<sup>2</sup>Cor Verfahren dargestellt.

Im Folgenden wird noch auf den Einfluss verschiedener Skalenfaktoren im 2. Schritt der S<sup>2</sup>Cor Methode eingegangen. [Abb. 2.6](#page-16-1) zeigt die Streudiagramme der  $k_{eff}$ -Werte der ICSBEP Benchmark Experimente LCT-007-001 und 002. In grün sind die Daten für  $\sigma_{MC}$  = 10<sup>-4</sup> und die ursprünglichen Unsicherheiten der experimentellen Beschreibung im ICSBEP (hier σ<sub>ICSBEP</sub>) angegeben. Die orangefarbenen Punkte stellen dieselbe Modellierung dar, wobei für die Unsicherheiten ein Faktor 2 angewendet wurde (bezogen auf  $\sigma_{MC}$  und alle unsicheren experimentellen Parameter). In blau sind die Ergebnisse für den Skalierungsfaktor drei dargestellt.

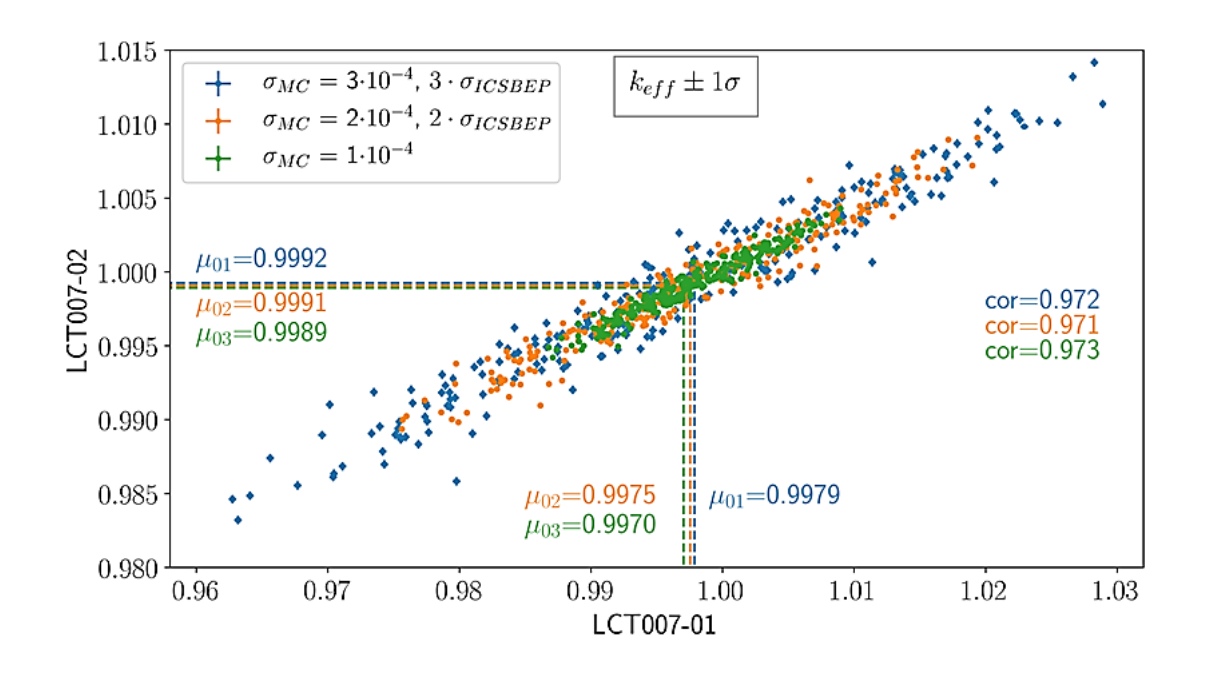

<span id="page-16-1"></span>**Abb. 2.6** Streudiagramme der errechneten keff Werte der Experimente LCT-007-001 und -002. Die unterschiedlichen Farben repräsentieren die Ergebnisse für die unterschiedlichen Skalenfaktoren

Die Mittelwerte der berechneten keff Werte für beide Experimente stimmen für die drei Faktoren gut innerhalb von  $\sigma_{\text{sampling}}$  überein. Wie erwartet nimmt die Unsicherheit von k<sub>eff</sub> mit zunehmendem Faktor zu. Die Pearson-Korrelationskoeffizienten cor stimmen ebenfalls innerhalb ihrer Unsicherheiten überein.

## <span id="page-16-0"></span>**2.3 Mögliche Limitierungen der S<sup>2</sup>Cor Methode**

Die neu entwickelte Methode S<sup>2</sup>Cor weist in einigen Anwendungsfällen zwei mögliche Einschränkungen auf, die während der Durchführung der Analyse leicht erkannt und korrigiert werden können.

Die erste Einschränkung betrifft eine mögliche Überschneidung zweier benachbarter geometrischer Größen (d. h. übereinander liegender Materialbereiche in der Simulation) aufgrund ihrer erhöhten Unsicherheit (also Toleranz) im zweiten Schritt von S<sup>2</sup>Corr. Einige Beispiele für dafür sind:

• Der Pelletradius/ -durchmesser und Hüllrohrinnenradius/ -durchmesser: Wenn beide Werte als absolute Radien / Durchmesser und nicht die Spaltbreite zwischen Pellet

und Hüllrohr angegeben ist, kann die Variation der Radien im Monte Carlo Prozess zu einigen Stichproben mit überlappenden Pellet und Hüllrohr führen. Da kritische Benchmarkexperimente typischerweise Nullleistungsexperimente sind, tritt im Gegensatz zu Brennstoff im Leistungsbetrieb eines Kernkraftwerkes kein Schwellen des Brennstoffs auf.

• Innen- und Außenradien / Durchmesser der Hüllrohre: Wenn beide Werte als absolute Radien / Durchmesser angegeben sind und nicht die Dicke des Hüllrohrs, kann eine Variation mit einem Vielfachen der Standardabweichung zu Stichproben mit negativen Hüllrohrdicken führen.

Materialüberschneidungen wie oben beschrieben werden von SCALE erkannt und führen zu einem Abbruch der Rechnung mit einer entsprechenden Fehlermeldung. Als Anmerkung sei hier noch angefügt, dass Materialüberschneidungen in der SCALE Simulationen bereits bei normalen Monte Carlo Berechnungen auftreten können, wenn die Unsicherheiten der Werte in der gleichen Größenordnung liegen wie die Differenz zur nächsten geometrischen Größe.

Eine zweite Einschränkung der S<sup>2</sup>COR Methode ist das Auftreten von Nichtlinearitäten von k<sub>eff</sub> bei unsicheren Parametern, die durch die Faktorisierung der Unsicherheiten erhöht werden. Diese Einschränkung gilt jedoch im Allgemeinen für die Berechnung der Pearson-Korrelationskoeffizienten und sollte für jede Analyse individuell überprüft werden.

# <span id="page-19-0"></span>**3 Anleitung zur Benutzung des Jupyter Notebooks**

Das im Vorhaben erstellte Rechenwerkzeug *BfEBias* ermöglicht die Berechnung des Rechenbias bei der Validierung eines Kritikalitätsprogramms mit Hilfe der Nachrechnung von kritischen Benchmark-Experimenten. Mit dem Softwaretool können folgende Größen berechnet werden:

- Das mittlere k<sub>eff</sub> der Benchmarkexperimente.
- Die Unsicherheit von  $k_{\text{eff}}$  aufgrund der mit Unsicherheiten behafteter technischen Parameter (z. B. Geometriegrößen, Anreicherung, Dichten, Temperaturen, …).
- Die Kovarianzen und Korrelationen zwischen Benchmark Experimenten aufgrund von gemeinsamen Unsicherheiten zwischen Experimenten.
- Den Bias des verwendeten Codesystems unter Validierung der verwendeten Benchmark Experimente für einen bestimmten Anwendungsfall.

Das Software-Tool verwendet für die Berechnungen einen Monte Carlo Sampling Ansatz. Dabei werden die Unsicherheiten von k<sub>eff</sub> und die Korrelationen zwischen den Benchmark Experimenten aufgrund der unsicheren technischen Parameter variiert. Für diese Parameter werden in den Rechnungen Zufallswerte verwendet, die nach vorgegebenen Verteilungsfunktionen ermittelt werden. Für die Einzelrechnungen der k<sub>eff</sub>-Werte wird wiederum ein Monte-Carlo Code verwendet.

Die benötigten Zufallszahlen werden für jedes Experiment individuell erzeugt, sodass ein späteres Hinzufügen zusätzlicher Experimente ohne großen Mehraufwand möglich ist. Die Korrelation zwischen Experimenten wird durch die Erzeugung gleicher Zufallswerte für gemeinsame Bauteile oder andere technische Größen (z. B. Anreicherung) erreicht. Technisch wird dies erreicht, indem derselbe Startwert (*seed*) zur Erzeugung der pseudo-zufälligen Verteilungen für zwei Experimente gewählt wird. Dies führt numerisch zu den exakt gleichen Zufallszahlen.

## <span id="page-19-1"></span>**3.1 Gliederung des Programms**

Das Softwaretool gliedert sich in drei Unterprogramme:

• *BfEBias\_prepareSamples*

In diesem Unterprogramm werden zum einen Details zu den unsicheren

technischen Parametern eingelesen, bzw. definiert (z.B. Anzahl an Samples, Verteilungsfunktionen) und die Beziehungen der unsicheren technischen Parameter zu den Eingabegrößen in den Eingabedateien des verwendeten Rechencodes definiert. Zum anderen werden die eigentlichen Zufallszahlen erzeugt und die Eingabedateien für en Rechencode erzeugt.

Bei der Erzeugung der Eingabedaten werden neben Listen mit den Zahlenwerten zugleich Abbildungen der Verteilungen der unsicheren technischen Parameter und der berechneten Eingabegrößen in den Eingabedateien erzeugt.

## • *BfEBias\_collectResults*

In diesem Unterprogramm werden die relevanten berechneten Größen aus den Ausgabedateien des verwendeten Rechencodes extrahiert, die Kovarianzen und Korrelationen zwischen den Experimenten, und die Korrelationen zwischen keff und sämtlichen unsicheren technischen Parameter berechnet. Sämtliche Daten werden sowohl in Textform als auch graphisch als Histogramm, Scatterplot oder als Matrixplot gespeichert. Zusätzlich wird die Konvergenz der Korrelationen mit der Anzahl von Sample wiedergeben.

## • *BfEBias\_calculateBias*

in diesem Unterprogramm wird mittels eines bayesischen Verfahren der Wert von keff und die zugehörige Unsicherheit eines Anwendungsfalls mit Hilfe der der zuvor erstellten Kovarianzdaten angepasst.

Sämtliche Rechnungen des verwendeten Kritikalitätscodes finden außerhalb von BfE-Bias statt und müssen vom Benutzer angestoßen und gesteuert werden. Damit kann das Rechenwerkzeug flexibel und individuell auf unterschiedliche Monte Carlo Kritikalitätscodes (SCALE, MCNP, …) und Rechenumgebungen (Laptop, PC, Rechencluster) angewendet werden.

## <span id="page-20-0"></span>**3.2 Voraussetzungen zum Betrieb des Programms**

Für die Verwendung des Software-Tools müssen folgende Programme auf dem verwendeten Rechner installiert sein:

- Firefox Browser. Andere Browser wurden nicht getestet, grundsätzlich sollte das Programm mit jedem modernen Browser funktionieren.
- Python 3 inklusive Jupyter Notebooks, z. B. von http://jupyter.org/.
- Zusätzlich werden folgende Python Pakete benötigt:
	- *scipy* (enthält numpy und matplotlib): Python basierte Zusammenfassung zahlreicher open-source Programme für mathematische, wissenschaftliche und Ingenieur-technische Untersuchungen.
	- *numpy: Zahlreiche Routinen für grundlegendes wissenschaftliches Rechnen in Phyton.*
	- *matplotlib: Umfassendes Paket für 2D Visualisierung.*
	- *pyDOE bei Verwendung von Latin Hyper Cube Berechnungen: Weitere Informationen finden sich unter: https://pythonhosted.org/pyDOE/.*

Da die eigentlichen Kritikalitätsrechnungen von den Auswertungen in dem Rechenwerkzeug unabhängig sind, muss das Kritikalitätsrechenverfahren nicht auf demselben Rechner, auf dem das Rechenwerkzeug ausgeführt wird, vorhanden sein. Die Eingabedateien können nach ihrer Erzeugung auch auf einen anderen Produktionsrechner übertragen und dort ausgeführt werden, und die Ergebnisdateien im Anschluss wieder rückübertragen werden. Im Folgenden werden die Unterprogramme im Detail beschrieben und der Arbeitsablauf erklärt. Dabei wird vor allem auf die im Jupyther Notebook anzugebenden Informationen und die aus externen Dateien auszulesenden Daten eingegangen. Auf die extern verwendeten Programme wird kurz eingegangen.

## <span id="page-21-0"></span>**3.3 BfEBias\_prepareSamples**

Das Unterprogramm *BfEBias\_prepareSamples* erzeugt aus vorgegebenen Verteilungsfunktionen der unsicheren Parameter in einem ersten Schritt die Zufallszahlen. Diese können in einem zweiten Schritt modifiziert und miteinander kombiniert werden. Im letzten Schritt werden die variierten Eingabedateien des Kritikalitätsrechenverfahren aus einer Template-Datei und den Zufallszahlen erzeugt.

Es kommt unter Umständen vor, dass die Anzahl der zu rechenden Stichproben im ersten Anlauf der Analyse für die erwünschte Konvergenz bzw. eine gewünschte Unsicherheit nicht ausreicht. Für diesen Fall kann die Anzahl an Stichproben mit Hilfe des Programms erweitert werden, soweit im ersten Schritt eine genügend hohe Anzahl an Zufallszahlen erzeugt wurde. Die zusätzlich erzeugten Samples fügen sich in die Statistik der bestehenden Samples ein, sodass alle zusammen ausgewertet werden können.

Für jede Benchmark-Serie wird zweckmäßig ein eigenes Jupyter Notebook verwendet, das am Einfachsten aus einem bestehenden Notebook mit geänderten Ordner- und Dateinamen erzeugt wird. Die verschiedenen Experimente einer Serie können in einem Durchlauf eines Notebooks bearbeitet werden.

Im Folgenden wird das Notebook einschließlich der benötigten Angaben und Dateien anhand des Beispiels von LCT-039-006, 007, und 008 erläutert.

Für eine vollständige Analyse benötigt man folgende Dateien:

- Template-Datei jedes Experiments (\*.tplt)
- Gegebenenfalls eine Datei mit Angaben zu den Verteilungsfunktionen (\*\_dist.txt)
- Gegebenenfalls eine Datei mit den Python-Modifikationsmodulen (\*.py)

Diese müssen sich für eine größere Übersichtlichkeit in einer Ordnerstruktur mit folgender Form befinden: Analyseordner\Experimentserie\Experiment\, z. B.:

\testrechnung\_02\_input\LEU-COMP-THERM-039\006

siehe auch [Abb. 3.1.](#page-22-0)

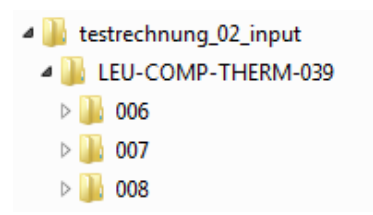

<span id="page-22-0"></span>**Abb. 3.1** Ordnerstruktur einer exemplarischen Analyse mit Jupyter Notebook

Alle Dateien eines Experiments müssen den gleichen Basisnamen haben (z. B.: LEU-COMP-THERM-039-006): Templatedatei ("Basisname.tplt"), eventuell Datei mit Angaben zu den Verteilungsfunktionen ("Basisname distr.txt"), eventuell Datei mit Python-Modifikationsmodulen ("Basisname.py").

# **Template-Datei**

Zur Erzeugung der Template-Datei werden in einer lauffähigen Eingabedatei des verwendeten Kritikalitätsprogramms die Zahlenwerte der unsicheren, zu variierenden technischen Parameter durch Schlüsselwörter ersetzt und die Dateinamenendung in "tplt" geändert.

#### **Datei mit Angaben zu den Verteilungsfunktionen**

Ein Beispiel für die Datei mit Angaben zu den Verteilungsfunktionen der unsicheren technischen Parameter für LCT-039-006 ist in [Abb. 3.2](#page-23-0) gezeigt. Beliebig viele Kommentarzeilen können in der gesamten Datei mit "#" an beliebiger Stelle eingefügt werden.

In der ersten Nicht-Kommentar-Zeile muss zuerst die Anzahl an zu erzeugenden Zufallszahlen-Samples angegeben werden. Wie oben beschrieben, empfiehlt es sich diese Zahl höher anzusetzen als die zu erwartende Anzahl an benötigten Samples. Dies hält die Option offen, zu einem späteren Zeitpunkt der Analyse, den bisherigen Samples weitere hinzuzufügen, ohne die bisherigen Samples verwerfen zu müssen. Mit einem Komma getrennt muss in derselben Zeile außerdem angegeben werden, wie die Zufallszahlen in der erzeugten Text-Datei getrennt werden: durch Komma (*comma*), Semicolon (*semicolon*), Tabulator (*tab*), oder Leerzeichen (*blank*).

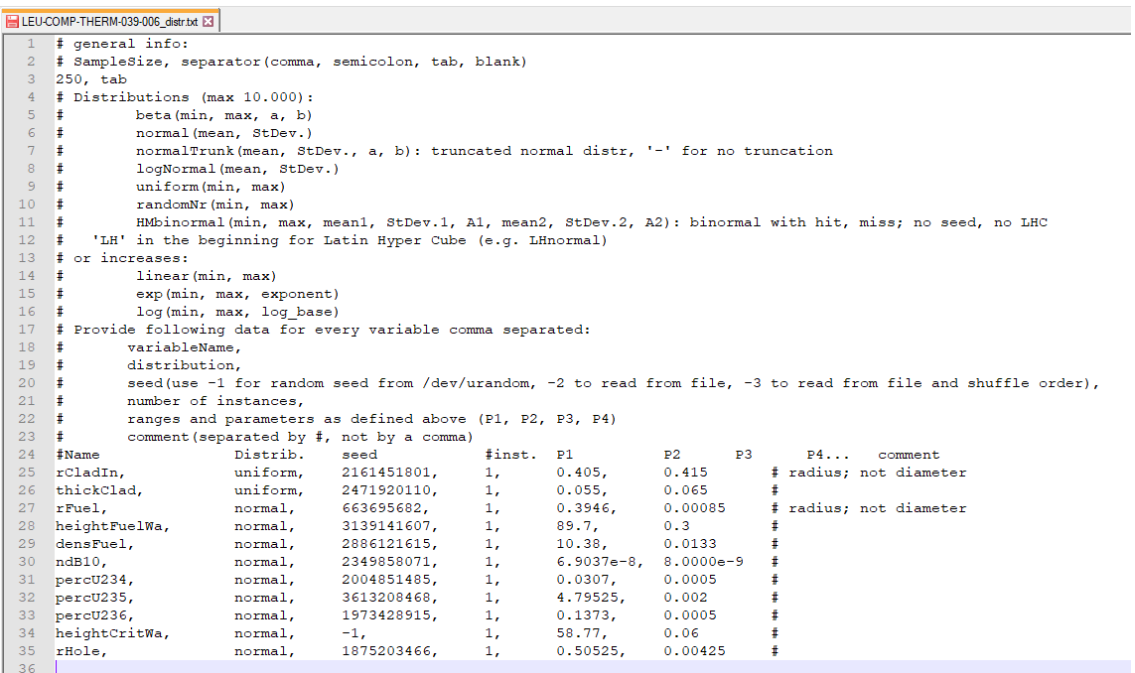

# <span id="page-23-0"></span>**Abb. 3.2** Exemplarischer Ausschnitt der Datei mit Angaben zu den Verteilungsfunktionen

Kommentare und Erklärungen sind mittel einer Raute (#) von den eigentlichen Angaben getrennt.

In der restlichen Datei werden die Details für die statistischen Verteilungen der unsicheren technischen Parameter in jeweils einer eigenen Zeile angegeben. Dabei stehen diese durch Kommata getrennt jeweils in einer eigenen Spalte:

- Name des unsicheren technischen Parameters. Dieser wird im Folgenden von *BfE-Bias* zur Identifizierung des Parameters verwendet.
- Art der Verteilung: Betaverteilung (beta), Normalverteilung (normal), abgeschnittene Normalverteilung (normalTrunk), logarithmische Normalverteilung (logNormal), Gleichverteilung (uniform), zufällige Zahl (randomNr), hit and miss binormal (HMbinormal). Auch möglich sind linear (linear), exponentiell (exp) und logarithmisch (log) ansteigende Werte.
- Ein Startwert (seed) für die pseudo-zufällige Verteilungen.
	- Bei Angabe von "-1" wird dieser zufällig erzeugt und es werden zufällige Zahlenfolgen erzeugt. Der verwendete Startwert wird jeweils in einer Datei abgelegt.
	- Bei Angabe von "-2" werden die Startwerte aus der Datei "\* seed.txt" gelesen.
	- Bei Angaben von "-3" werden die Startwerte aus der Datei "\* seed.txt" gelesen und die Werte für alle Realisierungen (siehe nächste Nummer) dieses Parameters in ihrer Reihenfolge zufällig gemischt.
	- Bei Angabe eines anderen Wertes ist die erzeugte Zahlenfolge deterministisch vorgegeben. Auf diese Weise lassen sich dieselben Zufallszahlen für einen Parameter zweier Experimente erzeugen, was zu einer Korrelation dieser Experimente führt.
- Anzahl an Realisierungen dieses Parameters. Kann verwendet werden, wenn z. B. der Radius aller verwendeter Brennstäbe individuell variiert werden soll. Dem Parameternamen wird eine laufende Nummer angestellt.
- Parameter (P1 P8) der jeweiligen Verteilungsfunktion. Die Anzahl und Art hängen von der Verteilung ab:
	- Betafunktion: Minimum, Maximum, Parameter A, Parameter B
	- Normalfunktion: Mittelwert, Standardabweichung
- Abgeschnittene Normalfunktion: Mittelwert, Standardabweichung, untere Grenze, obere Grenze
- Logarithmische Normalfunktion: Mittelwert, Standardabweichung
- Gleichverteilung: Minimum, Maximum
- Zufällige Zahl: Minimum, Maximum
- Hit and miss binormal: Minimum, Maximum, Mittelwert 1, Standardabweichung 1, A1, Mittelwert 2, Standardabweichung 2, A2
- Linearer Anstieg: Minimum, Maximum
- Exponentieller Anstieg: Minimum, Maximum, Exponent
- Logarithmischer Anstieg: Minimum, Maximum, Basis des Logarithmus
- Beliebiger Kommentar, abgetrennt durch "#".

## **Datei mit Python Modifikationsmodulen:**

Python Modifikationsmodule können entweder direkt im Jupyter Notebook definiert werden (siehe unten), oder in einer extra Datei abgespeichert werden.

Im Folgenden werden die notwendigen Angaben im Jupyter Notebooks Zelle für Zelle, einschließlich der benötigten Angaben und Dateien anhand des Beispiels von LCT-039- 006, 007, und 008, erläutert. Zeilen, die systembedingt notwendig sind und vom Anwender ignoriert werden sollten, sind mit "(System)" gekennzeichnet.

- Zelle 1: Importieren der notwendigen Pakete *numpy* (Original Python) und BfEBias aus der Pythonklasse *BfEBias\_tools* (notwendige Routinen zum Einlesen, Auswerten und Darstellen der Daten und Erzeugen der Eingabedateien). (System).
- Zelle 2: Angabe des Pfads zu dem Ordner der betrachteten Analyse.
- Zelle 3: Angabe grundlegender Informationen der Analyse:
	- *folderExp*: Angabe der Unterordner der einzelnen Experimente. Der Übersichthalber wird zuerst eine leere Liste erzeugt, die im Anschluss mit den Ordnernamen gefüllt wird.
- *filenameBase*: Angabe des Basisnamens, den alle Dateien des jeweiligen Experiments beinhalten müssen. Der Übersichthalber wird zuerst eine leere Liste erzeugt, die im Anschluss mit den Ordnernamen gefüllt wird.
- *readDistributionSpecificsFromFile*: Auswahl, ob die Verteilungsfunktionen aus der Datei "Basisname distr.txt" gelesen werden, oder in Zelle 4 angegeben werden sollen; *True* oder *False*.
- *readPythonFunctionsFromFile*: Auswahl, ob Modifikationsmodule auch aus der Datei "Basisname.py" geladen werden sollen, oder in Zelle 6 angegeben werden sollen; *True* oder *False*.
- *foldernameSamples*: Angabe des Ordnernamens für die einzelnen Samples des Kritikalitätscodes.
- *filenameSamplesBase*: Angabe des Basisnamens für die Samples.
- *filenameSamplesSuffix*: Angabe der Endung der zu rechnenden Samples des Kritikalitätscodes.
- *numberInputFilesStart*: Angabe der Nummer des ersten zu erstellenden Samples. Entsprechend dieser Nummer werden die Zeilen in der Liste mit Zufallszahlen ausgewählt.

Im ersten Durchlauf einer Analyse sollte hier immer 1 gewählt werden. Bei der Erzeugung zusätzlicher Samples sollte hier die erste noch nicht verwendete laufende Nummer angegeben werden.

- *numberInputFilesEnd*: Angabe des letzten zu erstellenden Samples.
- *prepareAdditionalSamples*: Auswahl *True* oder *False*, ob zusätzliche Samples erzeugt werden sollen (True) und dabei die Zufallszahlen und die in die Template-Datei zu schreibende Werte aus einer Datei gelesen werden; oder ob im ersten Durchlauf die Zufallszahlen erzeugt werden sollen und die Zuordnung zwischen keywords in der Tempate-Datei und Zahlwerden erfolgen soll (False).
- Definition der Pythonklasse *BfEBias*. (System)
- Initialisierung der Pythonklasse *BfEBias*. (System)
- Zelle 4: Lesen der Verteilungsfunktionen aus einer Datei ("Basisname distr.txt") oder Verwendung der Angaben im Notebook, je nach Angabe von *readDistributionSpecificsFromFile*.

Bei Angabe im Notebook sind für jedes Experiment folgende Informationen notwendig:

- *numberOfSamples*: Anzahl der Samples.
- *separator*: Trennzeichen in der Datei mit zufälligen Zahlen, siehe oben (Tabulator (tab), Leerzeichen (blank), …).

Für jede Variable Größe sind folgende Informationen in festgelegter Struktur in einer Zeile zu geben. Die jeweils möglichen Werte wurden weiter oben bei den Erklärungen zu Datei mit Angaben zu den Verteilungsfunktionen "Basisname distr.txt" dokumentiert.

- Name der Verteilung (z. B.: dFuelRod)
- Art der Verteilung (z. B.: normal)
- Startwert ("-1" für zufälligen Startwert)
- Anzahl der Parameter mit gleicher Verteilungsfunktion, aber eigenständigen Zufallszahlen
- Parameter der Verteilungsfunktionen (z. B. für uniform: Minimum und Maximum)

Dieser Schritt wird bei der Erzeugung zusätzlicher Samples (prepareAdditionalSamples=True) automatisch übersprungen.

• Zelle 5: Erzeugung der Zufallszahlen. Die Zufallszahlen werden in der Datei "Basisname.lst" gespeichert, die Startwerte in der Datei "Basisname seeds.txt". Von allen Verteilungsfunktionen werden Histogrammen [Abb. 3.3](#page-28-0) erzeugt und für jedes Experiment im Ordner "figures randomNumbers" abgelegt. (System).

Dieser Schritt wird bei Erzeugung zusätzlicher Samples (*prepareAdditionalSamples* = *True*) automatisch übersprungen.

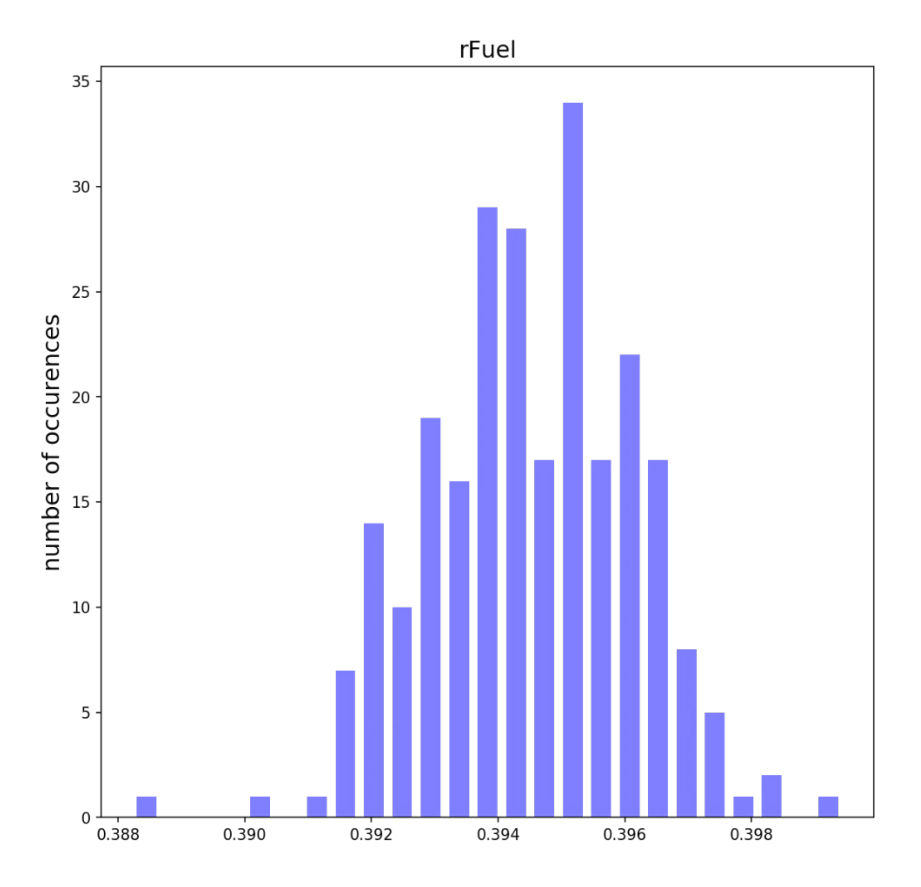

<span id="page-28-0"></span>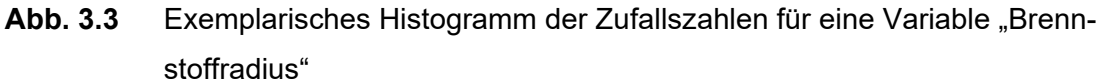

• Zelle 6: Definition oder Lesen der Python-Modifikationsmodule der unsicheren Parameter aus einer Datei ("Basisname.py"), je nach Definition von readPythonFunctionsFromFile. Bei Angabe sollte zur Übersichtlichkeit jedes Modul mit "fu" für "function" beginnen.

Anwendungsbeispiele für Modifikationsmodule:

− Radius = Durchmesser / 2:

```
def fuRadFuel(dFuel):
 rFuel = dFuel / 2
 return np.asarray(rFuel)
```
**Abb. 3.4** Definition der Python Funktion für den Brennstoffdurchmesser

```
− w%238U = 100 - w%234U - w%235U - w%236U:
```

```
def fuPercU238(percU234, percU235, percU236):
percU238 = 100.0 - percU234 - percU235 - percU236return np.asarray(percU238)
```
- **Abb. 3.5** Definition der Pythonfonktion zur Bestimmung des prozentualen U238 Gehalts
- Zelle 7: Platz für zusätzliche Rechnungen, z. B. Berechnen und Speichern von Zwischenwerten: UO2 Dichte, Kernzahldichte UO2.

In dieser Zelle wird zusätzlich die Zuordnung zwischen den zu ersetzenden Schlüsselwörtern in den Templatedateien und den einzusetzenden Zahlen definiert. Für diese Zuordnung gibt es mehrere Möglichkeiten:

- Die variierte Zufallszahl wird direkt verwendet: pairing['keyword'] = randomNumberDict['Verteilungsname'] z.B. pairingTmp['rFuel'] = randomNumberDict['rFuel']
- Die variierte Zufallszahl wird durch ein Pythonmodul verändern: pairing['keyword'] = fuPython(randomNumberDict['Verteilungsname']) z.B. pairing['rFuel'] = fuRadFuel(randomNumberDict['dFuel'])

Die ersetzten Zahlen werden für jedes Experiment in der Datei "Basisname finalValues.txt" gespeichert.

Zu allen ersetzten Zahlen werden Histogramme erzeugt. Dieser Schritt wird bei Erzeugung zusätzlicher Samples (prepareAdditionalSamples=True) automatisch übersprungen. Stattdessen werden die im ersten Durchlauf gespeicherten Pairing-Werte aus der Datei "Basisname finalValues.txt" gelesen.

<span id="page-29-0"></span>Zelle 9: Erzeugung der Rechensamples. (System).

# **3.4 BfEBias\_collectResults**

Das Unterprogramm *BfEBias\_collectResults* sammelt die Ergebnisse der individuellen Kritikalitätsrechnungen ein, erzeugt die Kovarianzen sowie die Pearson Korrelationskoeffizienten zwischen den beiden Ergebnisgrößen k<sub>eff</sub> und EALF und den variierten Parametern, und erzeugt die Kovarianzen und Pearson Korrelationskoeffizienten zwischen den k<sub>eff</sub> Werten der Benchmark Experimente.

Dabei kann automatisch überprüft werden, ob die Unsicherheiten der Korrelationskoeffizienten einen vom Benutzer definierten Grenzwert überschreiten und deshalb weitere Samples gerechnet werden müssen. Außerdem kann eine Überprüfung stattfinden, ob die Steigung der an die Unsicherheiten der Korrelationen gefitteten Exponentialfunktionen einen vom Benutzer definierten Grenzwert überschreiten und weitere Samples gerechnet werden sollten.

Im Folgenden werden die notwendigen Angaben im Jupyter Notebooks Zelle für Zelle, einschließlich der benötigten Angaben und Dateien anhand des Beispiels von LCT-039- 006, 007, und 008, erläutert. Zeilen, die systembedingt notwendig sind und vom Anwender ignoriert werden sollten, sind mit "(System)" gekennzeichnet.

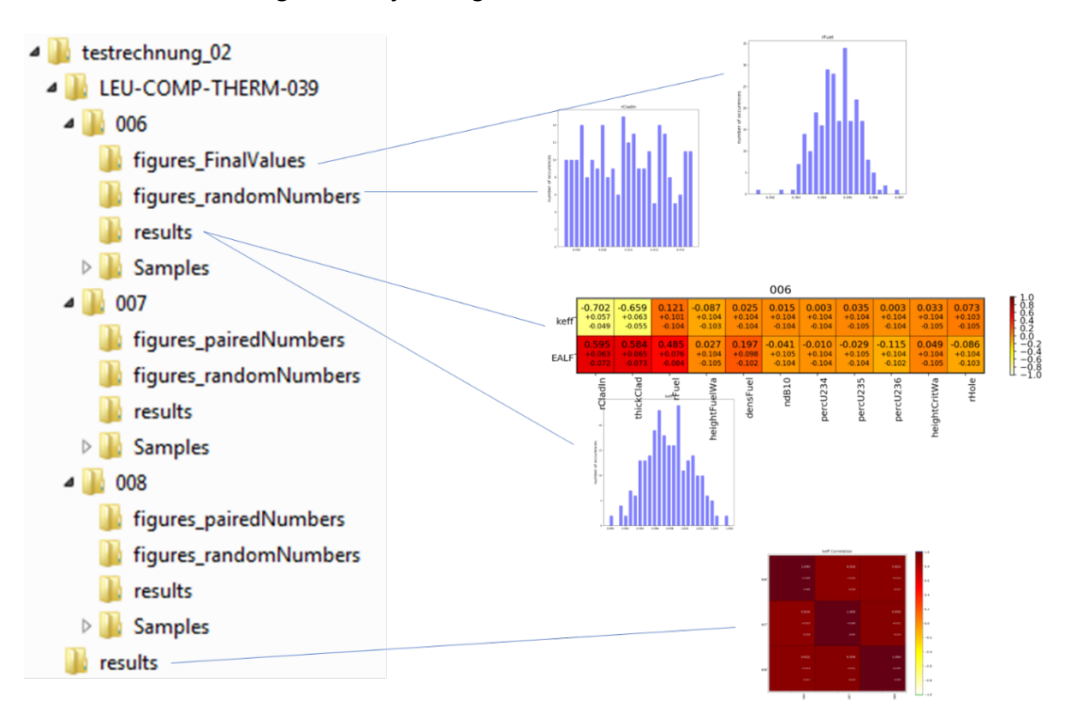

Nach der vollständigen Analyse ergibt sich die Ordnerstruktur aus [Abb. 3.6.](#page-30-0)

<span id="page-30-0"></span>**Abb. 3.6** Übersicht der Ordnerstruktur nach vollständiger Analyse

- Zelle 1: Importieren der notwendigen Pakete BfEBias aus der Pythonklasse BfE-Bias\_tools (notwendige Routinen zum Einlesen, Auswerten und Darstellen der Daten). (System).
- Zelle 2: Angabe des Pfads zu dem Ordner der betrachteten Analyse.
- Zelle 3: Angabe grundlegender Informationen:
- *sequence*: Name der Rechensequenz des verwendeten Kritikalitätscodes (bis jetzt implementiert: CSAS5).
- folderExp: Angabe der Unterordner der einzelnen Experimente. Der Übersichthalber wird zuerst eine leere Liste erzeugt, die im Anschluss mit den Ordnernamen gefüllt wird.
- filenameList: Angabe einer Liste mit den Dateinamen der Listen mit Zufallszahlen.
- folderResults: Angabe des Ordnernamens, in dem die Resultate gespeichert werden.
- foldernameSamples: Angabe des Ordnernamens der Samples.
- filenameSamplesBase: Angabe des Basisnamens der Samples.
- filenameResultsSuffix: Angabe der Endung der Samples.
- numberOfSamples: Anzahl der Samples
- testUncertaintyCorr (True oder False): Auswahl, ob getestet werden soll, ob eine Unsicherheit der Korrelationen den definierten Grenzwert "uncertaintyCorr" überschreitet. Ist dies der Fall, bricht die Analyse ab und es müssen entweder zusätzliche Samples gerechnet oder der Grenzwert angehoben werden.
- uncertaintyCorr: Angabe des Grenzwerts für die Überprüfung der Unsicherheit der Korrelationen.
- testSlopeFitUncCorr: (True oder False): Auswahl, ob getestet werden soll, ob eine Steigung der Exponentialfits an die Unsicherheiten der Korrelationen den definierten Grenzwert "slopeFitUncCorr" überschreitet. Ist dies der Fall, bricht die Analyse ab und es müssen entweder zusätzliche Samples gerechnet oder der Grenzwert angehoben werden.
- slopeFitUncCorr: Grenzwert für die Überprüfung der Steigung der Unsicherheiten der Korrelationen.
- Definition der Pythonklasse BfEBias. (System).
- Initialisierung der Pythonklasse BfEBias. (System).
- Zelle 4: Einsammeln aller Ergebnisse (keff, σ<sub>keff</sub>, EALF, σ<sub>EALF</sub>). (System). Je Experiment werden die Ergebnisse im jeweiligen Ordner in den Unterordner "results" in die Datei "summarySamples.txt" geschrieben. Je Experiment werden in den Unterordner "results" Histogramme der Ergebnisgrößen gespeichert.
- Zelle 5: Berechnung der Korrelationen, deren Unsicherheiten und der Kovarianzen von keff zwischen den Benchmark Experimenten. (System).

In dem Ordner "results" werden die Korrelationen, deren Fehler und die Kovarianzen in die .txt Dateien "keffCorrelations.txt", "keffCorrelationsLowerSigma.txt", "keffCorrelationsUpperSigma.txt", "keffCovariance.txt" geschrieben. Außerdem werden alle mittleren k<sub>eff</sub> Werte und deren Unsicherheiten in die Datei "keffMeanStd.txt" geschrieben.

In dem Ordner "results" werden die Korrelationen und deren Fehler in dem Matrixplot "keffCorrelations.png" dargestellt, siehe [Abb. 3.7.](#page-32-0) Außerdem werden die Verhältnisse zwischen den k<sub>eff</sub>-Werten aller Experimente in der Abbildung "keffScatter.png" als Punktwolken dargestellt, siehe [Abb. 3.8.](#page-33-0)

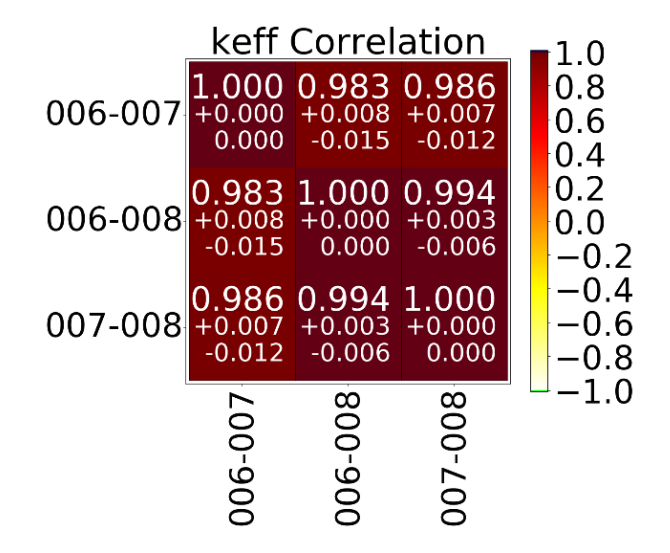

<span id="page-32-0"></span>**Abb. 3.7** Korrelationskoeffizienten und deren Fehler

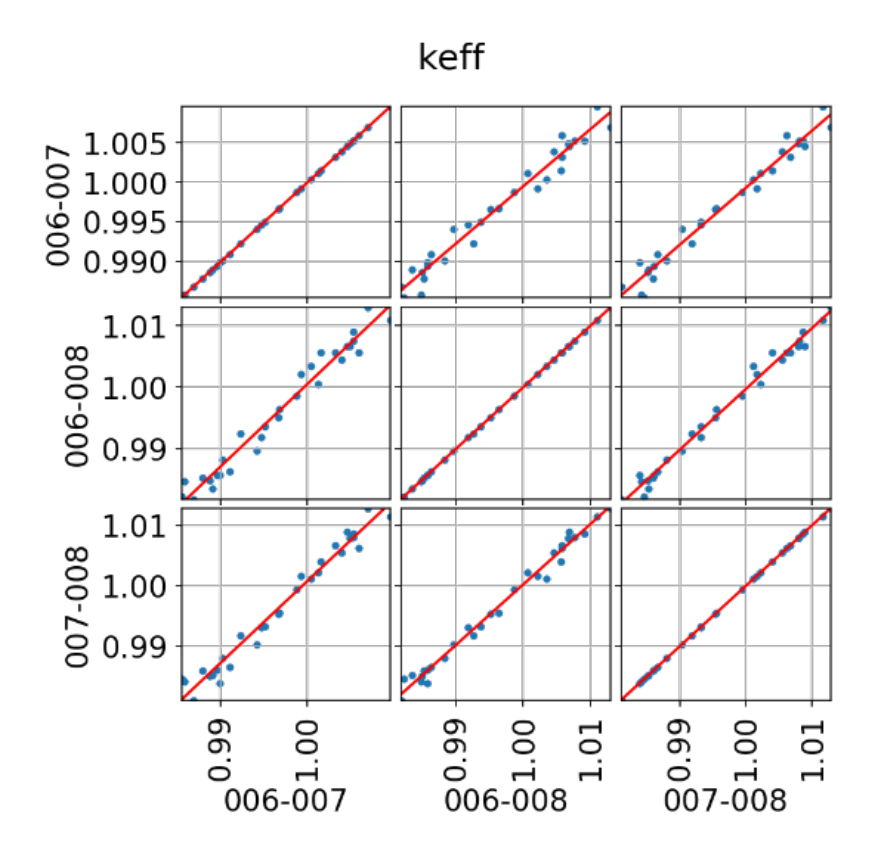

<span id="page-33-0"></span>**Abb. 3.8** Verhältnisse zwischen den keff-Werten aller Experimente

Findet die Überprüfung nach der Steigung der Fits an die Unsicherheiten der Korrelationen statt, werden in dem Ordner "results/CorrEvolWithSamples" Abbildungen erzeugt, die die Entwicklung der Korrelationen, ihrer Unsicherheiten und der jeweiligen Fits gegen die Anzahl der Samples für jedes Experimente-Paar gezeigt wird, siehe [Abb. 3.9.](#page-34-0)

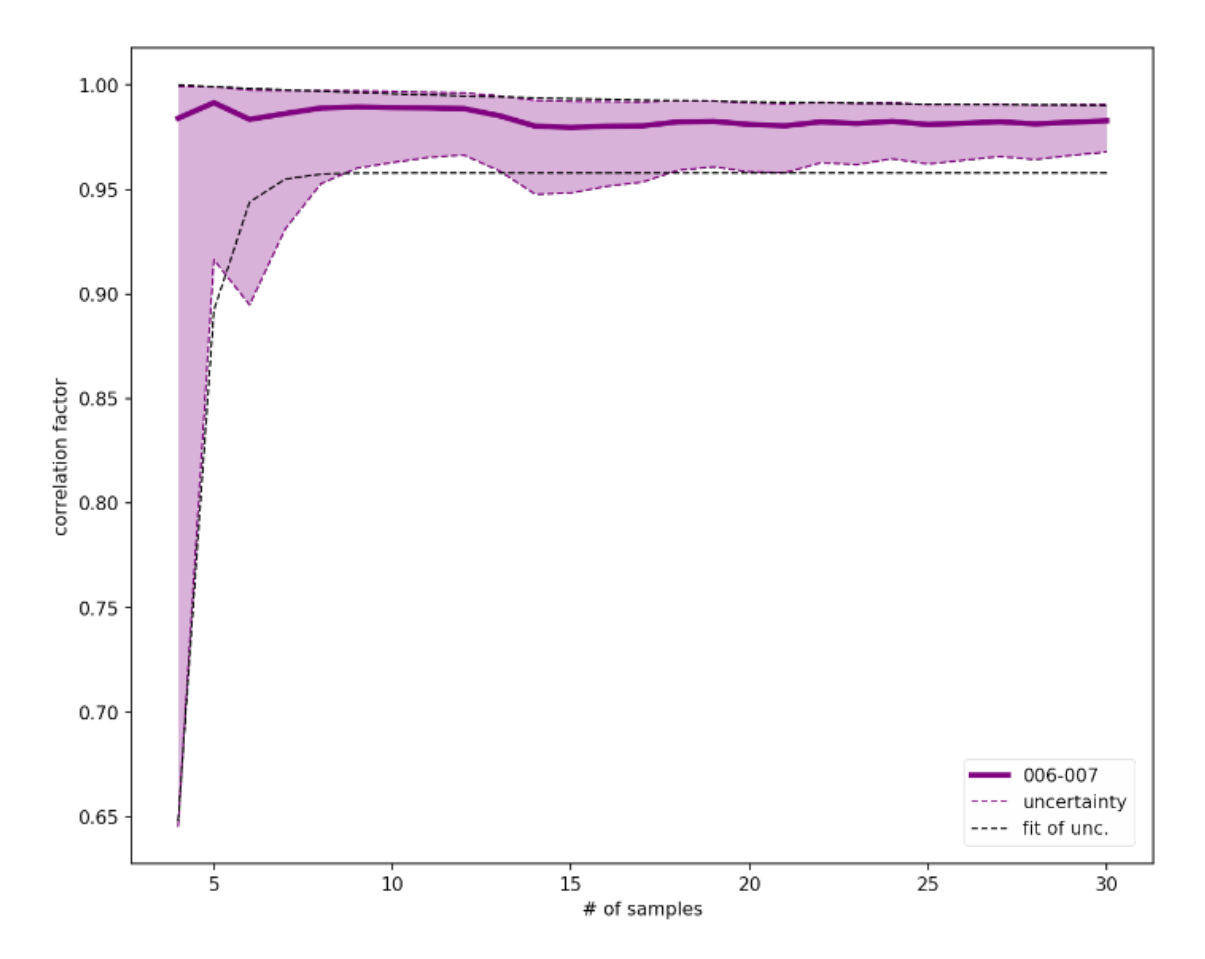

<span id="page-34-0"></span>**Abb. 3.9** Entwicklung der Korrelationen, ihrer Unsicherheiten und der jeweiligen Fits gegen die Anzahl der Samples

• Zelle 6: Berechnung der Korrelationen und deren Unsicherheiten zwischen den Ergebnisgrößen keff/EALF und den variierten Parametern. (System).

Je Experiment werden diese Korrelationen und deren Unsicherheiten im jeweiligen Ordner im Unterordner "results" in die Dateien "keffParameterSensitivity.txt" und "EALFParameterSensitivity.txt" geschrieben. Dabei gibt die erste Zeile die Korrelation an, die zweite Zeile σ+ und die dritte Zeile σ- .

Je Experiment werden die Korrelationen und deren Unsicherheiten in den jeweiligen Ordnern im Unterordner "results" in der Abbildung ParameterSensitivities.png als Matrixplot dargestellt, siehe [Abb 3.10.](#page-35-0)

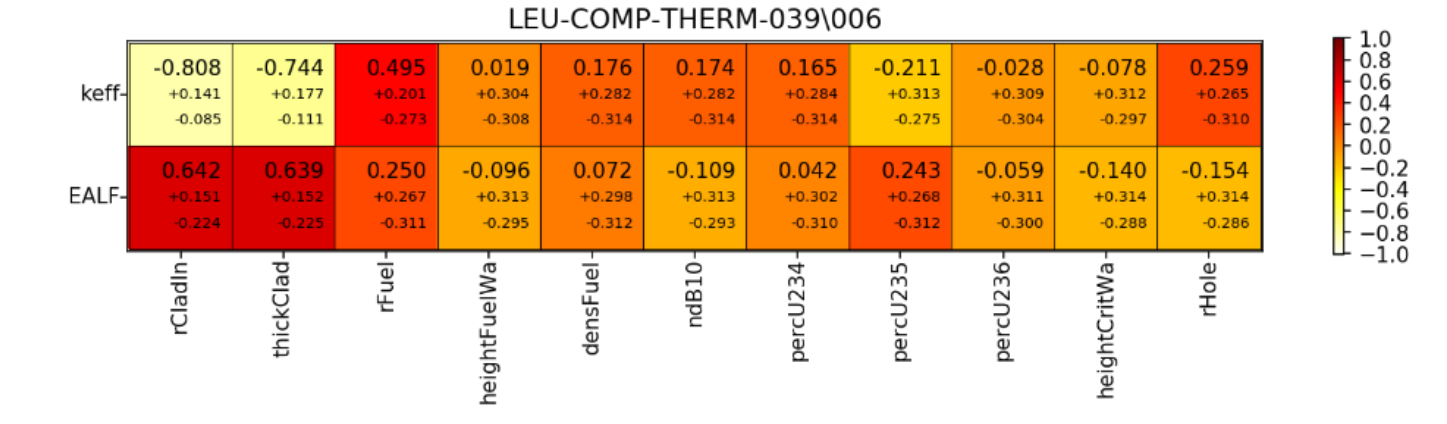

**Abb 3.10** Korrelationen und deren Unsicherheiten zwischen den Ergebnisgrößen keff und EALF und den variierten Parametern

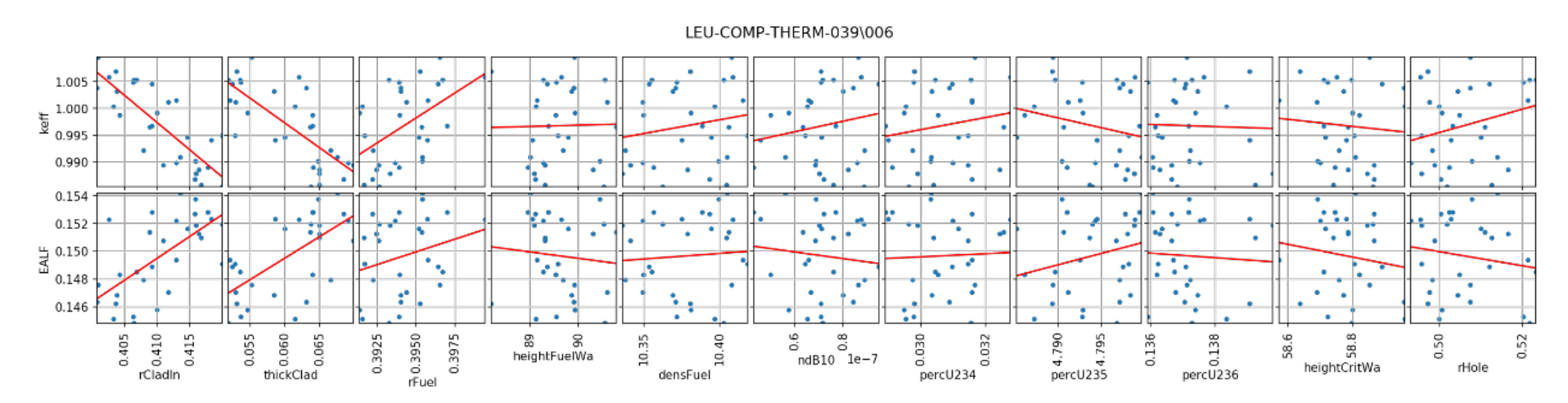

<span id="page-35-0"></span>Abb. 3.11 Verhältnisse zwischen k<sub>eff</sub> bzw. EALF und den variierten Parametern
Je Experiment werden die Verhältnisse zwischen keff/EALF und den variierten Parametern in den jeweiligen Ordnern im Unterordner "results" in der Abbildung "ParameterScatter.png" als Punktwolken dargestellt, siehe [Abb. 3.11.](#page-35-0)

#### **3.5 BfEBias\_calculateBias**

Die Bias Bestimmung beruht auf dem in GRS-440 beschriebenem Bayesischen Updateverfahren. Im Konzept der Bayes-Statistik wird die ursprüngliche Annahme eines Ereignisses (sog. *Prior*) durch Auswertung zusätzlicher Erkenntnisse aktualisiert (*Posterior*). Technisch bedeutet es, einem Ereignis A die Eintrittswahrscheinlichkeit p (A) und zuzuordnen und die Vorrausage des Ereignisses unter dem Wissen X als bedingte Wahrscheinlichkeit p(A|X) auszudrücken. Dies drückt die Wahrscheinlichkeit aus, dass Ereigniss A unter der Badingung X auftritt. Die posteriore Wahrscheinlichkeitsdichte P(A|X) ist dann definiert als

$$
P(A|X) = \frac{P(X|A)P(A)}{P(X)}
$$

Drückt man diese Formel in sog. *Likelihood*-Funktionen aus und nimmt u. a. einen Gauß´schen Prior an, so gelangt man zu den generellen Ausdrücken der posterioren Verteilungsfunktion [/STU 16a/](#page-84-0)[/HOE 19a/:](#page-83-0)

$$
y^* = \mu + \frac{(y - \mu)\sigma^2}{1 + \sigma^2}
$$

$$
\sigma^{*2} = \sigma^2 - \frac{1}{1 + \sigma^2}
$$

Diese Formeln können nach einigen Umformungen umgeschrieben werden als [/STU 16a/,](#page-84-0) [/HOE 19a/:](#page-83-0)

$$
k_{eff}^{A,*} = k_{eff}^{0,A} + cov^{0,AB}(cov^{0,B} + cov^{sys,B})^{-1}(k_{eff}^{B,exp} - k_{eff}^{B,th})
$$

```
cov^{A,*} = cov^{0,A} - cov^{0,AB}(cov^{0,B} + cov^{sys,B})^{-1}(cov^{0,AB})^T
```
Hierbei steht der Index A für einen beliebigen Anwendungsfall und B für die Benchmarkexperimente. Die aktualisierte Kenntnis des Erwartungswertes des Anwendungsfalls ke $f_{\text{ff}}^{A,*}$  hängt vom Prior k $_{\text{eff}}^{0,A}$  ab, der Ähnlichkeit der Anwendungsfall- und Benchmark-Experimente cov<sup>0,AB</sup>, der Kovarianz der verwendeten Benchmark-Experimente aufgrund der Unsicherheiten der nuklearen Daten cov<sup>0,B</sup>, der Unsicherheiten der Modellparameter cov<sup>sys, B</sup>, sowie der Differenz zwischen den experimentellen und theoretischen  $k_{eff}$ Werten  $k_{\text{eff}}^{B,\text{exp}} - k_{\text{eff}}^{B,\text{th}}$ . Der posteriore Mittelwert  $k_{\text{eff}}^{A,*}$  des Anwendungsfalls kann im Vergleich zum Prior kleiner oder größer werden, abhängig vom Vorzeichen der Differenz zwischen experimentellen und theoretischen Benchmark-k<sub>eff</sub>-Werten.

Das Notebook zur Bias Bestimmung besteht im Wesentlichen aus den folgenden zwei Zellen, die die Posteriorwerte bestimmen:

```
from numpy.linalq import inv
def Post keff(y OA, Sigma OAB, Sigma OB, Sigma VB, x expBM, y OB):
   a = Sigma 0B+Sigma VB
   ainv = inv(a)b = np.dot(Sigma 0AB,ainv)c = x_{expBM} - y_{0B}d = np.dot(b, c)return y_0A+d
```
### <span id="page-37-0"></span>**Abb 3.12** Jupyter Notebook Zelle zur Definition des posterioren keff-Wertes

```
def Post_Sigma (Sigma_0A, Sigma_0AB, Sigma_0B, Sigma_VB):
   a = Sigma 0B+Sigma VB
   ainv = inv(a)b = np.dot(Sigma 0AB,ainv)f = np.dot(b, Sigma OAB.T)return Sigma OA-f
```
<span id="page-37-1"></span>Abb. 3.13 Jupyter Notebook Zelle zur Definition des posterioren σ<sup>2</sup>-Wertes

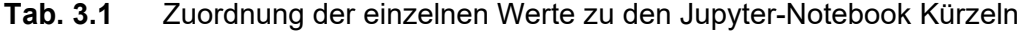

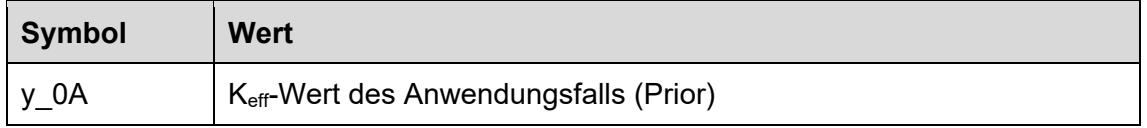

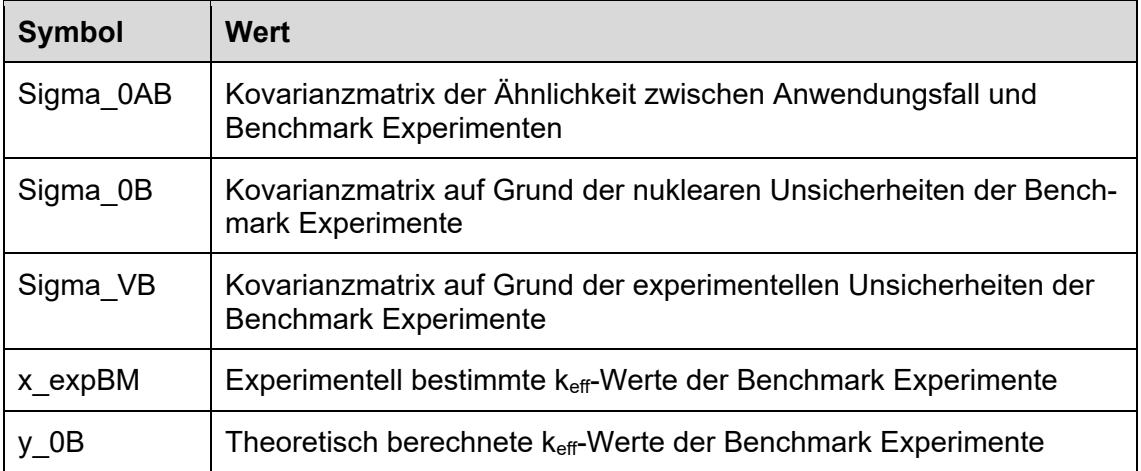

Vor der Anwendung der Funktionen müssen lediglich die zuvor berechneten Daten und Kovarianzmatrizen in das Notebook eingelesen werden. Dies kann z. B. durch

Sigma\_VB = genfromtxt('CovDatei.dat', unpack=True)

geschehen. Anschließend werden die in [Abb 3.12](#page-37-0) und [Abb. 3.13](#page-37-1) dargestellen Funktionen ausgeführt. Bei Bedarf können dann die Verteilungsfunktionen geplottet werden, so dass ein Ergebnis wie in [Abb. 3.14](#page-39-0) erscheint.

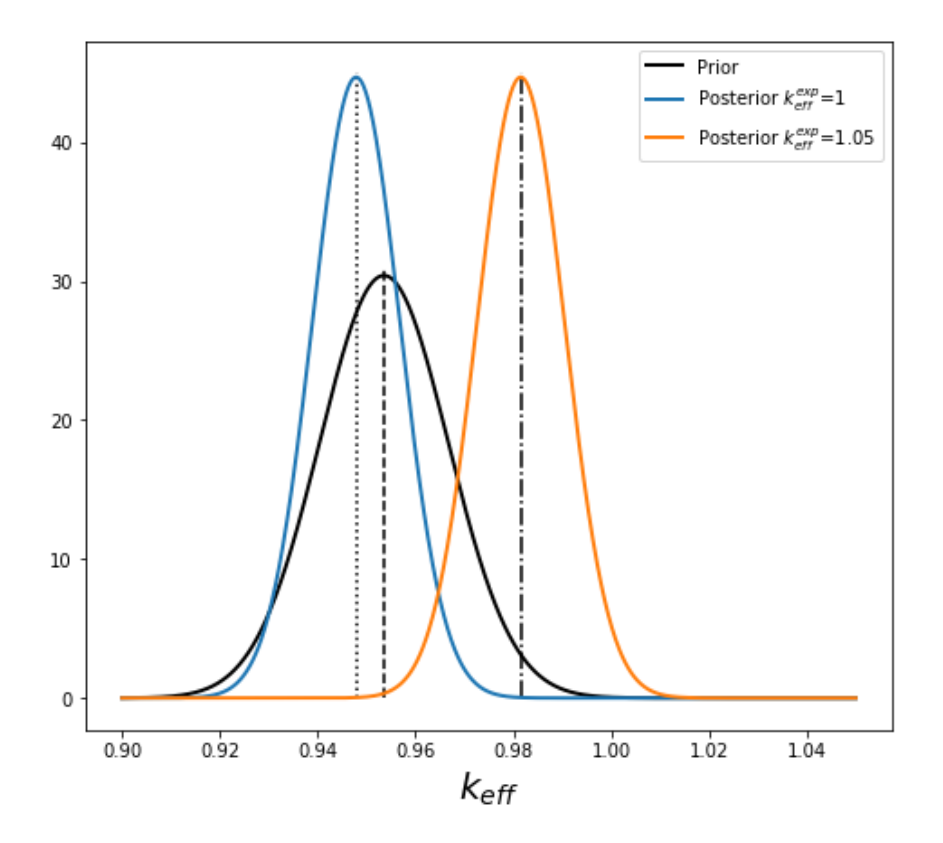

<span id="page-39-0"></span>**Abb. 3.14** Beispielausgabe der Prior- und Posterior Verteilungsfunktionen für unterschiedliche keffexp- Werte. Die gestrichelten Linien markieren den Erwartungswert

# **4 Auswertung weiterer Experimentserien aus dem ICSBEP-Handbuch**

### **4.1 LEU-COMP-THERM-097**

Für die 24 kritischen Experimente aus der Benchmark-Experimentreihe LEU-COMP-THERM-097 wurde eine detaillierte Sensitivitäts- und Unsicherheitsanalyse durchgeführt. Eine Besonderheit dieser Experimente ist, dass der Versuchsaufbau aktuell noch in Betrieb ist. Ebenfalls ist eine sehr gute und detaillierte Dokumentation verfügbar.

Die Versuche bestehen aus Brennstäben in einem Wassertank. Die zugrunde liegenden experimentellen Daten stammen aus dem ICSBEP Handbuch. Die experimentelle Beschreibung wurde in Modellannahmen umgewandelt, die aufgrund des Detaillierungsgrades der Beschreibung nur wenig Interpretationsspielraum lassen. Eine Sensitivitäts-, Unsicherheits- und Korrelationsanalyse wurde durchgeführt, wobei Unsicherheiten von Systemparametern und Brennstoffdaten berücksichtigt wurden.

Diese Arbeit wurde durch ein Treffen von GRS und ORNL im Sandia National Laboratory (SNL) mit den Experimentatoren dieser Reihe kritischer Benchmark-Experimente motiviert. Es gab Gelegenheit zur Überprüfung des Versuchsaufbaus und zur Diskussion aller Aspekte des Versuchs, die möglicherweise nicht im ICSBEP-Handbuch dokumentiert sind. In dieser Versuchsreihe hat jeder Stab eine feste Position im Gitter und eine Unsicherheit der Gitterlochpositionen kann als nahe Null angenommen werden. Neben der verfügbaren, ausführlichen Dokumentation aller Aspekte (insgesamt 191 Seiten der experimentellen Beschreibung) können weitere bislang unveröffentlichte zugänglich werden, da der Versuchsaufbau noch verwendet wird und der Experimentator weiterhin kontaktiert werden kann.

LEU-COMP-THERM-097 besteht aus insgesamt 24 Experimenten. Der nahezu kreisförmige Aufbau von maximal 25 × 25 Stäben ist in einem ebenfalls kreisförmigen Tank positioniert, der während des Experiments mit Wasser gefüllt ist. Die Dicke des umgebenden Wassers beträgt in alle Richtungen mindestens 15 cm. Die Kritikalität wird für jeden Aufbau erreicht, indem die Anzahl der Brennstäbe schrittweise erhöht wird. [Abb. 4.1](#page-42-0) zeigt eine Skizze des Versuchsaufbaus. Das verwendete Brennstabgitter hat einen quadratischen Abstand von 0,8001 cm, was zu einem Brennstoff-zu-Wasser Volumenverhältnis von 0,67 führt, wenn keine Brennstäbe fehlen oder durch andere Stäbe ausgetauscht werden. Alle Experimente haben ein thermisches Spektrum und sind leicht untermoderiert. Der Brennstoff besteht aus niedrig angereichertem  $UO<sub>2</sub>$  mit 6,90 Gew. % <sup>235</sup>U. Der Radius der Brennstoffpellets beträgt 0,52578 cm, der Außenradius der Brennstabhüllrohre ist mit 0,635 cm angegeben. Eine detaillierte Beschreibung des Aufbaus, des experimentellen Verfahrens und aller Unsicherheiten, einschließlich aller Annahmen und Vereinfachungen, die für das Modell des Rechenbenchmarks angenommen wurden, sind im ICSBEP dokumentiert.

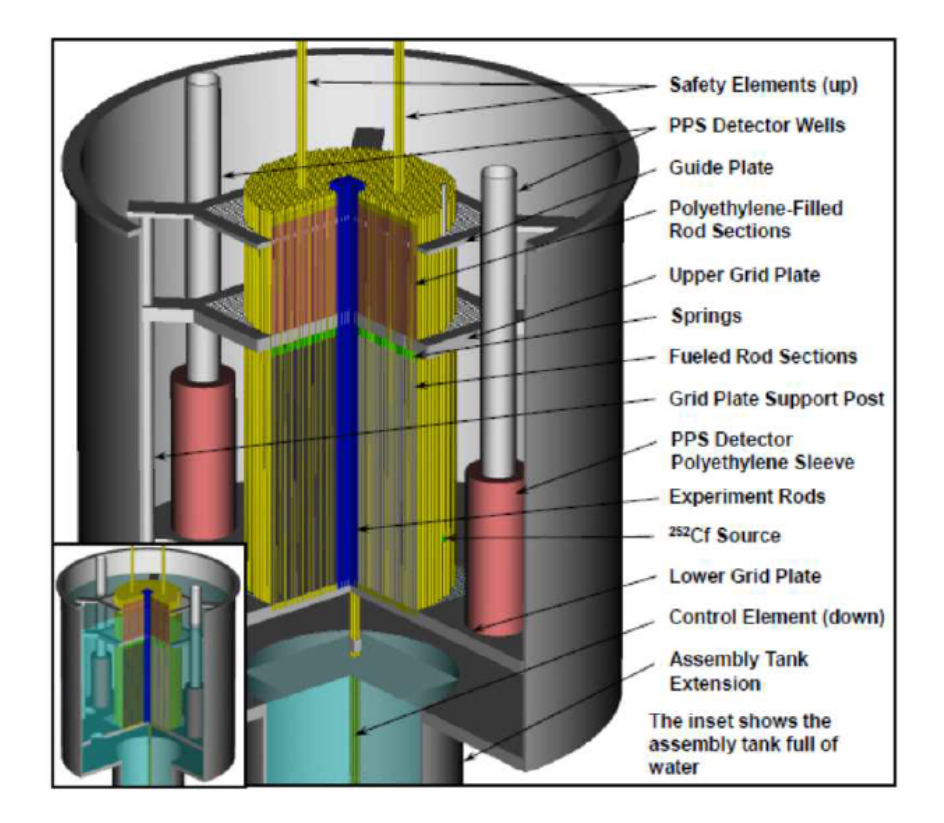

<span id="page-42-0"></span>**Abb. 4.1** Skizze des LCT-097 Aufbaus nach dem ICSBEP Handbuch

Die einzelnen Experimente dieser Serie bestehen aus einer unterschiedlichen Anzahl von Titan- oder Aluminium-Ersatzstäben im Aufbau, oder einer veränderten Anordnung in der Mitte des Aufbaus.

## **4.1.1 Unsicherheits- und Sensitivitätsanalyse**

Für alle 24 Experimente der Versuchsreihe LCT-097 wurde eine detaillierte Sensitivitäts-, Unsicherheits- und Korrelationsstudie durchgeführt. Nach Rücksprache mit dem Experimentator wurde hier die Anreicherung für jedes Experiment als abhängig angenommen, da für jedes Experiment dieselben Brennstäbe verwendet werden. Im

Gegensatz dazu wird die Temperatur unabhängig als unabhängig angesehen, da sie für jedes Experiment einzeln gemessen wurde und kein systematischer Messfehler angenommen wird. Die einzelnen Kritikalitätsberechnungen wurden mit der CSAS5-Sequenz aus dem SCALE 6.2.2-Codepaket durchgeführt. [Tab. 4.1](#page-43-0) zeigt die grundlegenden Details der Berechnung. Zusätzlich zur Analyse aller 24 Experimente wurde eine Teilmenge bestehend aus den vier Experimenten 016, bis 019 mit einer höheren Genauigkeit von 5,0 × 10–5 und mit einer reduzierte Stichprobenanzahl von 100 statt 250 berechnet.

| <b>Parameter</b>              | Wert                 |                                         |
|-------------------------------|----------------------|-----------------------------------------|
| Code                          | <b>SCALE 6.2.2</b>   |                                         |
| Sequenz                       | CSAS <sub>5</sub>    |                                         |
| <b>Neutronbibliothek</b>      |                      | ENDF/B-VII.1 (ce_v7.1_endf)             |
| Neutronen/Generation          | 20.000               |                                         |
| Skipped generations           | 15                   |                                         |
| QMC                           | $1.0 \times 10^{-4}$ | $(4$ Fälle mit 5.0 x 10 <sup>-5</sup> ) |
| # samples/Experiment          | 250                  | (4 Fälle mit 100)                       |
| $h_{\text{CPU}}$ / Berechnung | ~20                  | (4 Fälle mit 78)                        |

<span id="page-43-0"></span>**Tab. 4.1** Details der Berechnung

### **4.1.1.1 Experimentelle Unsicherheiten**

Alle verwendeten Unsicherheiten der Systemparameter sind aus der experimentellen Beschreibung im ICSBEP Handbuch entnommen. [Tab. 4.2](#page-44-0) listet die verschiedenen technischen Parameter, die Abkürzungen in den folgenden Darstellungen, den Wert, die Unsicherheiten, und ob sie zwischen den Experimenten korreliert sind, auf.

Für den Pelletdurchmesser, den Hüllrohr-Außendurchmesser und die Außendurchmesser der Titan- und Aluminiumversuchsstäbe besagt die Versuchsbeschreibung, dass alle Stäbe gemessen wurden, alle Werte bekannt sind, und dass jeder Stab für jeden Versuch genau die gleiche Position im Lochgitter einnimmt. Folglich könnte die Messunsicherheit für eine Unsicherheitsanalyse verwendet werden, statt der Verteilung der gemessenen Werte. Da die einzelnen Messwerte aller Stäbe jedoch nicht bekannt sind und die Implementierung in ein SCALE Berechnungsmodell sehr aufwändig wäre, wurde im Folgenden die Verteilungsfunktion der Messwerte verwendet.

Die Unsicherheiten bezüglich einer Verunreinigung des Brennstoffs, des Hüllrohrmaterials, der Aluminiumgitterplatten, der Versuchsstäbe aus Aluminium und Titan und der Wasserzusammensetzung wurden nach Rücksprache mit dem Experimentator vernachlässigt.

<span id="page-44-0"></span>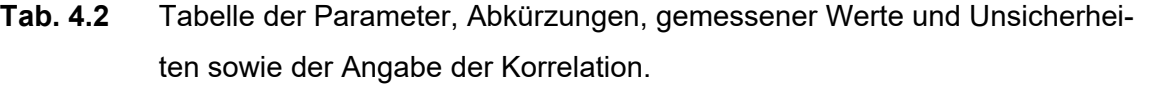

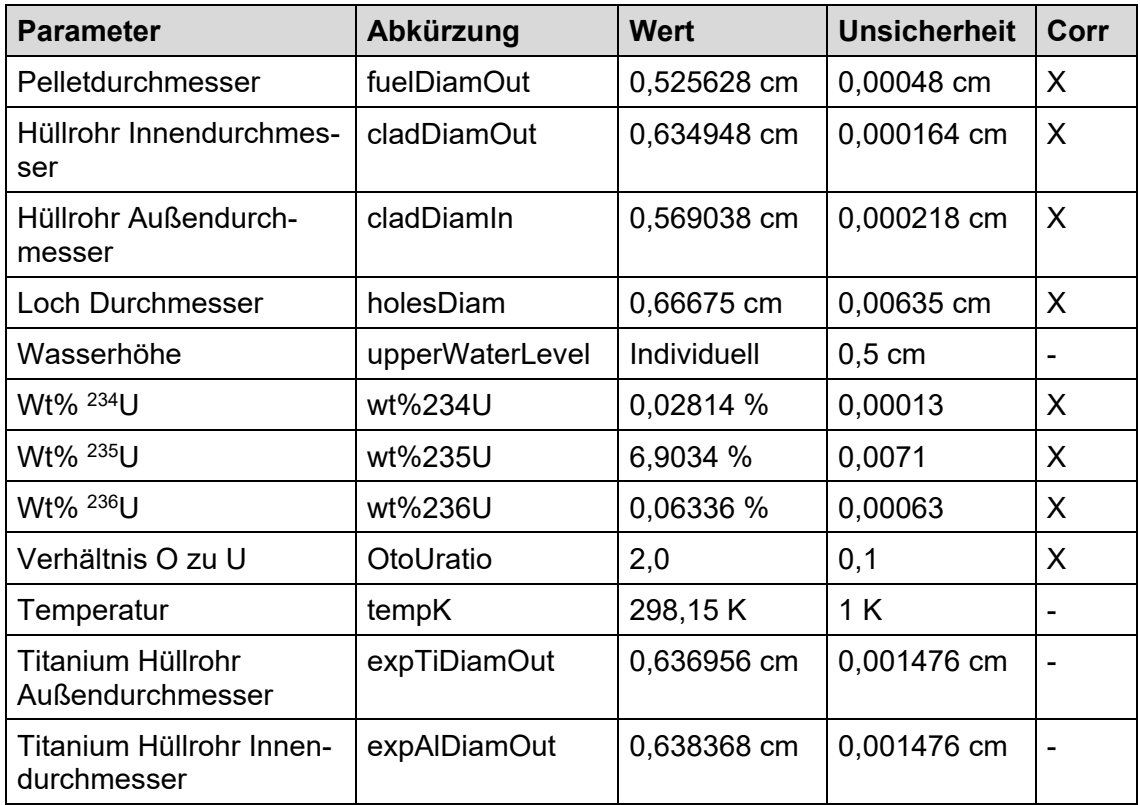

# **4.1.1.2 Ergebnisse für keff und EALF**

Die berechneten keff-Werte und die zugehörigen Unsicherheiten sind in [Abb. 4.2](#page-45-0) mit den experimentellen Benchmark-Werten aus dem ICSBEP verglichen (rote Quadrate mit experimentellen Fehlerbalken).

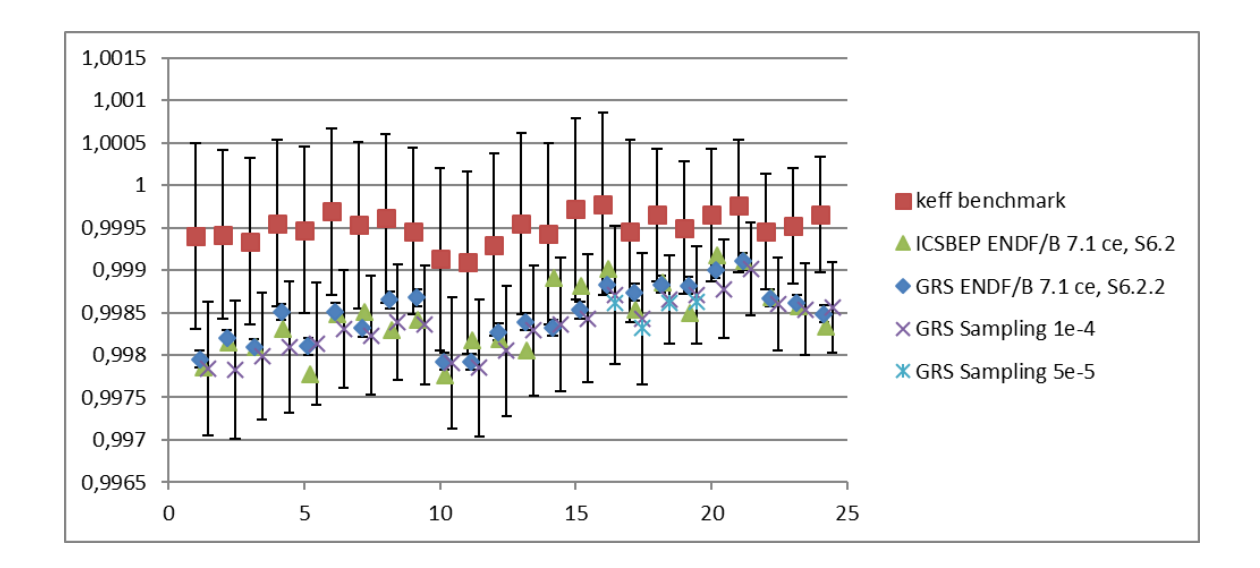

<span id="page-45-0"></span>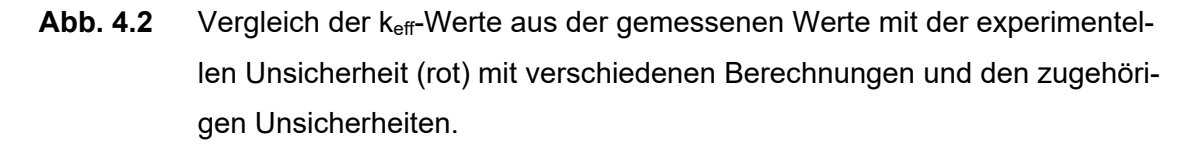

Die Ergebnisse der im ICSBEP-Handbuch angegebenen Beispielberechnung mit derselben kontinuierlichen Wirkungsquerschnitt-Energiebibliothek ENDF/B-VII.1 und SCALE 6.2 berechnet, sind als grüne Dreiecke dargestellt. Die nominale Berechnung sind als blaue Diamanten mit der Monte Carlo Unsicherheit von 1x10-4 angezeigt. Die Mittelwerte der Stichprobenberechnungen sowie die kombinierten Unsicherheiten der Monte Carlo Unsicherheit und der Unsicherheit aus der Stichprobe werden als violette Kreuze und für die Fälle mit geringerer Unsicherheit als hellblaue Sterne angezeigt.

Die Mittelwerte unserer Stichprobenberechnungen stimmen sehr gut mit der Nominalberechnung überein. Während die Übereinstimmung zwischen unserer Stichprobenberechnung und den experimentellen Benchmark-k<sub>eff</sub>-Werten nur innerhalb von 2×σ<sub>sampling</sub> (oder experimentell) liegt, beträgt der Unterschied zwischen unseren Berechnungen und der Beispielberechnung im ICSBEP-Handbuch maximal 0,75×σ<sub>sampling</sub>, im Mittel  $0,25 \times \sigma$ sampling.

[Abb. 4.3](#page-46-0) zeigt den Vergleich von  $\sigma_{\text{keff}}$  aus der Benchmark-Beschreibung (rote Quadrate) mit dem kombinierten Monte Carlo  $\sigma_{MC}$  und  $\sigma_{keff}$  aus unserem Stichprobenverfahren (lila Kreuze für  $\sigma_{MC}$  = 1,0×10<sup>-4</sup> und hellblaue Sterne für  $\sigma_{MC}$  = 5,0×10<sup>-5</sup>).

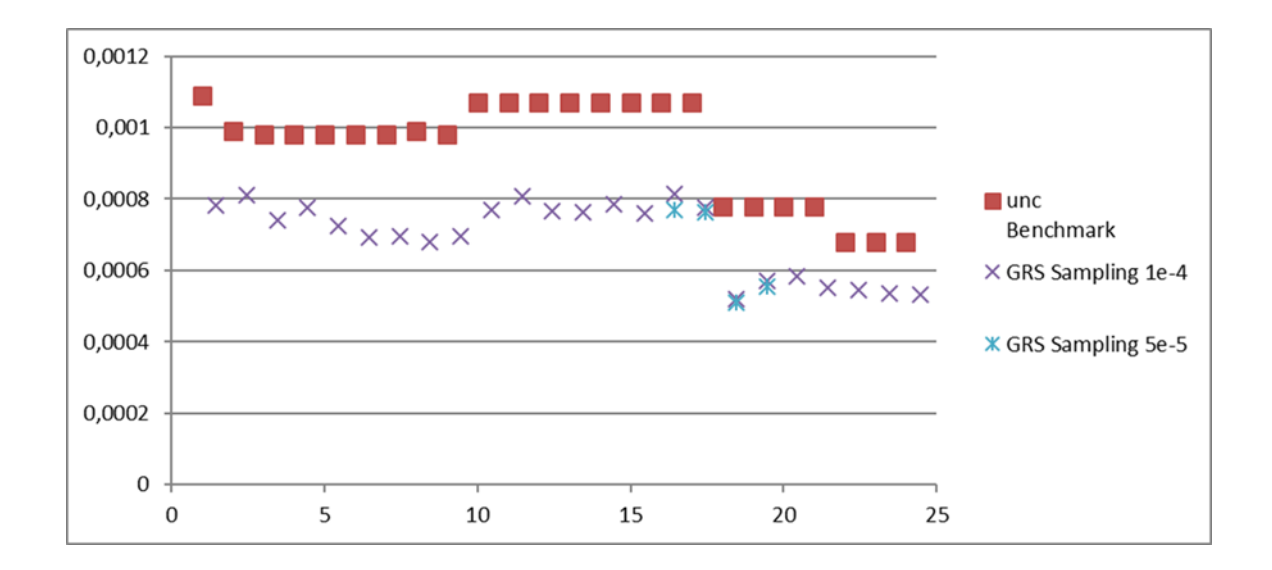

<span id="page-46-0"></span>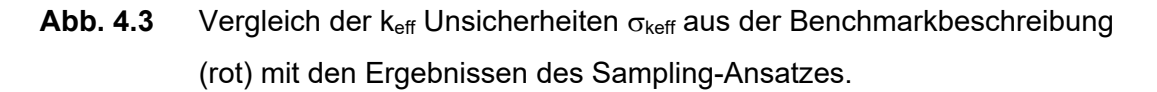

Die berechneten Unsicherheiten sind um 20 % niedriger als die angegebenen experimentellen Unsicherheiten. Ebenfalls ist der Rückgang um erneut 20 % für die Experimente -018 bis -024 auch in den Stichprobenergebnissen ersichtlich. Dies sind die Experimente mit einem vergrößerten Pitch im zentralen Bereich. Die Gesamtstichprobenunsicherheit ändert sich nicht, wenn die Monte-Carlo Unsicherheit verringert wird. Dies zeigt, dass die Gesamtunsicherheit nicht von der Monte-Carlo Unsicherheit dominiert wird, sondern von den Auswirkungen der Variation der unsicheren Parameter.

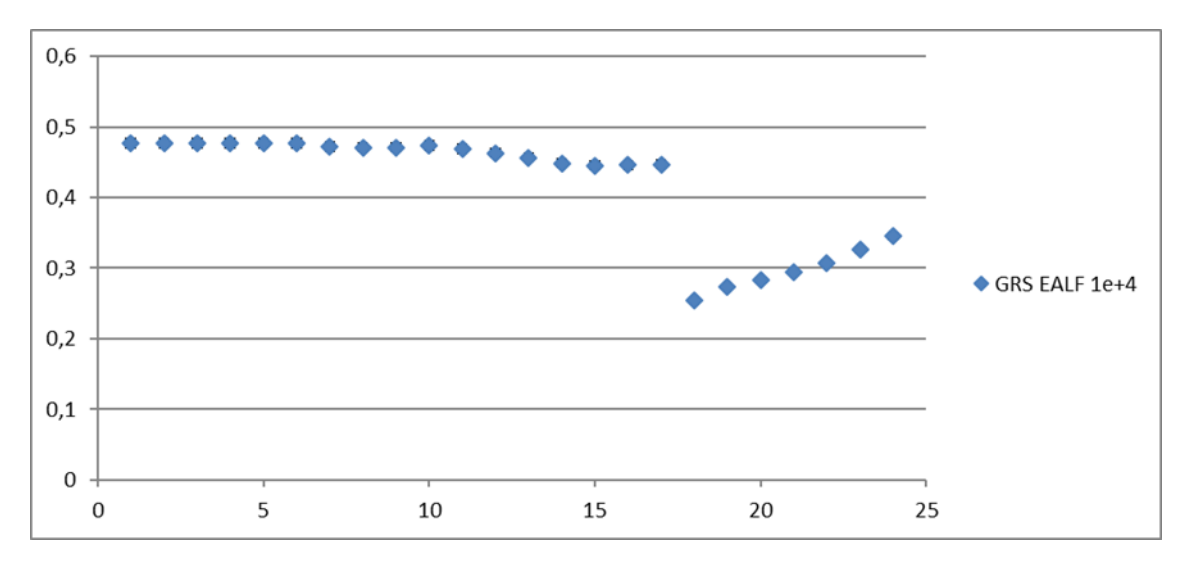

<span id="page-46-1"></span>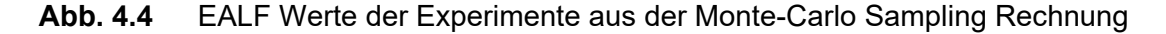

[Abb. 4.4](#page-46-1) zeigt der Vollständigkeithalber die berechneten EALF-Werte der experimentellen Konfigurationen. Auch in diesem Diagramm ist der Sprung zu niedrigeren Werten auf Grund des vergrößerten Pitch im zentralen Bereich der Experimente -018 bis -024 offensichtlich. Der höhere Pitch führt zu einem höheren Moderationsverhältnis und damit zu einem niedrigeren EALF.

## **4.1.2 Bestimmung der Korrelationswerte**

In einem ersten Schritt wurde eine Korrelationsanalyse der Unsicherheiten in den nuklearen Daten durchgeführt. Die Sequenz TSUNAMI-3D des SCALE 6.2.2-Codepakets wurde mit derselben kontinuierlichen Wirkungsquerschnittsbibliothek ENDF/B-7.1 verwendet mit  $\sigma_{MC}$  = 5.0 × 10<sup>-4</sup>. Die resultierende Korrelationsmatrix ist in [Abb. 4.5](#page-48-0) dargestellt. Da alle Korrelationskoeffizienten größer als 0,977 sind, wurde der Bereich der Farbachse entsprechend angepasst.

Während die Versuche -001 bis -017 mit  $c_k$  > 0,990 nahezu identische Werte aufweisen, treten bei den Versuchen -018 bis -024 etwas größere Unterschiede auf, begründet durch den größeren Pitch und resultierend dem größeren Moderationsverhältnis im inneren Bereich der Anordnungen. Aber auch diese etwas geringeren Korrelationen sind mit  $c_k$  > 0,977 immer noch sehr hoch.

[Abb. 4.6](#page-49-0) zeigt die Pearson-Korrelationskoeffizienten aufgrund gemeinsamer Unsicherheiten der Systemparameter. Es können zwei unterschiedliche Bereiche identifiziert werden: Die Experimente LCT-097-001 bis -017 korrelieren stark mit Korrelationskoeffizienten zwischen 0,83 und 0,90. Die Experimente LCT-097-018 bis -024 haben niedrigere Korrelationskoeffizienten von 0,67 bis 0,76. Die Korrelationskoeffizienten mit der ersten Gruppe liegen in einem ähnlichen Bereich von 0,63 bis 0,81.

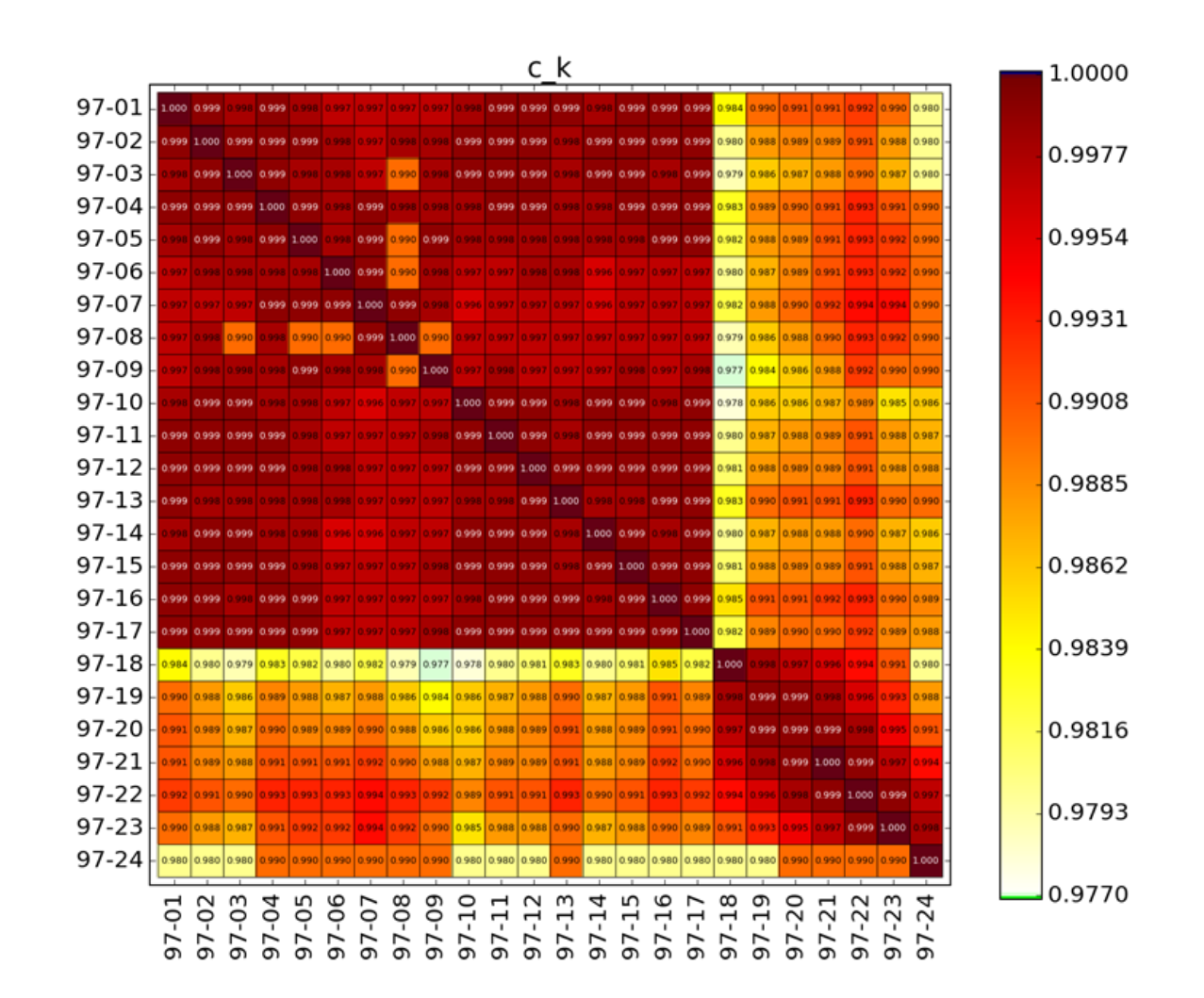

<span id="page-48-0"></span>Abb. 4.5 Matrix der berechneten c<sub>k</sub>-Werte der Experimentserie LCT-097

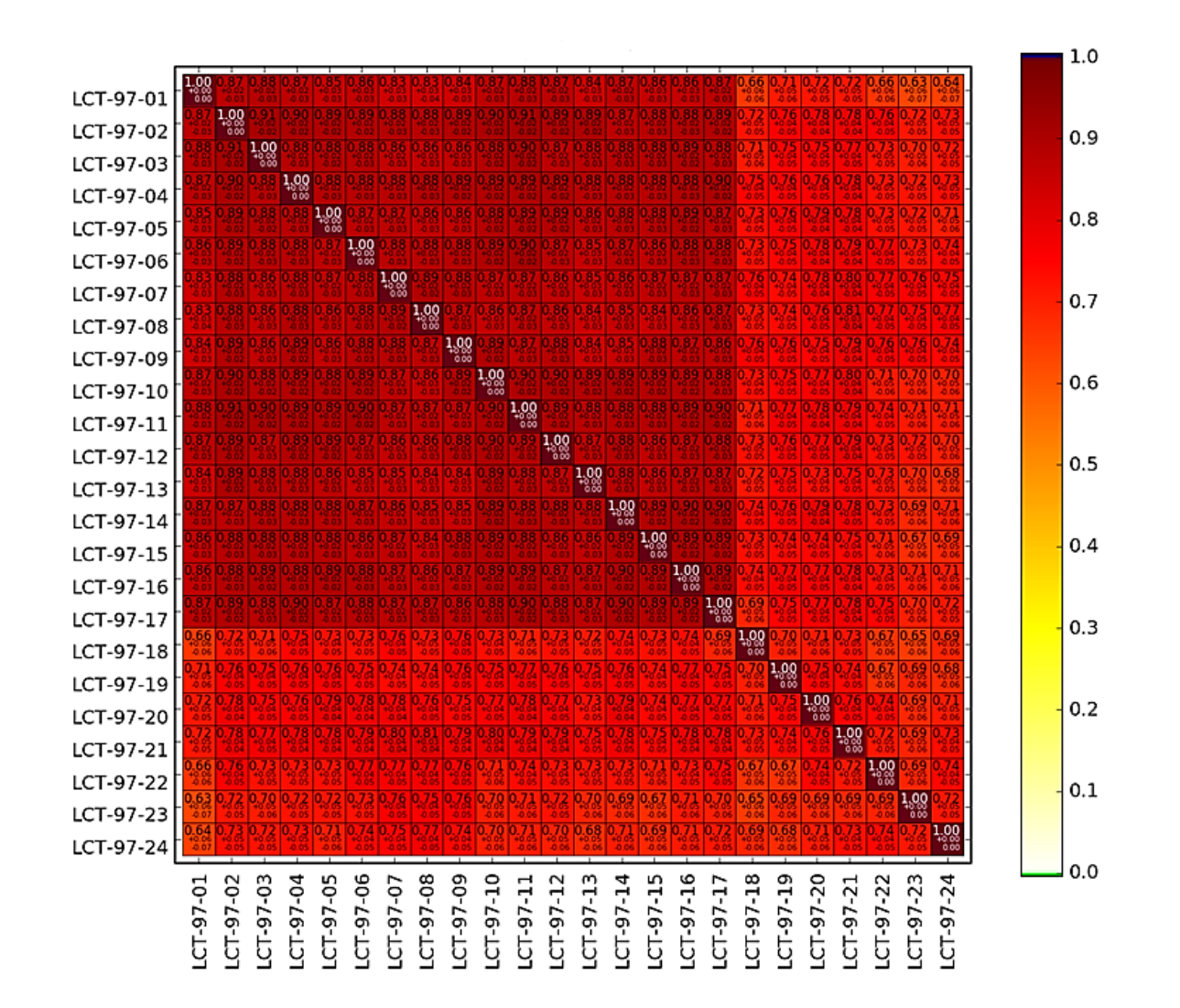

<span id="page-49-0"></span>**Abb. 4.6** Korrelationskoeffizienten auf Grund der Variation technischer Parameter der Experimentserie LCT-097

[Abb. 4.7](#page-51-0) zeigt die Sensitivitätsanalyse für alle Experimente. Die gezeigten Werte sind die Pearson-Korrelationskoeffizienten zwischen dem berechneten keff-Werten und den variierten unsicheren Systemparametern. Für die Experimente 001 bis 017 ist die Hauptunsicherheit das Verhältnis zwischen Sauerstoff und Uran (O/U) mit einer starken positiven Korrelation. Ein kleiner negativer Einfluss des Hüllrohraußendurchmessers ist ebenfalls erkennbar. Der Einfluss der Temperatur auf k<sub>eff</sub> ist ähnlich wichtig. Für die Experimente -018 bis -024 ist das Verhältnis O/U immer noch die führende Unsicherheit, jedoch nicht mehr so dominant. Der Einfluss der Unsicherheit des Pelletaußendurchmessers und der Temperatur erhöht sich. Da die Temperatur ein unkorrelierter Parameter ist, kann die verringerte Korrelation dieser Gruppe von Experimenten erklärt werden. Bei den Experimenten mit einer großen Anzahl von Titanstäben -007 bis 009 und -022 bis -024, hat auch der Außendurchmesser der Titanstäbe einen Einfluss auf Keff.

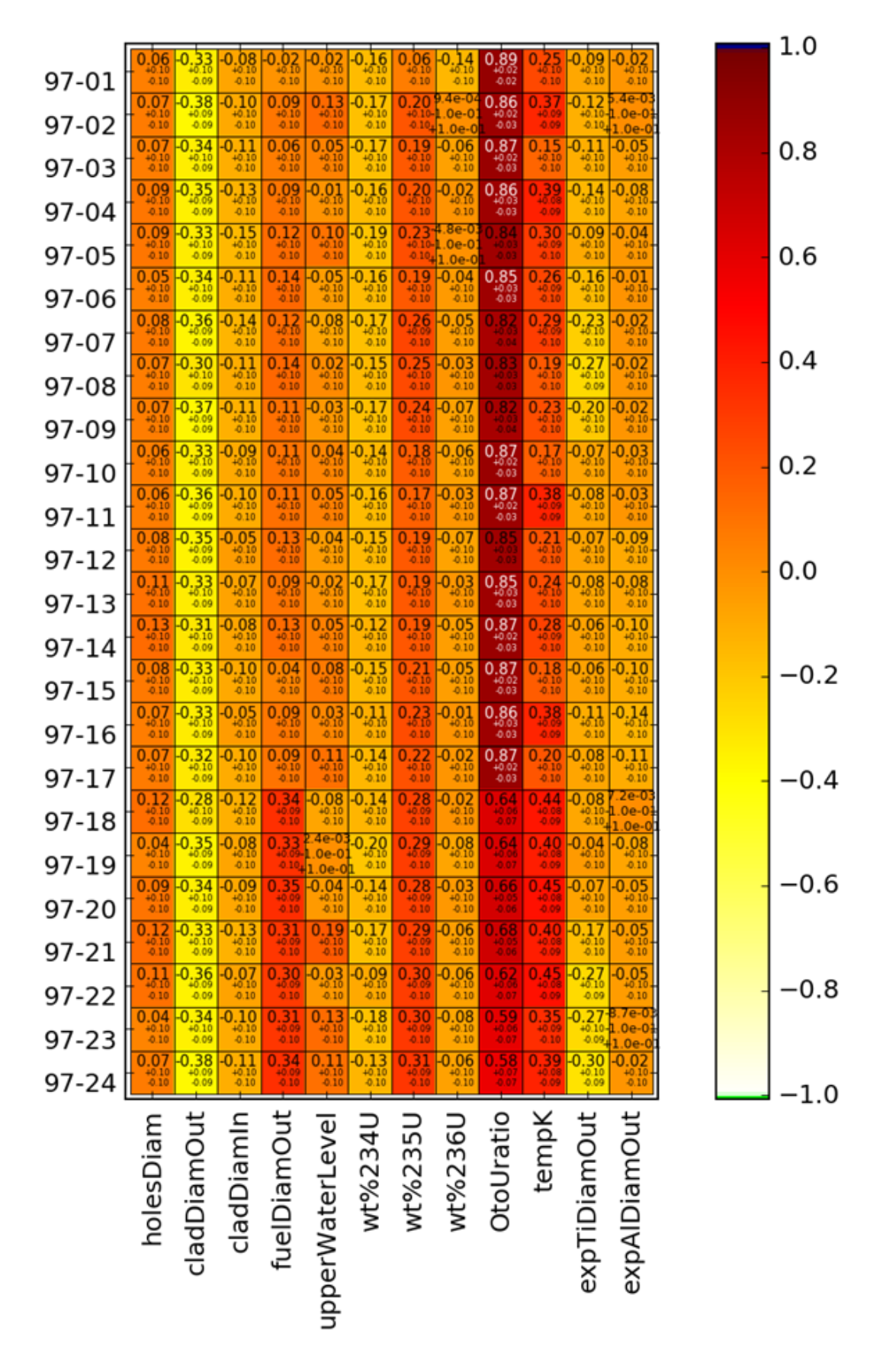

<span id="page-51-0"></span>**Abb. 4.7** Korrelationskoeffizienten zwischen den variierten Eingabeparametern und den keff-Werten

#### **4.2 HEU-SOL-THERM-001**

In einer gemeinsamen Arbeit haben die GRS und das Oak Ridge National Laboratory (ORNL) im Rahmen der OECD/NEA *Working Party for Nuclear Criticality Safety* (WPNCS) Kovarianz- und Korrelationsdaten für dieselbe Reihe von Experimenten erstellt. Die Bemühungen wurden individuell und unabhängig voneinander gestartet. Während des WPNCS-Treffens im Jahr 2018 wurde festgestellt, dass derselbe Satz von HEU-SOL-THERM (HST)-Experimenten auf der Grundlage derselben Bewertungen im ICSBEP Handbuch verwendet wurde. Obwohl dieselbe Literatur und derselbe Berechnungsansatz verwendet wurden und lediglich die tatsächlichen Berechnungswerkzeuge verschieden waren (GRS: SUnCISTT, ORNL: SAMPLER) wurden einige signifikante Unterschiede in den Ergebnissen festgestellt. Diese Unterschiede ergaben sich aus unterschiedlichen Annahmen für die im ICSBEP dokumentierten Unsicherheiten der Benchmark-Experimente. Eine weitergehende Analyse wurde durchgeführt mit dem Ziel, die Ursache der Unterschiede zu klären und insbesondere die beiden Methoden zur Erstellung zuverlässiger Korrelationskoeffizienten von GRS und ORNL zu vergleichen und zu verifizieren. Für die Analyse der zehn Experimente der Versuchsreihe HST-001 wurde eine detaillierte Sensitivitäts-, Unsicherheits- und Korrelationsstudie an unsicheren technischen Parametern durchgeführt. Um mehrere unsichere experimentelle Parameter (z. B. geometrische Abmessungen, Anreicherung oder Temperatur) gleichzeitig berücksichtigen zu können, wurde dazu ein Monte Carlo Ansatz gewählt. Die stochastischen Abhängigkeiten zwischen Variablen verschiedener Experimente wurden sorgfältig gemäß den gegebenen Daten dokumentiert. Weiterhin wurden die berechneten Korrelationskoeffizienten mit den in der *Database for the International Criticality Safety Benchmark Evaluation Project* (DICE) [/DIC 19/](#page-83-1) publizierten Werten verglichen.

### **4.2.1 Modellierungsdetails**

Die analysierten Versuchsreihen wurden Mitte der 1970er Jahre in den USA in der *Rocky Flats Plant* durchgeführt. Die Serie HST-001 enthält zehn Experimente einer hochangereicherten Uranylnitrat-Lösung mit einem thermischen Neutronenspektrum. Die Versuche bestehen aus Zylindern verschiedener Materialien (SS-304 oder Al-6061) und verschiedener Durchmesser (28,01 cm bis 50,69 cm). Die Aluminiumtanks waren innen mit Phenolin-300 beschichtet, was im Benchmark-Modell vernachlässigt wurde. Die Neutronenmultiplikation wurde durch kontinuierliches Steigern des Lösungsniveaus im Tank erhöht, bis  $k_{\text{eff}}$  = 1,0 erreicht wurde. Reflexion der Neutronen wurde ausschließlich durch

46

Reflexion am Tank angenommen. Weitere Details zu den Experimenten finden sich Im ICSBEP-Handbuch.

Die einzelnen Kritikalitätsrechnungen wurden von der GRS mit der Sequenz CSAS5 aus dem Codepaket SCALE 6.2.2 durchgeführt, während ORNL die Version 6.2.1 einsetzte. [Tab. 4.3](#page-53-0) und [Tab. 4.4](#page-53-1) zeigen die grundlegenden Details der Berechnungen von GRS und ORNL.

| <b>Parameter</b>     | <b>Wert</b>                              |
|----------------------|------------------------------------------|
| Code                 | <b>SCALE 6.2.2</b>                       |
| Sequence             | CSAS <sub>5</sub>                        |
| Neutron library      | 252 energy grouped ENDF/B-VII.1 (v7-252) |
| Neutrons/Generation  | 10.000                                   |
| Skipped generations  | 100                                      |
| $\sigma_{MC}$        | $1.0 \times 10 - 4$                      |
| # samples/Experiment | 250                                      |
| hCPU / Berechnung    | $~1$ 0.4                                 |
| hCPU, total          | ~1.000                                   |

<span id="page-53-0"></span>**Tab. 4.3** Verwendete Parameter der GRS Berechnungen

<span id="page-53-1"></span>**Tab. 4.4** Verwendete Parameter der ORNL Berechnungen

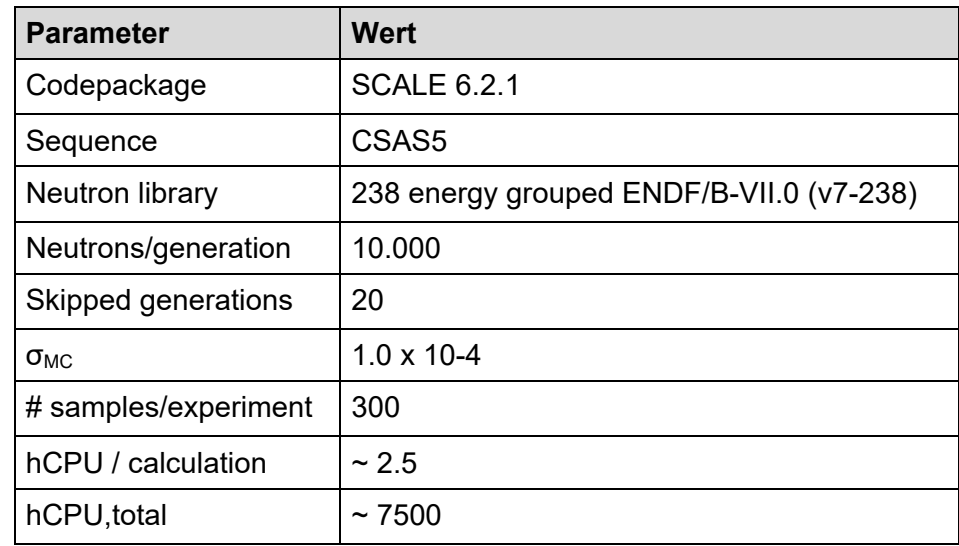

Die von der GRS verwendete Methodik basiert auf der GRS-Rechensequenz SUnCISTT (*Sensitivities and Uncertainties in Criticality Inventory und Source Term Tool*) [/STU 16/,](#page-84-1) dass die Unsicherheitsanalyse steuert. Es enthält eine Vorlageneingabedatei der Kritikalitätsberechnung (z. B. SCALE), eine Liste mit zufällig generierten Werten der

verschiedenen Eingabeparameter gemäß den vom Benutzer angegebenen Verteilungen, eine Zuordnungsdatei und ein Berechnungsmodul zur Variation der verschiedenen Parameter (z. B. Durchmesser zu Radius). Die ausführbaren Eingabedateien der Stichproben werden erzeugt und die einzelnen Berechnungen gestartet. Anschließend wird automatisch nach fehlenden Ausgabedateien gesucht und eine Unsicherheitsanalyse für jedes Experiment durchgeführt. Korrelationen und Kovarianzen zwischen Experimenten werden ermittelt.

ORNL verwendet die SCALE-Sequenz SAMPLER, die ebenfalls den Random Monte Carlo Ansatz verwendet. Sampler wird in SCALE als "Supersequenz" bezeichnet, da diese andere Sequenzen wie CSAS umschließt und Eingaben über Monte Carlo Sampling variiert. Es ist zu beachten, dass bei der Bestimmung dieser Korrelationen für diese Analyse keine der nuklearen Datenerfassungsfunktionen innerhalb von SAMPLER verwendet wird.

Es wurden jeweils 250 (GRS) bzw. 300 (ORNL) Monte Carlo Stichproben erzeugt und analysiert, um konvergierte Korrelationskoeffizienten sicherzustellen. Das ist eine konservative Anzahl von Proben. Die meisten Ergebnisse waren bereits nach einhundert Stichproben konvergiert.

Für die Sensitivitäts-, Unsicherheits- und Korrelationsstudie wurden von jedem der beiden Institute zwei verschiedene Sätze von Unsicherheiten verwendet: Die erste Bewertung basiert auf den Unsicherheiten in Kapitel 1 "Detailed Description" jeder Experimentbeschreibung in dem ICSBEP-Handbuch. Die zweite Bewertung basiert auf den evaluierten Unsicherheiten in Kapitel 2.0 "Evaluation of experimental data" dieser Beschreibungen, insbesondere den Tabellen 10.1 bis 10.10 von Kapitel 2.6.

[Tab. 4.5](#page-55-0) zeigt einen Überblick über die unsicheren technischen Parameter und die jeweils dazu vom Benutzer getroffenen Modellierungsannahmen. Da vier verschiedene Tanks verwendet wurden, existieren vier Sätze des äußeren Lösungsradius (oder des inneren Tankradius), der Tankseitenwanddicke und der Tankbodendicke. Diese technischen Parameter korrelieren zwischen Experimenten mit demselben Tank. Es wird angenommen, dass die kritische Lösungshöhe zwischen den Experimenten nicht korreliert ist. Die Anreicherung korreliert zwischen allen Experimenten. Es existieren zwei Sätze von jeweils zwei Experimenten, die die gleiche Urandichte, Nitridsäuredichte und Gesamtdichte aufweisen: Experimente 001 und 008 und Experimente 004 und 009. [Tab. 4.6](#page-56-0) zeigt die Werte und experimentellen Unsicherheiten der Tankparameter für

beide Sätze von Unsicherheiten. [Tab. 4.7](#page-56-1) zeigt die Werte und experimentellen Unsicherheiten der Lösungsparameter für beide Sätze von Unsicherheiten.

Bei der Modellierung vernachlässigt wurden die Unsicherheiten bezüglich der Verunreinigungen der Tankmaterialien, die Wirkung der Lackschicht auf den Tank und die Wirkung der Verunreinigungen in den Lösungen.

Die berechneten Werte für die mittlere Spaltenergie (Energy of Average Lethargy causing Fission, EALF) zeigen drei unterschiedliche Gruppen: Die Experimente 002, 004 und 009 haben Werte zwischen 0,25 und 0,29, die Experimente 005, 006 und 010 haben Werte zwischen 0,042 und 0,045, während alle anderen Experimente (001, 003, 007 und 008) Werte zwischen 0,078 und 0,080 aufweisen.

| <b>Parameter</b>            | Abkürzung       | Wert        | <b>Unsicherheit</b> | Korrelation |
|-----------------------------|-----------------|-------------|---------------------|-------------|
| Äußerer Lösungsradius       | solRadOut       | 4 Sets      | 4 Sets              | 4 Sets      |
| Tankseitenwanddicke         | tankWallThick   | 4 Sets      | 4 Sets              | 4 Sets      |
| Tankbodendicke              | tankBottomThick | 2 Sets      | 2 Sets              | 4 Sets      |
| Kritische Lösungshöhe       | solCritHeight   | Individuell | Individuell         | -           |
| Wt% 234U                    | wt%234U         | 1.022       | 0.043               | 1 Set       |
| Wt% 235U                    | wt%236U         | 0.434       | 0.005               | 1 Set       |
| Wt% 236U                    | wt%238U         | 5.36        | 0.036               | 1 Set       |
| Uranlösungsdichte           | solRhoU         | 8 Sets      | 8 Sets              | 8 Sets      |
| Nitridsäuredichte in Lösung | solNitrAcid     | 8 Sets      | 8 Sets              | 8 Sets      |
| Gesamtlösungsdichte         | solRhoGes       | 8 Sets      | 8 Sets              | 8 Sets      |

<span id="page-55-0"></span>**Tab. 4.5** Unsichere technische Parameter und die zugehörigen Annahmen bezüglich der Modellierung

| <b>Parameter</b>      | Experi-<br>mente | Wert   | <b>Unsicherheit</b><br>Set 1 | Unsicherheit<br>Set 2 |
|-----------------------|------------------|--------|------------------------------|-----------------------|
| Äußerer Lösungsradius | 001, 002         | 13.96  | 0.190                        | 0.078                 |
|                       | 003, 004         | 14.005 | 0.070                        | 0.029                 |
|                       | 005-009          | 16.505 | 0.125                        | 0.051                 |
|                       | 010              | 25.345 | 0.625                        | 0.255                 |
| Tankseitenwanddicke   | 001,002          | 41.6   | 0.135                        | 0.0805                |
|                       | 003, 004         | 41.9   | 0.018                        | 0.013                 |
|                       | 005-009          | 49.5   | 0.018                        | 0.013                 |
|                       | 010              | 30.9   | 0.018                        | 0.013                 |
| Tankbodendicke        | 001,002          | 0.64   | 0.114                        | 0.071                 |
|                       | 03-010           | 0.64   | 0.051                        | 0.034                 |

<span id="page-56-0"></span>**Tab. 4.6** Parameter des Versuchstanks und die zugehörigen Annahmen bezüglich der Modellierung

<span id="page-56-1"></span>**Tab. 4.7** Übersicht der Werte und zugehörigen experimentellen Unsicherheiten der Lösungsparameter

| Exp. | Wert            | Set 1                    | Set 2                    | Wert                    | Set 1                    | Set 2                    | Wert               | Set 1                   | Set 2                       |
|------|-----------------|--------------------------|--------------------------|-------------------------|--------------------------|--------------------------|--------------------|-------------------------|-----------------------------|
|      | Psol,U<br>[g/l] | $\sigma_{\rho}$<br>[g/l] | $\sigma_{\rho}$<br>[g/l] | PsolNitrAcid<br>[g/cm3] | $\sigma_{\rho}$<br>[g/l] | $\sigma_{\rho}$<br>[g/l] | PsolGes<br>[g/cm3] | $\sigma_{o}$<br>[g/cm3] | $\sigma_{\rm o}$<br>[g/cm3] |
| 001  | 145.68          | 1.04                     | 1.05                     | 0.294                   | 0.002                    | 0.0109                   | 1.2038             | 0.0001                  | 0.0025                      |
| 002  | 346.73          | 0.95                     | 2.25                     | 0.542                   | 0.005                    | 0.0201                   | 1.48               | 0.0003                  | 0.0025                      |
| 003  | 142.92          | 0.52                     | 1.03                     | 0.283                   | 0.003                    | 0.0105                   | 1.2007             | 0.0024                  | 0.0025                      |
| 004  | 357.71          | 1.99                     | 2.33                     | 0.549                   | 0.015                    | 0.0203                   | 1.4951             | 0.0006                  | 0.0025                      |
| 005  | 54.89           | 0.25                     | 1.26                     | 0.105                   | 0.001                    | 0.0039                   | 1.0758             | 0.0006                  | 0.0025                      |
| 006  | 59.65           | 0.42                     | 1.37                     | 0.114                   | 0.004                    | 0.0042                   | 1.0825             | 0.0006                  | 0.0025                      |
| 007  | 137.4           | 0.63                     | 0.99                     | 0.287                   | 0.002                    | 0.0106                   | 1.1923             | 0.0007                  | 0.0025                      |
| 008  | 145.68          | 1.04                     | 1.05                     | 0.294                   | 0.002                    | 0.0109                   | 1.2038             | 0.0001                  | 0.0025                      |
| 009  | 357.71          | 1.99                     | 2.33                     | 0.549                   | 0.015                    | 0.0203                   | 1.4951             | 0.0006                  | 0.0025                      |
| 010  | 63.95           | 0.34                     | 1.47                     | 0.111                   | 0.003                    | 0.0041                   | 1.0883             | 0.0002                  | 00025                       |

### **4.2.2 Unsicherheits- und Sensitivitätsanalyse**

[Abb. 4.8](#page-57-0) zeigt die berechneten keff-Werte und ihre Unsicherheiten. In blau werden die Benchmark- keff Werte einschließlich der dokumentierten experimentellen Fehlerbalken angezeigt. In lila ist eine Beispielberechnung aus dem ICSBEP gezeigt, die mit KENO und einer 27-Neutronenenergiegruppen-Bibliothek basierend auf ENDF/B-V durchgeführt wurde. Grün und rot zeigen die beiden GRS-Rechnungen mit den resultierenden

Unsicherheiten unter Verwendung der Unsicherheitssätze 1 und 2. Blau und orange zeigen die ORNL-Berechnungen mit ihren Unsicherheiten für beide Unsicherheitssätze. Alle neuen Berechnungen unterschätzen k<sub>eff</sub> leicht, stimmen aber mit den experimentellen Werten innerhalb der Fehlerbalken überein. Im Gegensatz dazu überschätzt die dokumentierte Rechnung (violette Punkte)  $k_{\text{eff}}$  und liegt meist außerhalb der 1  $\sigma$  Intervalle. Sowohl die Werte bezüglich des GRS Set 1 (grün) als auch des ORNL Set 1 (hellblau) reproduzieren die gegebenen experimentellen Unsicherheiten (dunkelblau) gut, während die Werte für Set 2 beider Institutionen die experimentellen Werte unterschätzen.

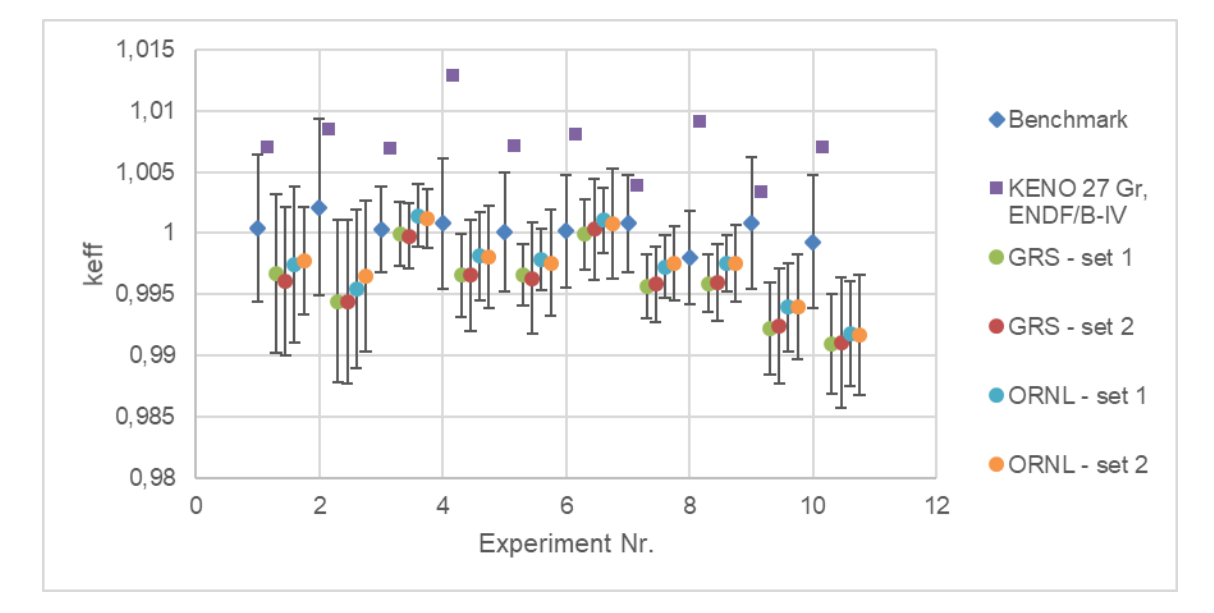

<span id="page-57-0"></span>Abb. 4.8 Berechnete und experimentelle k<sub>eff</sub> Werte der HST-001 Experimente und deren Unsicherheiten

Aus den Monte Carlo Berechnungen der keff-Werte wurden die Pearson-Korrelationskoeffizienten zwischen den Benchmark-Experimenten berechnet. [Abb. 4.9](#page-58-0) zeigt die Werte für alle Experimente und beiden Datensätze der unabhängigen Berechnungen von GRS und ORNL. Im Vergleich dazu ist die aus DICE extrahierte Korrelationsmatrix in [Abb. 4.10](#page-59-0) dargestellt. Für die Unsicherheiten aus Set 1 können einige unterschiedliche Merkmale in den Daten beobachtet werden:

- Experimente, die denselben Tank teilen, sind miteinander korreliert: 001/002, 003/004 und 005 bis 009. Der Korrelationsgrad hat jedoch eine große Streuung von 0,33 bis 0,97.
- Identische Lösungsparameter können zu signifikanten Korrelationen führen (004/009), müssen dies jedoch nicht zwangsläufig (001/008).

Experimente, die weder den Tank noch die Lösung gemeinsam haben, zeigen keine statistisch signifikanten Korrelationskoeffizienten.

Für den Unsicherheitssatz 2 sind fast alle Experimente nicht korreliert. Es können nur zwei stärkere Korrelationen beobachtet werden.

- Die Experimente 001 und 002 weisen aufgrund der relativ hohen Unsicherheit der Stahltankabmessung eine höhere Korrelation auf.
- Die Experimente 004 und 009 zeigen aufgrund korrelierter Lösungsparameter eine höhere Korrelation.

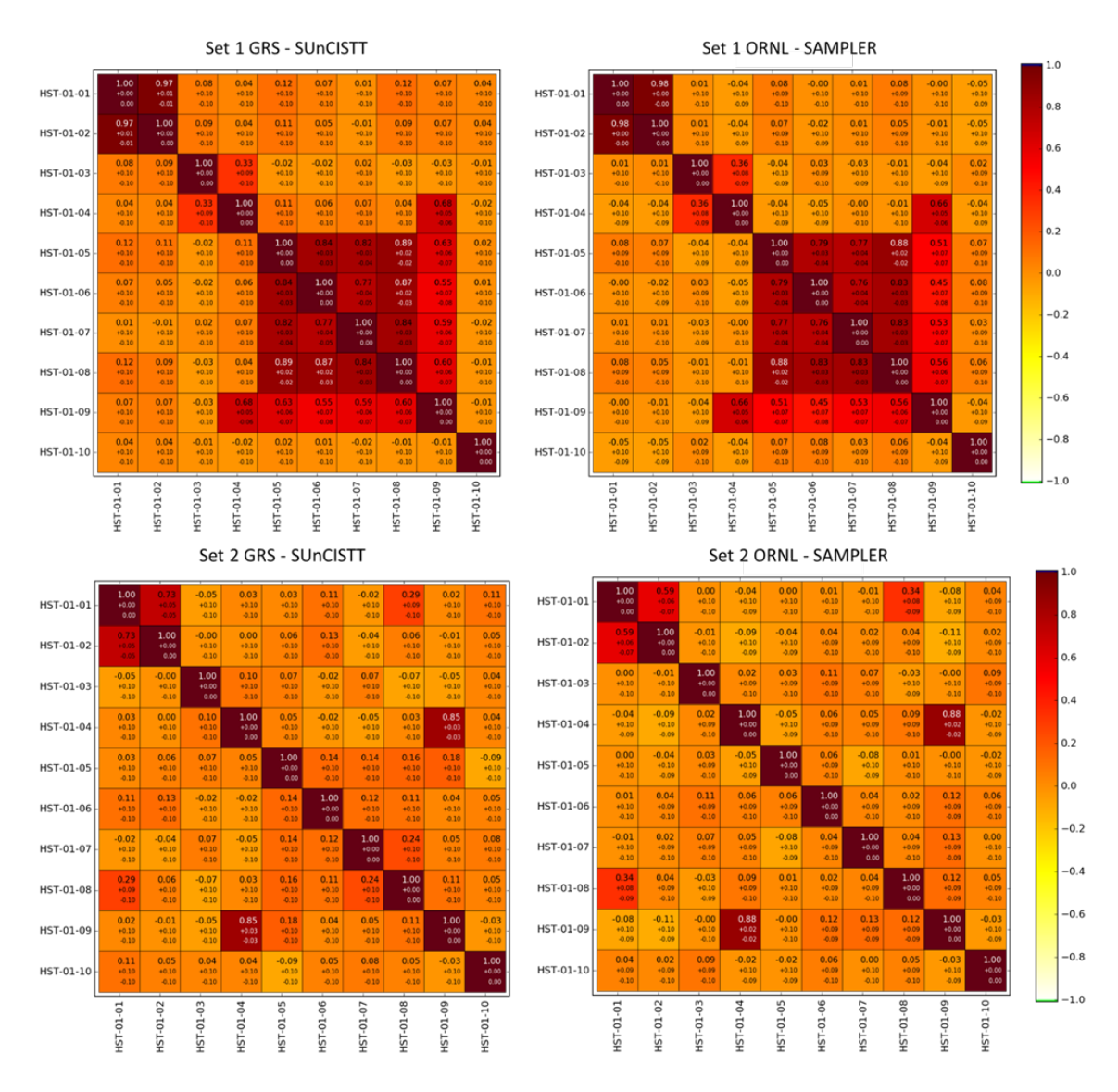

<span id="page-58-0"></span>**Abb. 4.9** Pearson-Korrelationskoeffizienten und die oberen und unteren 1,96 σ-Werte für alle Experimente und für beide mit SUnCISTT und SAMPLER berechneten Unsicherheitssätze

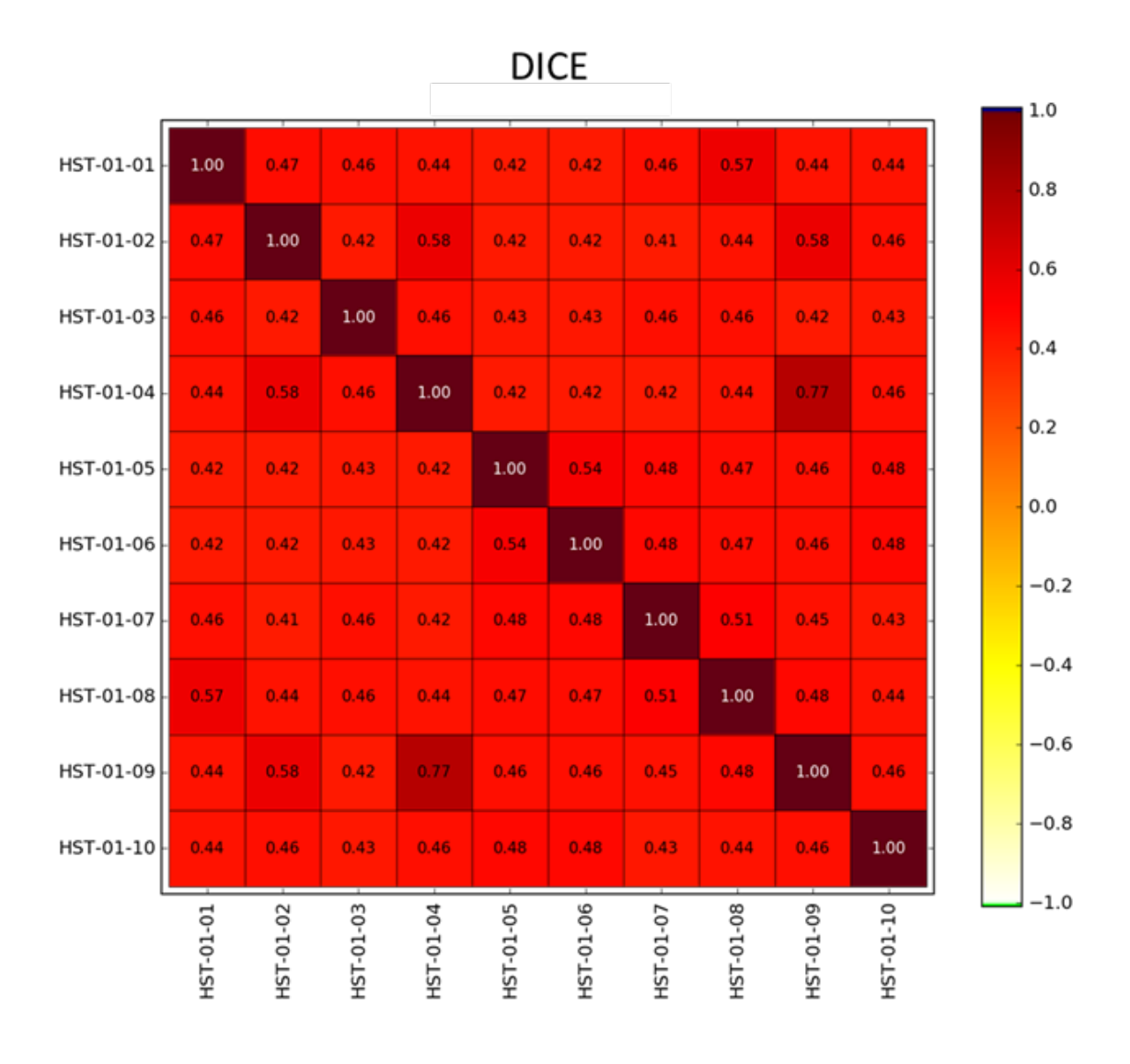

<span id="page-59-0"></span>**Abb. 4.10** Darstellung der Pearson-Korrelationskoeffizienten der HST-001 Experimente aus DICE

Die unabhängig voneinander durchgeführten Rechnungen von GRS und ORNL zeigen für beide Sets von Unsicherheiten identische Korrelationskoeffizienten innerhalb ihrer Unsicherheiten. Da nicht nur die Rechnungen selbst unabhängig durchgeführt wurden, sondern auch die Extraktion der Daten aus der Literatur, der Erzeugung der Eingabedateien der jeweiligen Programme (SUnCISTT und SAMPLER) sowie die Berechnung Pearson-Korrelationsfaktoren zeigt, dass die Methode zur Erstellung von Korrelationsfaktoren funktioniert und robust ist. Der entscheidende Punkt bei der Analyse ist die Interpretation der experimentellen Daten im ICSBEP. Die beiden im ICSBEP domuentierten Sets an Daten führen zu zum Teil völlig unterschiedlichen Korrelationsmatrizen.

Der Vergleich mit den *low-fidelity* Korrelationskoeffizienten aus DICE zeigt ein noch anderes Bild. Für alle Experimente wird eine mehr oder weniger gleiche Korrelation (um einen Wert von 0,5) angegeben. Nur die Experimente 004/009 zeigen eine höhere Korrelation, wie dies auch bei unseren Rechnungen beobachtet wurde.

Um den Einfluss der Unsicherheiten einzelner Parameter aus den Sets 1 und 2 auf die Unsicherheit in k<sub>eff</sub> zu untersuchen, wurden Sensitivitätsanalysen durchgeführt. Dazu wurden die Pearson-Korrelationsfaktoren zwischen allen verschiedenen technischen Parametern und dem berechneten k<sub>eff</sub> für alle Experimente berechnet. So wird ein Maß für den Einfluss der tatsächlichen Variation jedes Parameters auf die Unsicherheit von k<sub>eff</sub> dargestellt. [Abb. 4.11](#page-61-0) zeigt die Ergebnisse für beide Unsicherheitssätze und für die GRS-Berechnungen. Es können einige signifikante Unterschiede zwischen den beiden Sets beobachtet werden. Die Empfindlichkeit von k<sub>eff</sub> gegenüber der Urankonzentration spiegelt die berechneten EALF-Werte wider. Die negativen Korrelationen zwischen der Urandichte von Experiment 002, 004 und 009 mit keff zeigen eine Untermoderation dieser Systeme (hoher EALF). Die positiven Korrelationen von Experiment 005, 006 und 010 zeigen eine Übermoderation. Die Korrelation von Experiment 001, 003, 007 und 008 nahe Null zeigt eine nahezu optimale Moderation. Während für Set 1 der Lösungsaußenradius für die meisten Experimente den größten Einfluss hat, ist seine Bedeutung im Set 2 weniger stark ausgeprägt.

Das Sensitivitätsdiagramm erklärt auch die unterschiedlichen Korrelationen zwischen den Experimentpaaren 001/008 und 004/009. Während keff des ersten Paares grundsätzlich nur auf die geometrischen Größen empfindlich ist, die für die Experimente unabhängig sind, ist das zweite Paar aufgrund eines anderen Moderationsverhältnisses auch empfindlich für Uran- und Salpetersäure-Konzentration sowie die Gesamtdichte. Dementsprechend entsteht eine Korrelation zwischen dem zweiten Paar, während das erste Paar unkorreliert bleibt.

Die starke Korrelation zwischen Experiment 001 und 002 kann durch die ähnliche Empfindlichkeit beider Experimente gegenüber der Variation des Lösungsaußenradius und der Tankwanddicke erklärt werden. Diese beiden sind im Grunde die einzigen Größen, auf die k<sub>eff</sub> empfindlich reagiert.

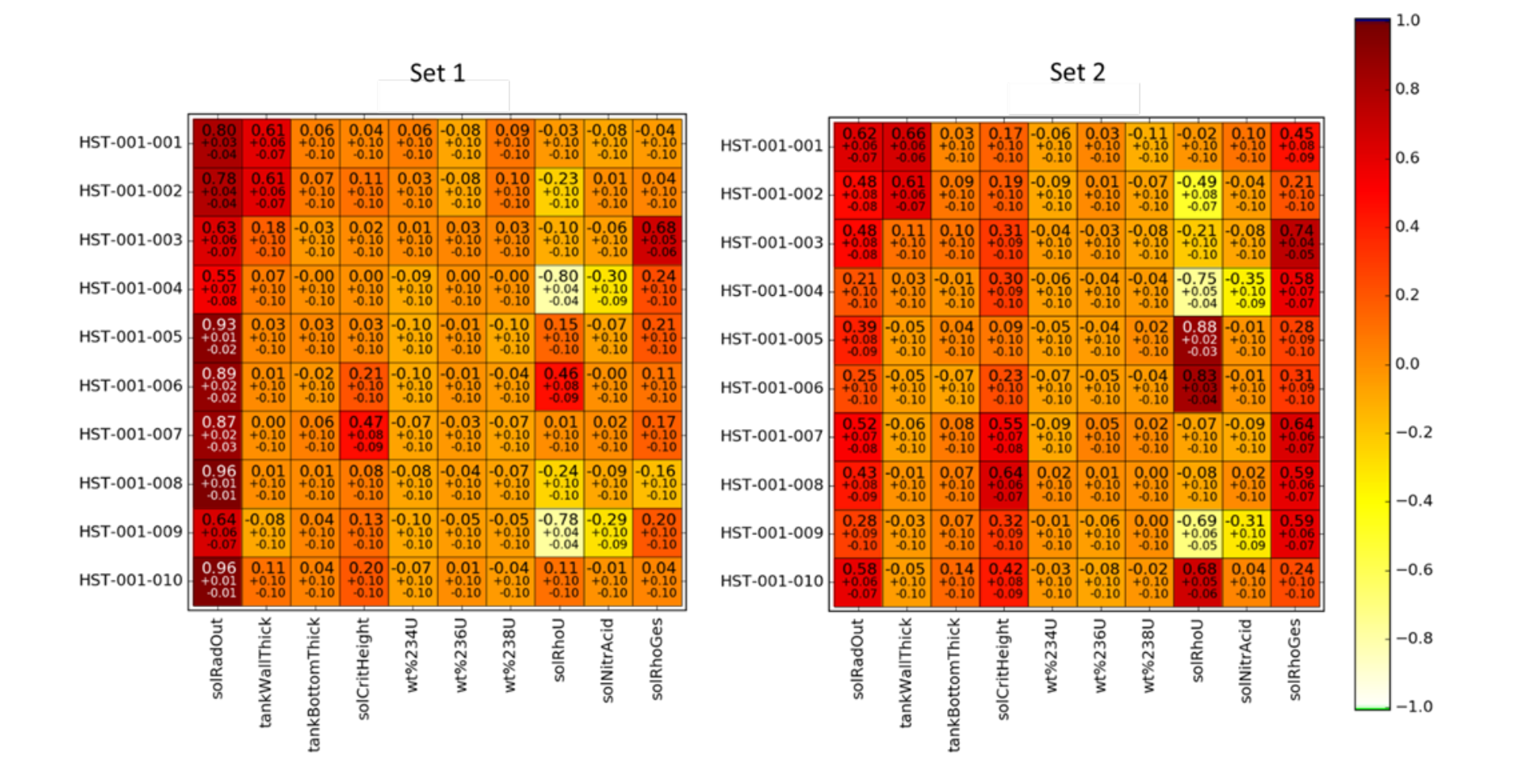

**Abb. 4.11** Korrelationskoeffizienten der Modellierung basierend auf den im ICSBEP dokumentierten Datensätzen 1 und 2 der variierten Para-

<span id="page-61-0"></span>meter

#### **4.2.3 Zusammenfassung**

Die vorgestellten Analysen wurden einzeln und unabhängig von GRS unter Verwendung des Codes SUnCISTT und von ORNL unter Verwendung der SCALE-Sequenz SAMPLER durchgeführt. Beide Ansätze basieren auf dem Neutronentransportcode KENO aus SCALE 6.2.2. Dies ermöglicht einen direkten Vergleich der implementierten Random Monte Carlo Methoden zur Bestimmung der Korrelationskoeffizienten. Die resultierenden k<sub>eff</sub>-Werte und Pearson-Korrelationskoeffizienten für die Datensätze 1 und 2 stimmen überein und die Korrelationskoeffizienten sind statistisch identisch.

Die unterschiedlichen Unsicherheiten in den Datensätzen 1 und 2, die für die beiden Bewertungen angegeben wurden, führen zu einigen signifikant unterschiedlichen Werten in den Korrelationsmatrizen und Unterschieden in den Sensitivitäten. Die Korrelationskoeffizienten für die Experimente 005 bis 009 unterscheiden sich für die beiden Unsicherheitssätze signifikant. Sie variieren von keiner Korrelation für Satz 2 zu Korrelationskoeffizienten in der Größenordnung von 0,6 bis 0,8 für Satz 1. Die Erzeugung belastbarer Korrelationskoeffizienten auf Grundlage, der im ICSBEP angegebenen Unsicherheiten würde bedeuten, vorab verschiedene Unsicherheitsbewertungen zu diskutieren. Die beiden Codes SUnCISTT und SAMPLER liefern jedoch statistisch identische Ergebnisse bei gleichen Daten bzgl. der Unsicherheit.

Ein Vergleich mit den in DICE angegebenen Korrelationskoeffizienten zeigt eine signifikante Abweichung von den in dieser Arbeit erzielten Ergebnissen. Grundsätzlich liegen alle Koeffizienten für HST-001 in DICE bei 0,4 bis 0,5 (außer 004/009). Die Monte Carlo Analyse ergab hier jedoch unterschiedliche Werte. Dies zeigt, dass die in DICE angegebenen Koeffizienten mit Vorsicht behandelt werden sollten, insbesondere wenn nicht beschrieben ist, warum die Korrelationskoeffizienten einen bestimmten Wert zugeordnet bekommen haben.

#### **4.3 MIX-COMP-THERM-009**

Im Rahmen des Vorhabens wurde die Experimentserie MIX-COMP-THERM-009 näher untersucht. Die Experimente wurden 1964 in der *Critical Approach Facility* des *Battelle-Pacific Northwest National Laboratory* durchgeführt. Es wurden sechs kritische Experimente mit UO<sub>2</sub> - 1,5 Gew.-% - PuO<sub>2</sub>-Brennstäben durchgeführt, die in einem vollständig wasserreflektierten und -moderierten, kreisförmig-zylindrischen Gitter angeordnet waren. Für Validierungszwecke ist zu beachten, dass diese Experimente Teil einer größeren Reihe von Experimenten war. Teile dieser Experimente sind in den ICSBEP Auswertungen detailliert beschrieben: MIX-COMP-THERM-005, MIX-COMP-THERM-006, MIX-COMP-THERM-007 und MIX-COMP-THERM-008. Ein separater Satz von Experimenten mit einem ähnlichen Brennstoffgemisch in einem quadratischen Gitter wird in MIX-COMP-THERM-002 untersucht.

Die Versuchsreihe wurde entwickelt, um die Anzahl der Brennstäbe für eine Gitteranordnung als gerade kritisch bestimmen zu können. Dazu waren die Stäbe gleichmäßig so angeordnet, dass der Kern ein rechter Kreiszylinder war. Sechs verschiedene Gitter wurden mit unterschiedlichen Gitterabständen konstruiert und untersucht. Alle sechs Fälle sind mit identischen Brennstabzusammensetzungen durchgeführt worden. Die Anordnungen sind in [Abb. 4.12](#page-64-0) dargestellt.

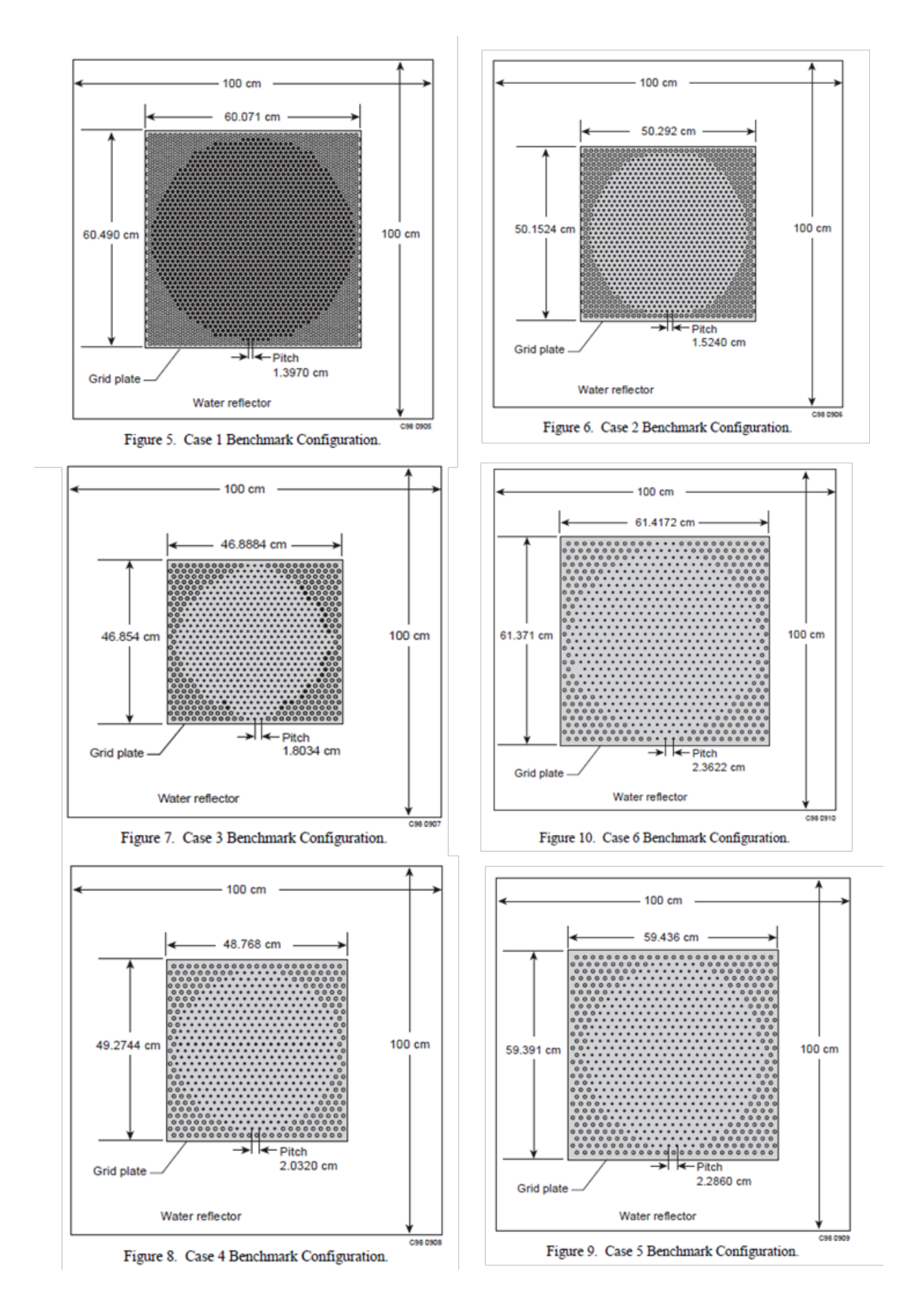

<span id="page-64-0"></span>**Abb. 4.12** Anordnungen und Abmessungen der MCT-009 Experimente

#### **4.3.1 Unsicherheits- und Sensitivitätsanalyse**

Die Experimente wurden mit der in diesem Projekt erstellten BfEBias Software und dem SCALE Paket nachgerechnet. Bei dem Vergleich fiel auf, dass es eine Diskrepanz zwiscchen den von uns berechneten Werten und den im ICSBEP dokumentierten gibt. Zwar liegen die von uns berechneten k<sub>eff</sub>-Werte bis auf der Wert MCT-004 alle innerhalb der 1 σ-Toleranz, jedoch weichen sie zum Teil signifikant von den Ergebnissen mit KENO-V und der 27-Gruppen nuklearen Datenbibliothek ab (rote Punkte in [Abb. 4.13\)](#page-66-0). Diese Datenbiliothek ist älter, und es sind insbesondere die letzten Aktualisierungen bezüglich der Plutonium-Wirkungsquerschnitte nicht berücksichtigt. Eine Nachrechnung der sechs Experimente in SCALE mit der nuklearen Datenbibliothek ENDF/B-V in der 44-Gruppenstruktur und einer Monte Carlo Ungenauigkeit von  $\sigma_{MC} = 10^{-4}$  zeigt, dass die berechneten Werte (grün) für die Experimente drei bis sechs wieder sehr nah an den im ICSBEP angegebenen Werten liegen und für die Experimente 1 und 2 sogar näher an den experimentellen Werten.

Zur weiteren Absicherung der mit der BfEBias Software errechneten Werte, wurden dieselben Rechnungen mit einer Monte Carlo Ungenauigkeit von  $\sigma_{MC} = 10^{-5}$  wiederholt (schwarz) um einen Einfluss dieser Größe auszuschließen.

Betrachtet man die EALF-Werte, so fällt auf, dass der Wert von über 0,5 bei Experiment 1 auf unter 0,1 bei Experiment 6 abfällt (siehe [Abb. 4.14\)](#page-66-1).

Die Sensitivitätsanalyse wurde durch Berechnung der Korrelationskoeffizienten der Variation der Eingangsparameter auf die errechneten k<sub>eff</sub>- bzw. EALF-Werte durchgeführt. Auffällige Werte für die keff-Werte sind hier der Hüllrohrdurchmesser (*CladThick*), der Pelletdurchmesser (*fuelRad*) sowie die Gew.-% PuO2 (*wtPercPuO2*). Der Hüllrohrdurchmesser ist für die ersten drei Experimente der führende Anteil mit einer Antikorrelation von etwa 0,8. Dieser Einfluss ist beim Experiment 4 geringer und bei den letzten beiden Experimenten mit Werten um 0 unbedeutend. Ebenso variiert der Einfluss der Unsicherheit des Pelletradius von Korrelationskoeffizienten von ungefähr -0,55 für Experiment 1 zu 0,7 bei Experiment 6 als dort führendem Einfluss. Der Einfluss der Unsicherheit bzgl der Gew.-% PuO2 steigt von Experiment 1 und Werten von ca. 0,2 auf über 0,6 bei Experiment 6.

Die Korrelationsmatrix der sechs Experimente ist [Abb. 4.16](#page-68-0) dargestellt.

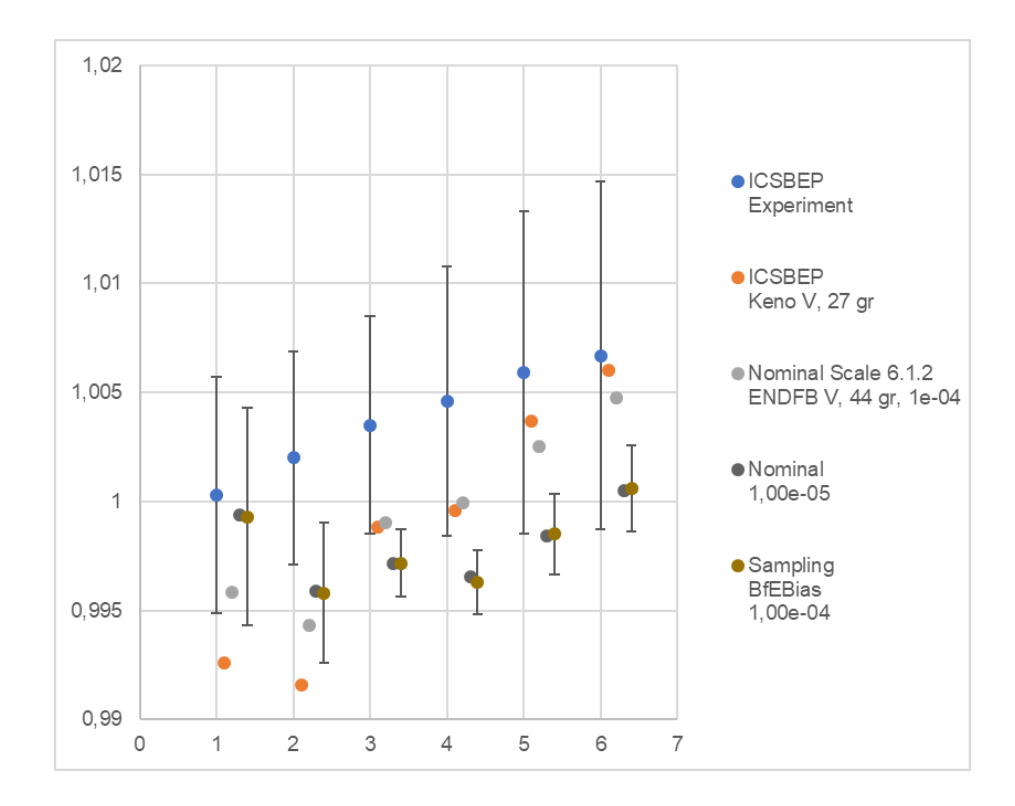

<span id="page-66-0"></span>**Abb. 4.13** Vergleich der experimentellen keff Werte für MCT-009 (blau) mit den im ICSBEP angegebenen theoretischen Werten (rot) und den hier nachgerechneten.

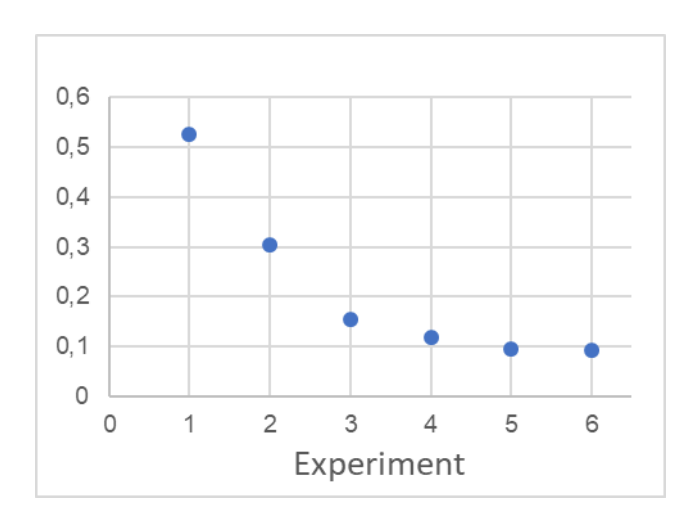

<span id="page-66-1"></span>**Abb. 4.14** Plot der EALF Werte der sechs MCT-009 Experimente

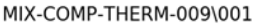

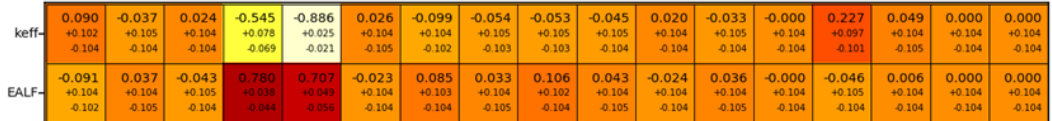

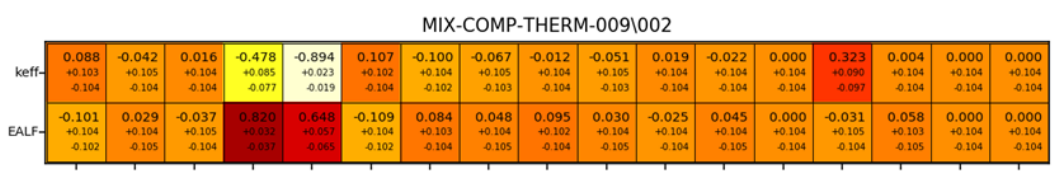

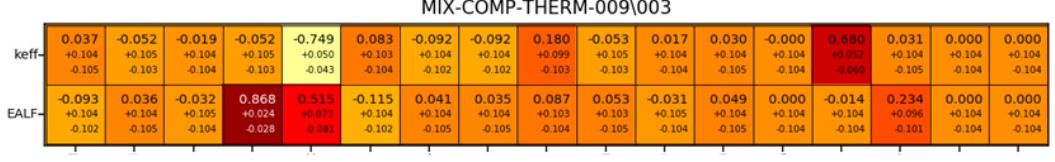

|       |                |                 |                    |          |           |          |          | MIX-COMP-THERM-009\004                   |            |             |             |             |             |            |             |            |            |
|-------|----------------|-----------------|--------------------|----------|-----------|----------|----------|------------------------------------------|------------|-------------|-------------|-------------|-------------|------------|-------------|------------|------------|
| keff- | $-0.029$       | $-0.038$        | $-0.057$           | 0.430    | $-0.317$  | 0.045    | $-0.050$ | $-0.086$                                 | 0.301      | $-0.041$    | $-0.001$    | 0.063       | $-0.000$    | 0.767      | 0.171       | 0.000      | 0.000      |
|       | $+0.105$       | $+0.105$        | $+0.105$           | $+0.081$ | $+0.097$  | $+0.104$ | $+0.105$ | $+0.104$                                 | $+0.092$   | $+0.105$    | $+0.104$    | $+0.103$    | $+0.104$    | $+0.040$   | $+0.099$    | $+0.104$   | $+0.104$   |
|       | $-0.104$       | $-0.104$        | $-0.103$           | 0.089    | $-0.091$  | $-0.105$ | $-0.103$ | $-0.103$                                 | $-0.098$   | $-0.104$    | $-0.104$    | $-0.105$    | $-0.104$    | -0.047     | $-0.103$    | $-0.104$   | $-0.104$   |
| EALF- | $-0.100$       | 0.073           | $-0.014$           | 0.869    | 0.396     | $-0.105$ | 0.039    | 0.044                                    | 0.068      | 0.036       | $-0.014$    | 0.035       | $-0.000$    | 0.006      | 0.489       | 0.000      | 0.000      |
|       | +0.104         | $+0.103$        | $+0.104$           | $+0.023$ | +0.084    | $+0.104$ | $+0.104$ | $+0.104$                                 | $+0.103$   | $+0.104$    | $+0.104$    | 40.104      | $+0.104$    | $+0.104$   | +0.075      | $+0.104$   | $+0.104$   |
|       | $-0.102$       | $-0.105$        | $-0.104$           | $-0.028$ | $-0.092$  | $-0.102$ | $-0.105$ | $-0.105$                                 | $-0.105$   | $-0.105$    | $-0.104$    | $-0.105$    | $-0.104$    | $-0.104$   | -0.084      | $-0.104$   | $-0.104$   |
|       | ÷              | 굮               | ⊹                  | 국        | 궃         | ÷        | ů.       | $\overline{a}$<br>MIX-COMP-THERM-009\005 | ᆨ          | ÷           | ÷           | д           | ÷           | 궁          | å.          | J          | J          |
| keff- | $-0.045$       | $-0.030$        | $-0.065$           | 0.657    | 0.024     | $-0.059$ | $-0.012$ | $-0.043$                                 | 0.309      | $-0.024$    | $-0.012$    | 0.088       | $-0.000$    | 0.662      | 0.110       | 0.000      | 0.000      |
|       | $+0.105$       | $+0.105$        | $+0.105$           | 40.055   | $+0.104$  | $+0.105$ | $+0.104$ | $+0.105$                                 | +0.091     | $+0.104$    | $+0.104$    | $+0.103$    | $+0.104$    | +0.055     | $+0.102$    | $+0.104$   | $+0.104$   |
|       | $-0.104$       | $-0.104$        | $-0.103$           | -0.064   | $-0.104$  | $-0.103$ | $-0.104$ | $-0.104$                                 | $-0.097$   | $-0.104$    | $-0.104$    | $-0.104$    | $-0.104$    | $-0.063$   | $-0.104$    | $-0.104$   | $-0.104$   |
| EALF- | $-0.033$       | 0.041           | $-0.016$           | 0.816    | 0.329     | $-0.121$ | 0.009    | 0.105                                    | 0.000      | 0.043       | $-0.064$    | 0.023       | 0.000       | $-0.023$   | 0.600       | 0.000      | 0.000      |
|       | $+0.105$       | $+0.104$        | $+0.104$           | +0.032   | +0.090    | $+0.104$ | $+0.104$ | $+0.102$                                 | $+0.104$   | $+0.104$    | $+0.105$    | $+0.104$    | $+0.104$    | $+0.104$   | +0.063      | $+0.104$   | $+0.104$   |
|       | $-0.104$       | $-0.105$        | $-0.104$           | $-0.038$ | $-0.096$  | $-0.101$ | $-0.104$ | $-0.104$                                 | $-0.104$   | $-0.105$    | $-0.103$    | $-0.104$    | $-0.104$    | $-0.104$   | -0.071      | $-0.104$   | $-0.104$   |
|       |                |                 |                    |          |           |          |          | MIX-COMP-THERM-009\006                   |            |             |             |             |             |            |             |            |            |
| keff- | $-0.059$       | $-0.019$        | $-0.067$           | 0.690    | 0.057     | $-0.148$ | $-0.006$ | $-0.039$                                 | 0.305      | $-0.014$    | $-0.002$    | 0.093       | $-0.000$    | 0.628      | 0.062       | 0.000      | 0.000      |
|       | $+0.105$       | $+0.104$        | $+0.105$           | +0.051   | $+0.103$  | $+0.104$ | $+0.104$ | $+0.105$                                 | +0.092     | $+0.104$    | $+0.104$    | $+0.102$    | $+0.104$    | +0.059     | $+0.103$    | $+0.104$   | $+0.104$   |
|       | $-0.103$       | $-0.104$        | $-0.103$           | $-0.059$ | $-0.105$  | $-0.100$ | $-0.104$ | $-0.104$                                 | -0.098     | $-0.104$    | $-0.104$    | $-0.104$    | $-0.104$    | $-0.068$   | $-0.105$    | $-0.104$   | $-0.104$   |
| EALF- | $-0.053$       | 0.053           | $-0.037$           | 0.804    | 0.256     | $-0.114$ | 0.082    | 0.058                                    | 0.010      | 0.063       | 0.017       | 0.068       | $-0.000$    | $-0.068$   | 0.600       | 0.000      | 0.000      |
|       | $+0.105$       | $+0.103$        | $+0.105$           | $+0.034$ | $+0.095$  | $+0.104$ | $+0.103$ | $+0.103$                                 | $+0.104$   | $+0.103$    | $+0.104$    | $+0.103$    | $+0.104$    | $+0.105$   | $+0.063$    | $+0.104$   | $+0.104$   |
|       | $-0.103$       | $-0.105$        | $-0.104$           | $-0.040$ | $-0.100$  | $-0.102$ | $-0.104$ | $-0.105$                                 | $-0.104$   | $-0.105$    | $-0.104$    | $-0.105$    | $-0.104$    | $-0.103$   | $-0.071$    | $-0.104$   | $-0.104$   |
|       | fuelLengthAdd- | topCapLengthAdd | bottomCapLengthAdd | fuelRad  | cladThick | pitch-   | fuelDens | atPerc234U                               | atPerc235U | atPerc240Pu | atPerc241Pu | atPerc242Pu | atPerc241Am | wtPercPuO2 | temperature | nElementsX | nElementsY |

**Abb. 4.15** Korrelationskoeffizienten zwischen den Modellparametern und keff- bzw. EALF-Werten der sechs MCT-009 Experimente

|         |                                  |                                  |                               |                               |                                  |                                  | 1.0              |
|---------|----------------------------------|----------------------------------|-------------------------------|-------------------------------|----------------------------------|----------------------------------|------------------|
| 001     | 1.000<br>$+0.000$<br>0.000       | 0.990<br>$+0.002$<br>$-0.002$    | 0.735<br>$+0.045$<br>$-0.052$ | 0.181<br>$+0.099$<br>$-0.103$ | $-0.214$<br>$+0.102$<br>$-0.097$ | $-0.260$<br>$+0.100$<br>$-0.095$ | 0.8              |
| 002     | 0.990<br>$+0.002$<br>$-0.002$    | 1.000<br>$+0.000$<br>0.000       | 0.813<br>$+0.033$<br>$-0.039$ | 0.302<br>$+0.092$<br>$-0.098$ | $-0.092$<br>$+0.104$<br>$-0.102$ | $-0.138$<br>$+0.104$<br>$-0.101$ | 0.6<br>0.4       |
| $003 -$ | 0.735<br>$+0.045$<br>$-0.052$    | 0.813<br>$+0.033$<br>$-0.039$    | 1.000<br>$+0.000$<br>0.000    | 0.792<br>$+0.036$<br>$-0.042$ | 0.495<br>$+0.075$<br>$-0.083$    | 0.453<br>$+0.079$<br>$-0.087$    | 0.2              |
| 004     | 0.181<br>$+0.099$<br>$-0.103$    | 0.302<br>$+0.092$<br>$-0.098$    | 0.792<br>$+0.036$<br>$-0.042$ | 1.000<br>$+0.000$<br>0.000    | 0.912<br>$+0.016$<br>$-0.019$    | 0.892<br>$+0.020$<br>$-0.024$    | 0.0<br>$-0.2$    |
| 005     | $-0.214$<br>$+0.102$<br>$-0.097$ | $-0.092$<br>$+0.104$<br>$-0.102$ | 0.495<br>$+0.075$<br>$-0.083$ | 0.912<br>$+0.016$<br>$-0.019$ | 1.000<br>$+0.000$<br>0.000       | 0.989<br>$+0.002$<br>$-0.003$    | $-0.4$<br>$-0.6$ |
| 006     | $-0.260$<br>$+0.100$<br>$-0.095$ | $-0.138$<br>$+0.104$<br>$-0.101$ | 0.453<br>$+0.079$<br>$-0.087$ | 0.892<br>$+0.020$<br>$-0.024$ | 0.989<br>$+0.002$<br>$-0.003$    | 1.000<br>$+0.000$<br>0.000       | $-0.8$           |
|         | <b>DOO</b>                       | 002                              | $\frac{3}{2}$                 | 004                           | 005                              | 006                              | -1.0             |

<span id="page-68-0"></span>**Abb. 4.16** Korrelationsmatrix der sechs MCT-009 Experimente

# **5 Methoden und Handlungsempfehlungen zur Erstellung von Kovarianzdaten kritischer Experimente und zur Validierung von Kritikalitätsrechenprogrammen**

Bei der Erstellung der Kovarianzdaten bzw. der Bestimmung des Korrelationskoeffizienten bezüglich der k<sub>eff</sub> Unsicherheit sollte immer bedacht werden, dass eine vollständige Kenntnis aller Parameterabhängigkeiten wahrscheinlich nie vorhanden sein wird. Insbesondere wenn die Datengrundlage auf dem ICSBEP Handbuch beruht, sind Parameterabhängigkeiten zwischen einzelnen Experimenten und Experimentserien oft nur unzureichend bis gar nicht dokumentiert.

Betrachtet man die Unsicherheit des errechneten k<sub>eff</sub>-Wertes, so setzt sich diese aus verschiedenen Unsicherheiten zusammen. Jene Unsicherheiten, die durch die Experimente induziert werden, können als linear unabhängig zu den Unsicherheiten bzgl. benutzter Rechenmethoden, Modellierungen oder nuklearer Daten betrachtet werden. Die  $k<sub>eff</sub>$  Unsicherheit  $\sigma_{\text{keff}}$  kann geschrieben werden als

$$
\sigma_{\text{keff}} = \sum_{i} \sigma_i + \sigma_{\text{exp}}
$$

mit der durch die Experimente induzierten Unsicherheit  $\sigma_{exp}$ , sowie durch die Summe über die restlichen Unsicherheiten  $\sigma_i$ , wobei der Index i die induzierten Unsicherheiten durch die Rechnungen und die Modellierung repräsentiert. Korrelationen bzw. Kovarianzen, die durch identische Parameter zwischen Experimenten und Experimentserien die Validierung des Kritikalitätsrechenprograms beeinflussen können, werden ausschließlich durch σ<sub>exp</sub> repräsentiert. Daraus lassen sich direkt zwei Handlungsempfehlungen ableiten:

 $\bullet$   $\sigma_{\text{exp}}$  <<  $\sum_i \sigma_i$ : experimentelle Unsicherheiten klein gegen Modellierungs- und Rechenunsicherheiten

Sollte der Einfluss der im ICSBEP dokumentierten Unsicherheiten im Vergleich zu den übrigen Unsicherheiten gering sein, so ist zu erwarten, dass mögliche Korrelationen/Kovarianzen zwischen den ICSBEP-Experimenten keine signifikante Rolle bei der Validierung spielen werden. Dies gilt auch, wenn das erforderliche  $\sigma_{\text{keff}}$  groß genug sein kann: Falls z.B.  $\sigma_{\text{keff}}$  = 10<sup>-2</sup> ausreichend ist, kann von der Möglichkeit einer Vernachlässigung der experimentellen Kovarianzen ausgegangen werden (siehe z. B. [/SOM 17/](#page-84-2) bzw. [Abb. 5.2\)](#page-71-0).

63

 $\sigma_{\text{exp}}$  >=  $\sum_i \sigma_i$ : experimentelle Unsicherheiten vergleichbar oder größer gegenüber Modellierungs- und Rechenunsicherheiten Hier sind die Unsicherheiten der Experimentbeschreibung dominierend bei der Berechnung der k<sub>eff</sub>-Unsicherheit. In diesem Fall müssen integrale Kovarianzdaten bzw. Korrelationkoeffizienten zwischen Experimenten und Experimentserien bei der Validierung grundsätzlich berücksichtigt werden.

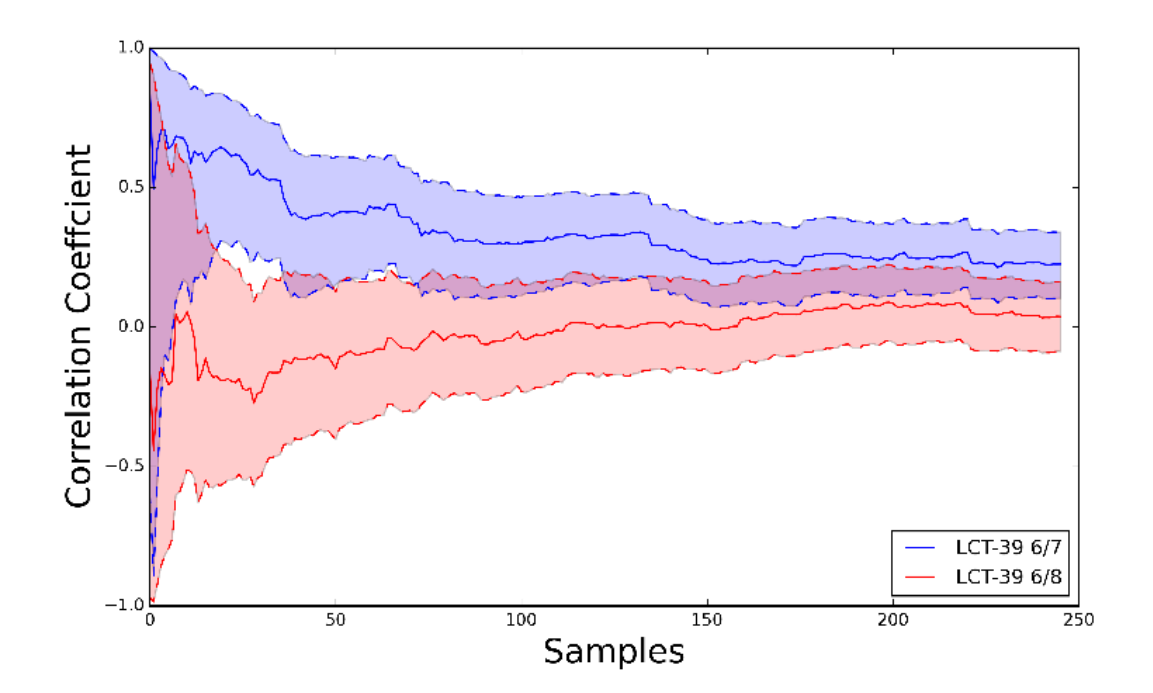

# **Abb. 5.1** Grafische Verdeutlichung zum Gewicht von experimentellen gegenüber rechnerischen und Modellunsicherheiten in der Unsicherheit des Multiplikationsfaktors keff

Die Berechnungen für die Korrelationskoeffizienten zwischen den Experimenten LCT-039 6 und 7, bzw 6 und 8 wurden für die Monte-Carlo Unsicherheit der SCALE Berechnung σ<sub>MC</sub> = 10<sup>-3</sup> durchgeführt. In diesem Fall konvergieren die Korrelationskoeffizienten gegen 0 und sind demnach vernachlässigbar.

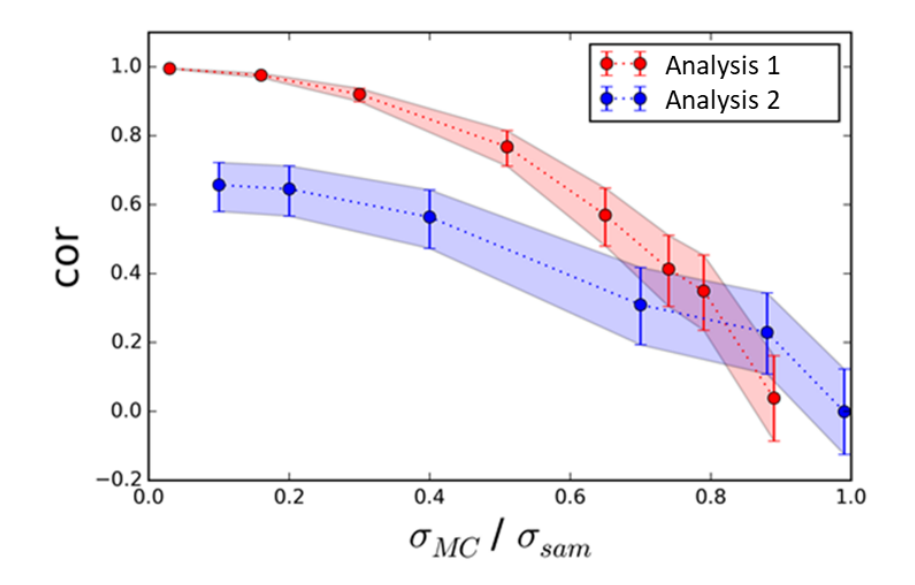

<span id="page-71-0"></span>**Abb. 5.2** Abhängigkeit des Korrelationskoeffizienten von dem Verhältnis zwischen der SCALE Monte-Carlo Unsicherheit  $\sigma_{MC}$  und der gesampelten Unsicherheit σ<sub>sam</sub>, also der Unsicherheit aufgrund der Variation der im ICSBEP dokumentierten experimentellen Parameter

> Je dominierender σsam wird, desto mehr nähert sich der Korrelationskoeffizient seinem Grenzwert an. Bei gleichem Verhältnis der Unsicherheiten sind die Korrelationskoeffizienten gleich Null.

# **5.1 Methoden zur Bestimmung integraler Kovarianzdaten und Korrelationskoeffizienten**

Im Folgenden werden drei Methoden zur Bestimmung integraler Kovarianzdaten und Korrelationskoeffizienten vorgestellt und einige Handlungsempfehlungen zum Umgang mit diesen Methoden gegeben. Bei diesen Methoden handelt es sich um das Random Monte-Carlo Sampling (manchmal auch Full-Monte-Carlo Sampling genannt), der S<sup>2</sup>Cor Methode, sowie die von der OECD-NEA in der Datenbank DICE zur Verfügung gestellten Korrelationskoeffizienten.

### **5.1.1 Random Monte-Carlo Sampling**

Idee: Eingangsparameter werden entsprechend ihren Unsicherheiten und der zugehörigen Verteilungsfunktionen variiert. Zu jedem Satz von variierten Eingangsparametern wird eine SCALE- Rechnung durchgeführt.
Vorteil: Direkte und einfache Anwendung, keine besonderen statistischen Vorkenntnisse nötig.

Nachteil: Je nach Problemstellung kann die benötigte Recheninfrastruktur und -zeit sehr groß werden. Weiterhin muss die Konvergenz der Ergebnisse in Abhängigkeit der Stichprobenanzahl gegeben sein, so dass die Anzahl der Stichproben nicht beliebig klein sein kann.

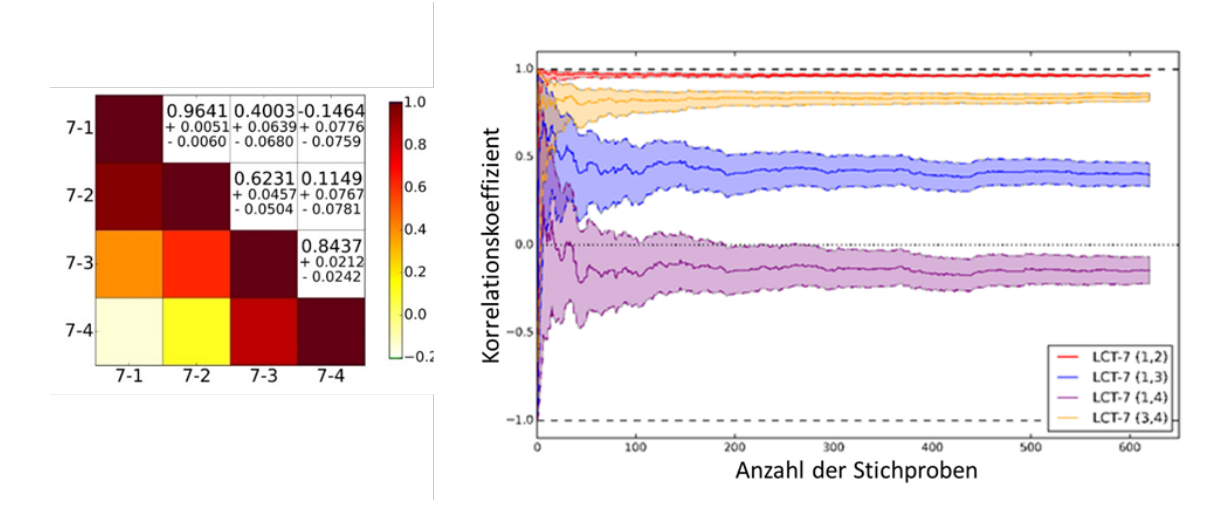

### <span id="page-72-0"></span>**Abb. 5.3** Konvergenz der berechneten Korrelationskoeffizienten der Experimente LCT-007 1 bis 4

Links sind die numerischen Endergebnisse und die 95 % Konfidenzintervalle angegeben. Das rechte Bild zeigt die 95 % Konfidenzintervalle in Abhängigkeit der Stichprobenanzahl. DetailKons siehe z. B. [/SOM 17/.](#page-84-0)

### **5.1.2 S<sup>2</sup>Cor Methode**

Idee: Die Methode S<sup>2</sup>Cor basiert auf der Kombination von Latin-Hypercube und Random Sampling. Dabei wird die Tatsache genutzt, dass der Korrelationskoeffizient statistisch identisch bleibt, solange das Verhältnis von  $\sigma_{MC}/\sigma_{sam}$  gleichbleibt. Die Rechengeschwindigkeit der SCALE Rechnung wird maßgeblich von der angeforderten Monte-Carlo Unsicherheit  $\sigma_{MC}$  bestimmt. Der  $k_{eff}$  Wert und die zugehörige Unsicherheit wird mittels Latin-Hypercube Sampling bestimmt, während die zugehörigen Korrelationskoeffizienten durch das Random Sampling mit vergrößertem  $\sigma_{MC}$  und  $\sigma_{sam}$  bei identischem Verhältnis bestimmt werden.

Vorteil: Effizientere und schnellere Berechnung von Kovarianzdaten im Vergleich zum Random-Monte-Carlo Verfahren

Nachteil: Kombination von zwei Einzelrechnungen. Die Erhöhung der Parameterunsicherheiten kann im Einzelfall zu unphysikalischen Simulationen führen (z. B. Brennstoffradius größer als Hüllrohrradius). Dieser Nachteil gilt, wenn auch im schwächeren Maße, ebenfalls für den Random Monte Carlo Ansatz.

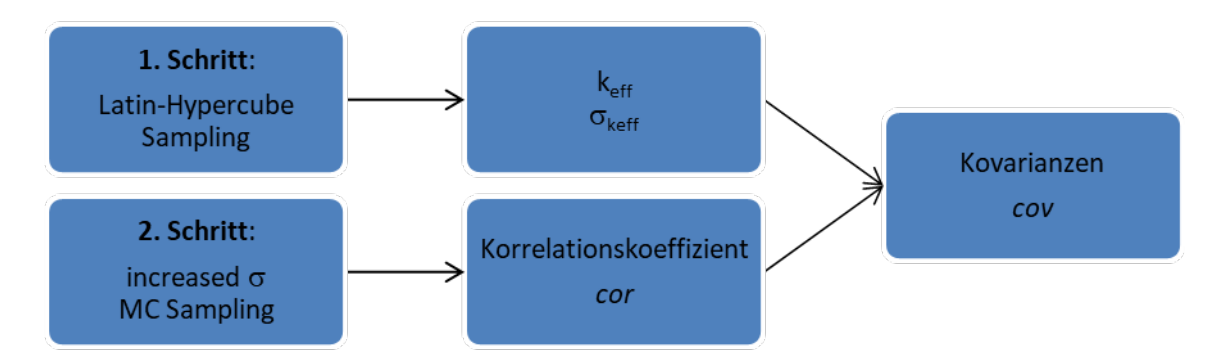

<span id="page-73-0"></span>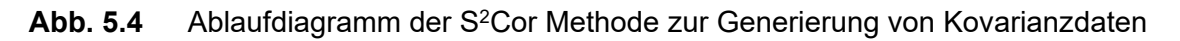

### **5.1.3 Tabellierte Werte aus der DICE Datenbank**

Idee: In der OECD/NEA wurde versucht, eine regelbasierte Ableitung der Korrelationskoeffizienten zu ermitteln. Dazu wurden für einzelne Experimente Sensitivitätskoeffizienten der Eingangsparameter auf die keff Unsicherheit abgeschätzt.

Vorteil: Keine Einzelberechnungen nötig, da Korrelationskoeffizienten direkt abgelesen werden können und lediglich in Kovarianzen umgerechnet werden müssen.

Nachteil: Es besteht eine gewisse Willkürlichkeit der Werte auf Grund der Tatsache, dass deren Herleitung bislang nicht veröffentlicht ist und ihre Begründung somit unbekannt bleibt. Die grundsätzliche Modellierungsabhängigkeit der Korrelationskoeffizienten wird nicht berücksichtigt.

### **5.1.4 Empfehlungen**

- I. Sollte die Kenntnis der genauen Korrelationen gefordert sein, so muss auf ein Berechnungsverfahren zurückgegriffen werden. Die Werte aus der DICE Datenbank eignen sich hier nicht, da weder deren Herleitung dokumentiert ist noch die generelle Modellierungsabhängigkeit der Korrelationskoeffizienten berücksichtigt wurden, siehe z. B. [/MAR 19/.](#page-83-0)
- II. Die Ergebnisse der Random Monte-Carlo Methode und der S<sup>2</sup>Cor Methode sind bei gleichen SCALE-Eingabedateien statistisch identisch [/SOM 17/.](#page-84-0) Die

Anwendung der S<sup>2</sup>Cor Methode ist auf Grund der weniger rechenintensiven Umsetzung praktikabler.

- III. Die Konvergenz der berechneten Korrelationskoeffizienten verbessert sich mit der Anzahl der berechneten Stichproben. Dabei ist zu beachten, dass für Korrelationskoeffizienten nahe Null mehr Stichproben benötigt werden als für Korrelationskoeffizienten |cor|~1. Als ungefähre Richtlinie sollte die Stichprobenanzahl von 250 gelten. Korrelationskoeffizienten nahe |cor|=1 konvergieren bereits wesentlich schneller bei Stichprobenumfänge von ca. 50.
- IV. Korrelationskoeffizienten beziehen sich immer auf die berechnete keff Unsicherheit und sind somit abhängig von der individuellen Modellierung und Berechnung. Die Anwendbarkeit einmal berechneter Koeffizienten für Berechnungen unter Verwendung anderer Methoden oder Modellierungen sollte explizit nachgewiesen werden.

# **6 Methoden und Empfehlungen zur Umgehung einer Berechnung von Kovarianzdaten**

#### **6.1 Ausgehend von einer umfangreiche Validierungsdatenbasis**

Sollte die Validierungsdatenbasis genügend geeignete Experimente bzw.-serien enthalten, lässt sich die Berechnung der Kovarianzdaten unter Umständen vermeiden. Dies trifft insbesondere zu, wenn man aus den Serien einzelne Experimente identifizieren kann, die in unterschiedlichen Laboren durchgeführt wurden. Wenn aus der Dokumentation hervorgeht, dass die Experimente zwar in denselben Laboren, jedoch mit unterschiedlichen Aufbauten, Apparaturen und Gerätschaften, Brennstäben etc. durchgeführt wurden, kann ebenfalls argumentiert werden, dass die Experimente als unkorreliert gelten können. Eine Datenbank der im ICSBEP dokumentierten Experimentserien LEU-COMP-THERM und MIX-COMP-THERM u. a. bezüglich des Labors, Nation und Jahr des Experiments liegt vor. Diese Angaben können zu den zusätzlichen Auswahlkriterien wie Neutronenspektrum, Materialien, Moderation etc. angeführt werden.

Ein typischer Anwendungsfall des Bayesian Updating-Prozesses liefert bereits konvergierte Ergebnisse für zehn bis 15 Validierungsexperimente. Das Hinzufügen von weiteren geeigneten Experimenten verringert die Unsicherheit des Bias-korrigierten keff Wertes erfahrungsgemäß nur noch unwesentlich. Im Einzelfall lässt sich dies nachweisen, indem zum Beispiel das schrittweise Hinzufügen einzelner Experimente untersucht wird, wie exemplarisch [Abb. 6.1](#page-76-0) dargestellt. Der Prior bei x = 0 wird nacheinander mit bis zu 19 Experimenten verbessert. Das schrittweise Hinzufügen führt ab dem achten Experiment nur noch zu leichten Verbesserungen. Man sieht, dass ab dem achten Experiment sich der Mittelwert (rot) nur sehr wenig ändert. Die Unsicherheit bleibt sogar schon noch früher relativ gleich. Diese Darstellung ist nur exemplarisch und dient der Verdeutlichung. Im Einzefall muss für jede Analyse eine solche Überprüfung stattfinden.

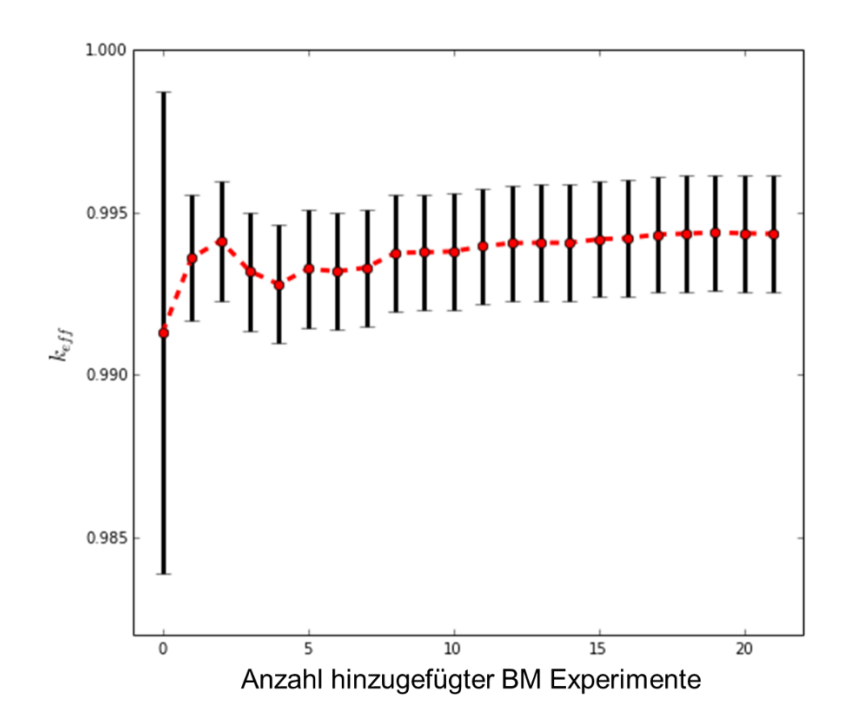

<span id="page-76-0"></span>**Abb. 6.1** Schrittweises Hinzufügen von Experimenten im Bayesian Updating Prozess und die Auswirkung auf den Mittelwert und Unsicherheit.

### **6.2 Ausgehend von einer begrenzten Validierungsdatenbasis und/oder unvollständige Daten zur Korrelationsbestimmung**

Sollte der Umfang der Validierungsdatenbasis zu gering sein, z. B. bestehend aus einer einzigen Serie von Experimenten und nur unzureichend dokumentierten statistischen Zusammenhängen zwischen den einzelnen Experimenten, so bietet sich ein einfaches Verfahren an: In dem Bayesian Updating-Prozess wird die Korrelation im Intervall cor = [-1;1] variiert, z. B. in Schrittweiten von 0,05. Die im Updating-Prozess benötigten Kovarianzdaten lassen sich nalog zu der in S<sup>2</sup>Cor beschreibenen Methode generieren, siehe [Abb. 6.2.](#page-77-0) Aus den Bias-korrigierten keff -Werten des Anwendungsfalles wird anschließend der konservative Wert, i. d. R. das Extremum, bestimmt.

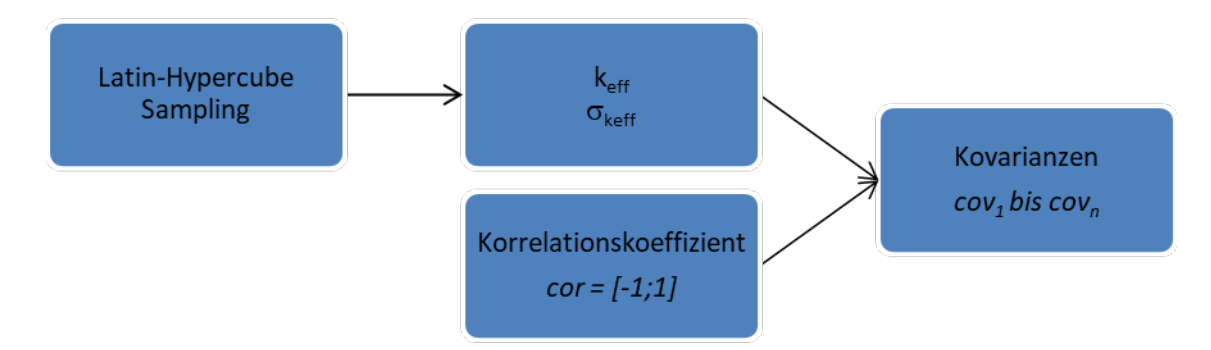

<span id="page-77-0"></span>**Abb. 6.2** Herleitung der Kovarianzen für cor = [-1;1]

Hierbei sollte überprüft werden, dass alle Lösungen des Updating Prozesses auch numerisch stabil sind. Dies bezieht sich vor allem auf die Invertierung der Matrix in den Formeln des Bayesian Updating. Es besteht sonst die Gefahr, dass der Updating-Prozess unter Umständen trotz nicht konvergierter Matrixinvertierung durchgeführt wird, und so zu falschen Ergebnissen führen kann. Diese lassen sich zum Beispiel entdecken, indem ein schrittweiser Updating-Prozess durchgeführt wird, also das nacheinander Hinzufügen von einzelnen weiteren Experimenten. Fehlerhafte Ergebnisse können so durch sprunghafte Posteriore der k<sub>eff</sub>-Mittelwerte und deren Unsicherheit erkannt werden.

## **7 Zusammenfassung der Handlungsempfehlungen**

Im Folgenden ist eine Zusammenfassung der Handlungsempfehlungen aufgeführt. Sie soll die zuvor beschriebenen Empfehlungen kurz und bündig wiedergeben, aber nicht ersetzen.

Eine Berechnung der Kovarianzen ist nicht erforderlich, wenn:

- $\bullet$   $\sigma_{MC}$  der einzelnen Monte Carlo Kritikalitätsrechnung die größte Unsicherheit bei der Berechnung der keff Unsicherheit darstellt;
- ausreichend viele Experimente in der Validierungsdatenbasis vorhanden sind, die argumentativ nicht korreliert sind (einzelne Experimente aus unterschiedlichen Laboren, unterschiedlichen Nationen, etc.);
- die Korrelationskoeffizienten über ihren Werteraum von [-1;1] variiert werden und als resultierender, Bias-korrigierter k<sub>eff</sub> Wert der am weitesten konservative gewählt wird.

Ist eine detaillierte Bestimmung der Kovarianzen nötig, dann ist

- eine Berechnung via Monte-Carlo Methoden am sinnvollsten,
- der Nachweis der Konvergenz der Ergebnisse erforderlich, und
- eine Beschreibung und Begründung der Modellierungsannahmen, z. B. durch Dokumentation der Sensitivitätsanalyse der Eingangsparameter auf die keff Unsicherheit erforderlich.

### **8 Weitere Dokumente, Notebooks und Daten**

Im Rahmen von zwei Videokonferenzen wurden die erstellten Python Skripte vorgeführt und übergeben. Im Vorfeld wurden bereits die Handlungsempfehlungen diskutiert und die folgenden weiteren Dateien an den Auftraggeber übergeben:

- Die in diesem Vorhaben erstellten Publikationen
	- o *An efficient and faster method to calculate integral expereiment correlation coefficients – S2Cor*, F. Sommer und M. Stuke, eingereicht und akzeptiert bei der *Best Estimate Plus Uncertainty International Conference* (BEPU 2020), Oktober 2020
	- o *UACSA Phase IV: Role of integral experiment covariance data for criticality safety validation: Summary of selected results*, M. Stuke et al., Tagungsband der ICNC 2019, 11<sup>th</sup> International Conference on Nuclear Crit*icality Safety*, Paris, September 2019 [/HOE 19/](#page-83-1)
	- o *Correlation of HST-001 due to uncertain technical parameters Comparison of Results from DICE, SAMPLER and SUnCISTT*, W.J. Marshall, F. Sommer und M. Stuke, Tagungsband der ICNC 2019, 11th *International Conference on Nuclear Criticality Safety*, Paris, September 2019 [/MAR 19/](#page-83-0)
	- o *Monte-Carlo Sampling and Correlation Coefficients of Critical Experiments*, F. Sommer und M. Stuke, Tagungsband des *Nuclear Criticality Safety Division Topical Meeting* 2017 (NCSD2017), ISBN: 978-0-89448- 740-8, Carlsbad (NM), USA, September 2017.
- Draft Report *Phase IV Exercise Role of Integral Experiment Covariance Data for Criticality Safety Validation* der *Expert Group on Uncertainty Analysis for Criticality Safety Assessment* in der *Working Party on Nuclear Criticality Safety* der OECD-NEA mit Anhängen, Stand März 2019 [/STU 16/](#page-84-1)
- Eine Datenbank mit Kommentaren zu Zusammenhängen der LEU-COMP-THERM Experimente im ICSBEB Handbuch
- Die relevanten Eingabedateien für eine Korrelationsanalyse der Experimentserien
	- o HST-001 und -003
	- $O$  LCT-007, -039 und -097
	- o LST-003, -004, -011, -016 und -020
	- o MCT-009

• Acht Jupyter Notebooks zu allen Schritten der Korrelationsanalyse (Vorbereitung und Erstellung der Stichprobendateien für das Random Monte-Carlo und S<sup>2</sup>Cor Verfahren, Einsammeln und Auswertung der SCALE-Ergebnisse sowie die abschließende Bias Analyse) mit kommentierten Beispielen und den zughörigen Daten.

Die Inhalte wurden mit dem Auftraggeber besprochen und diskutiert. Die Jupyter Skripte wurden anhand der Beispiele im Detail vorgeführt, erklärt und besprochen.

### **Literaturverzeichnis**

- /AIS 12/ C. Aistleitner, M. Hofer, and R. Tichy, "A central limit theorem for Latin hypercube sampling with dependence and application to exotic basket option pricing", International Journal of Theoretical & Applied Finance 15(7), (2012).
- /BAK 17/ C. Baker, P. Smith, et al., "Calculating Uncertainty on k-effective with Monk10", Proc. NCSD Topical Meeting 2017, Carlsbad, New Mexico, USA, (Sep 2017).
- /DIC 19/ DICE: User's Manual; NEA/NSC/DOC(95)03/II; Nuclear Energy Agency Paris : OECD Nuclear Energy Agency, 2019.
- <span id="page-83-1"></span>/HOE 19/ A. Hoefer, M. Stuke; "UACSA Benchmark Phase IV: Role of Integral Experiment Covariance Data for Criticality Safety Validation, Summary of Results"; Proc. International Conference on Nuclear Criticality Safety, ICNC2019, Sept. 15 -20 2019, Paris, France; (Sep 2019).
- /HOE 19a/ Hoefer, A.; "Impact of Covariances between Criticality Benchmark Experiments on Licensing"; Proc. ICNC 2019; Paris, France, September 16, 2019.
- /ICS 19/ International Handbook of Evaluated Criticality Safety Benchmark Experiments; Nuclear Energy Agency – Paris: OECD Nuclear Energy Agency, 2019.
- /LOM 95/ W.-L. Lom, "On the convergence rate to normality of Latin Hypercube Sampling U-statistics", Purdue University Tech Report #95-2, (1995).
- <span id="page-83-0"></span>/MAR 19/ W. J. Marshall, F. Sommer, M. Stuke; "Correlation of HST-001 due to uncertain technical parameters – Comparison of results from DICE, SAMPLER and SUnCISTT"; Proc. International Conference on Nuclear Criticality Safety, ICNC2019, Sept. 15 – 20, 2019, Paris, France; (Sep 2019).
- /PET 16/ E. Peters, F. Sommer, M. Stuke; "Modeling of critical experiments and its impact on integral covariance matrices and correlation coefficients"; arXiv:1602.04038[physics.data-an]; Annals of Nuclear Energy, 922016, pp.355-362; issn 0306-4549,10.1016/j.anucene.2016.02.011, (Feb. 2016).
- /PET 16a/ E. Peters, F. Sommer, M. Stuke; "The Bumpy Road to Code Validation Including Correlations" in Proc. of PHYSOR 2016, Unifying Theory and Experiments in the 21<sup>st</sup> Century, Sun Valley, Idaho, USA, May 1-5,2016, (May 2016).
- <span id="page-84-0"></span>/SOM 17/ F. Sommer, M. Stuke, "Convergence of Correlation Coefficients of Critical Experiments Derived by Monte Carlo Sampling", Proc. NCSD Topical Meeting 2017, Carlsbad, New Mexico, USA, (Sep 2017).
- <span id="page-84-1"></span>/STU 16/ M. Stuke, "Playing around with MC sampling of Critical Experiments", Proc. Workshop on Integral Experiment Covariance Data for Criticality Safety Validation, ISBN978-3-944161-96-9, (Mar 2016).
- /STU 16a/ M. Stuke, E. Peters, F. Sommer; "Generation of Integral Experiment Covariance Data and the Impact on Criticality Safety Validation"; GRS-440, ISBN 978-3-946607-22-9, (Nov 2016).

# **Abbildungsverzeichnis**

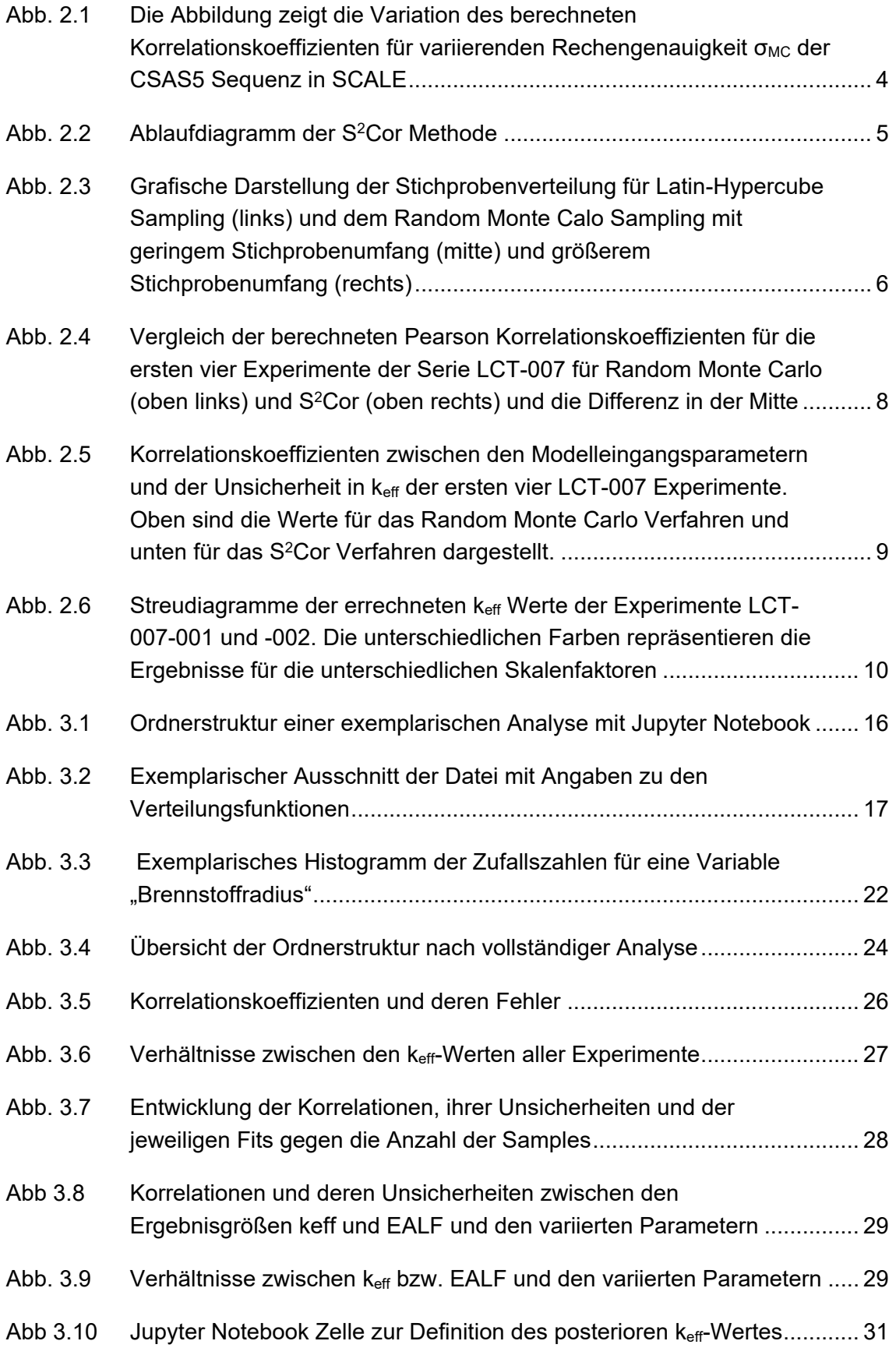

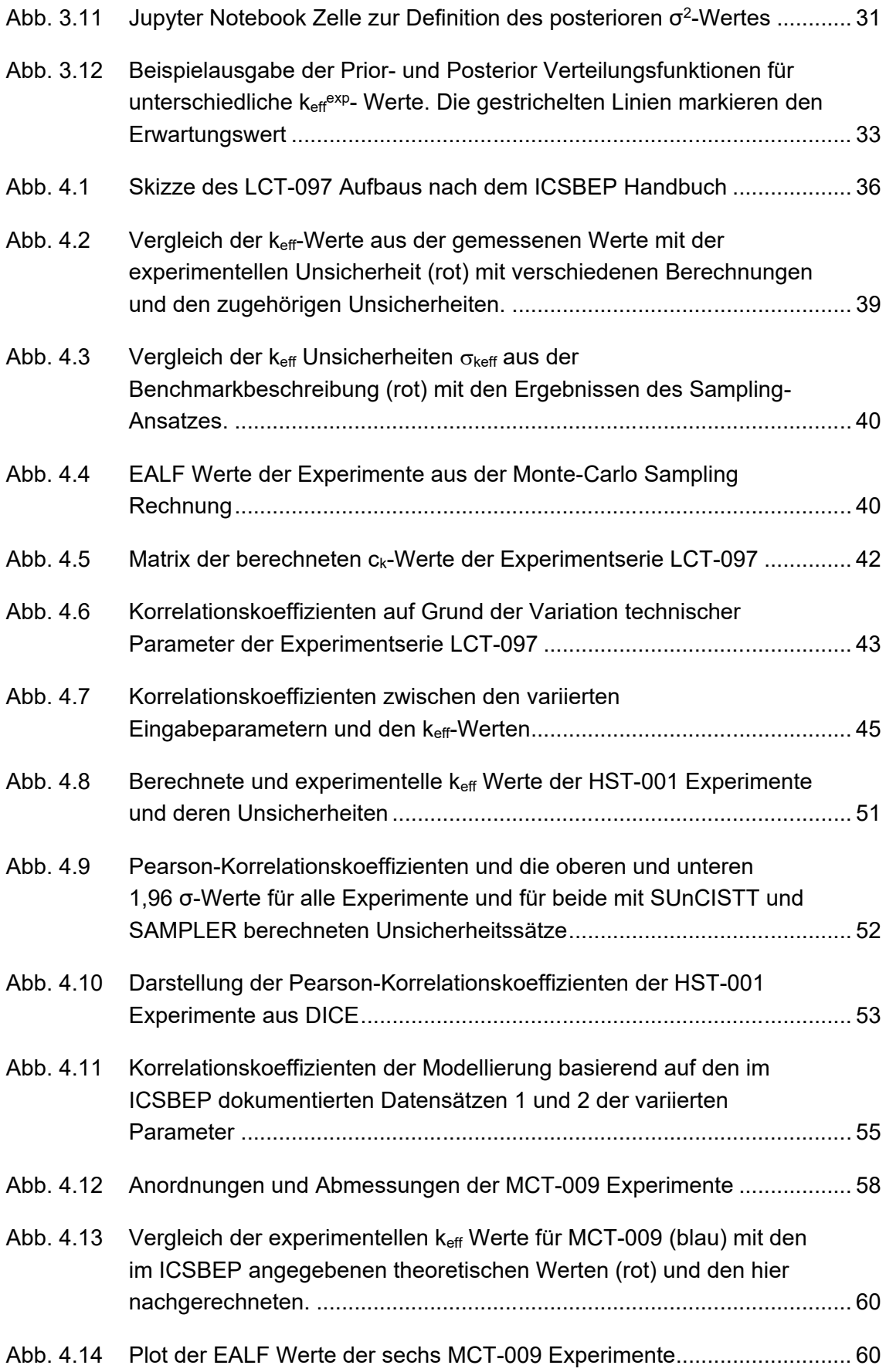

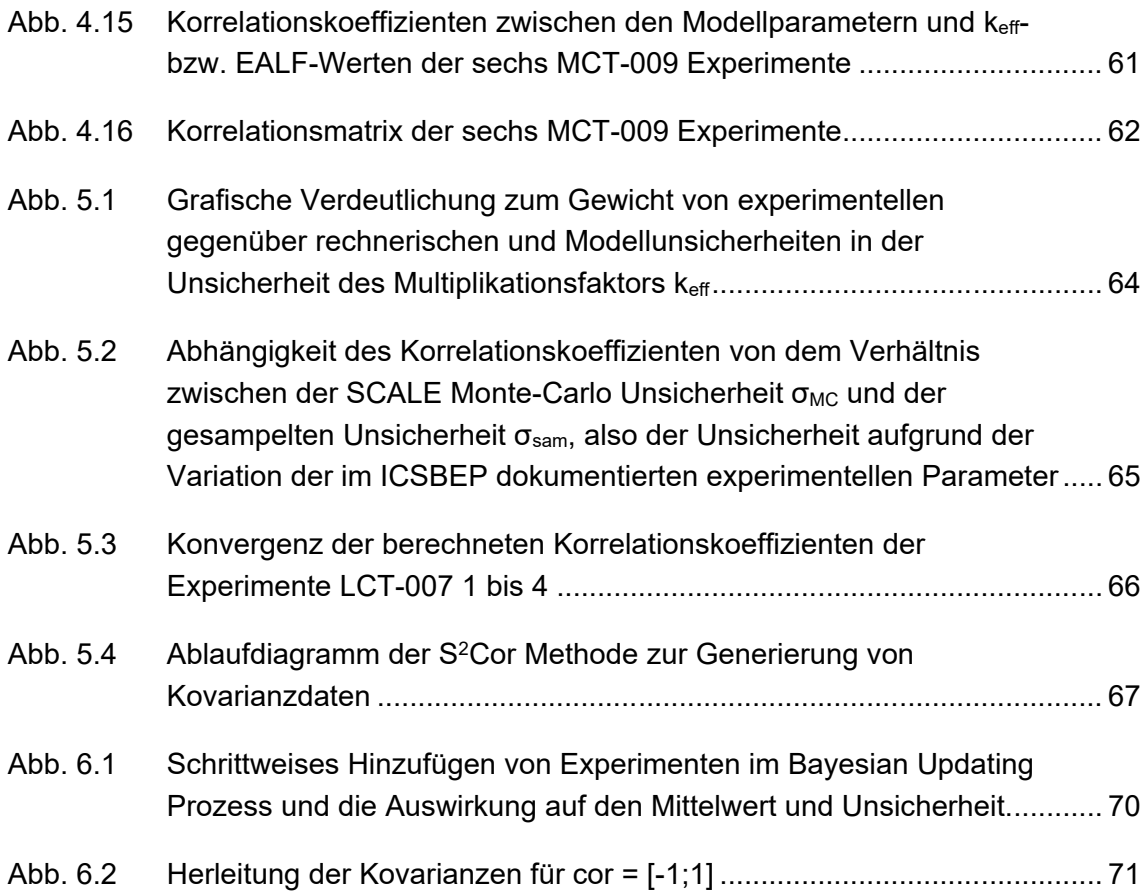

# **Tabellenverzeichnis**

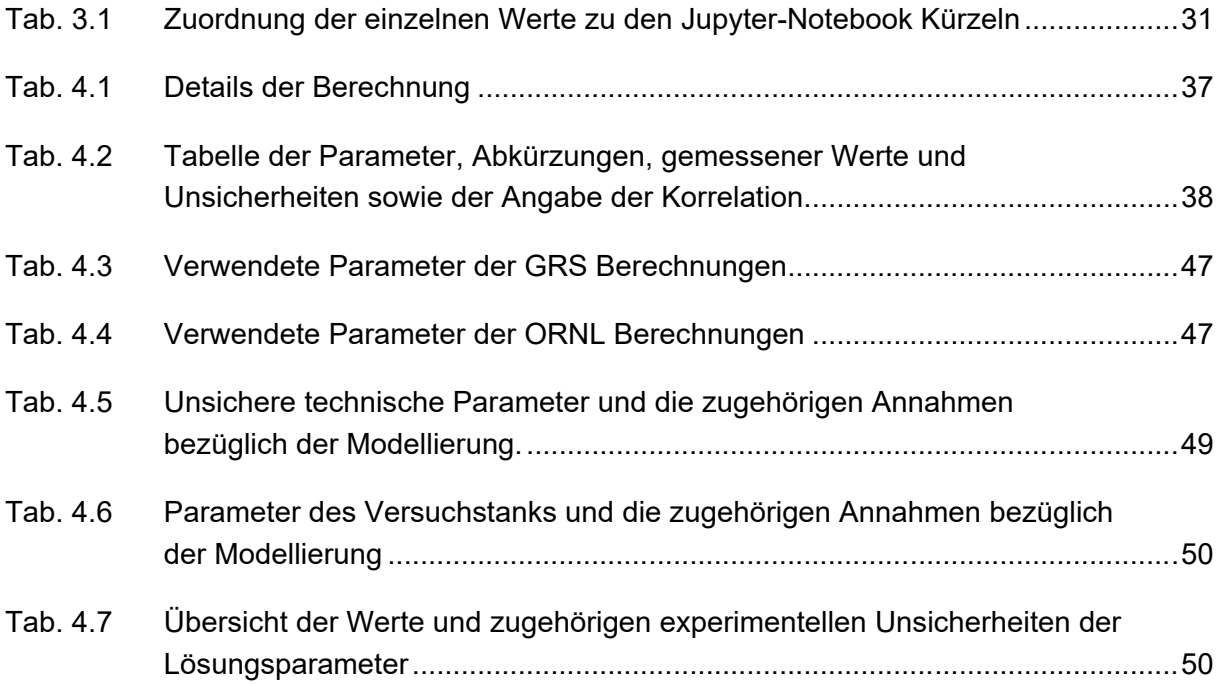

### **4717E03350 – Verteiler GRS-A-Bericht 3992**

Fachlicher Abschlussbericht im Vorhaben "Entwicklung und Bewertung von Methoden zur Validierung von Kritikalitätsberechnungen unter Beachtung von Korrelationen zwischen kritischen Experimenten"

#### Berichtstitel:

*"Entwicklung und Bewertung von Methoden zur Validierung von Kritikalitätsberechnungen unter Beachtung von Korrelationen zwischen kritischen Experimenten"*

#### **Druckexemplare:**

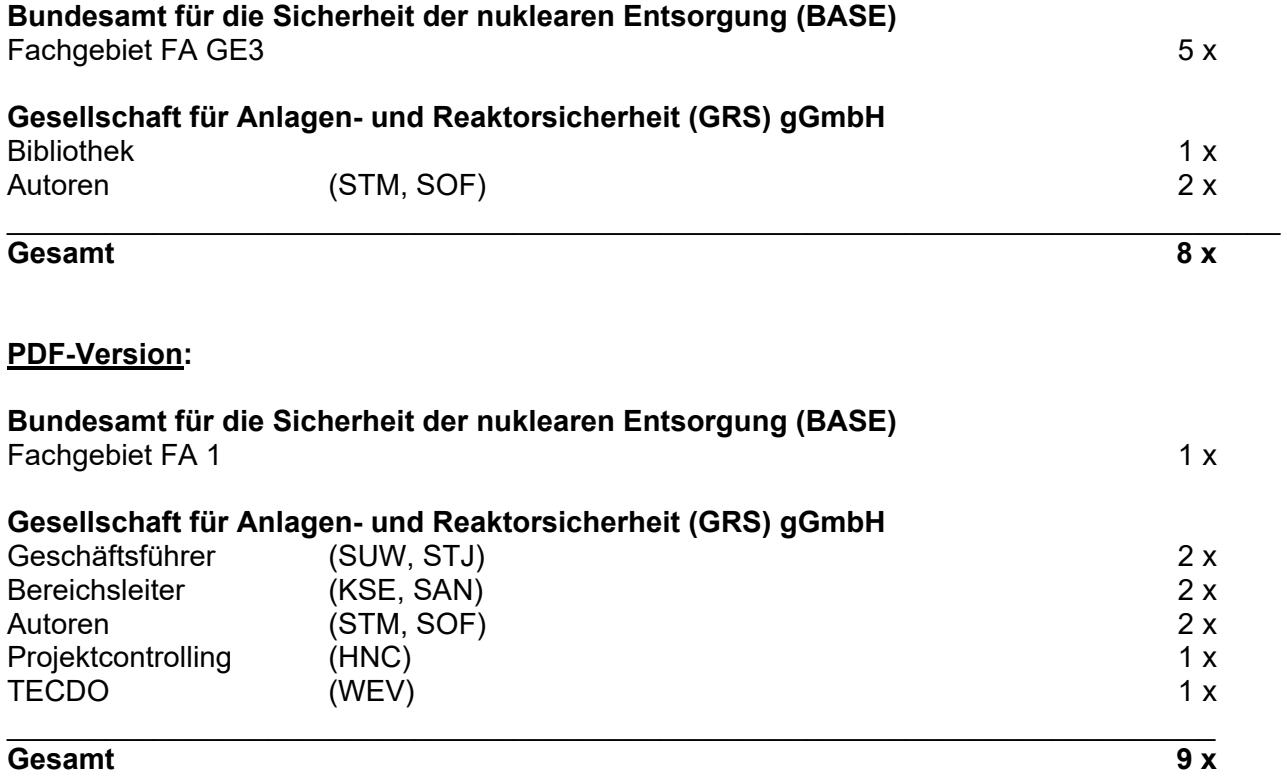

Kontakt: Bundesamt für die Sicherheit der nuklearen Entsorgung Wegelystr. 8 10623 Berlin Telefon: + 49 30 18 4321 0 Internet: www.base.bund.de Gedruckt auf Recyclingpapier aus 100% Altpapier

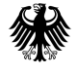

Bundesamt<br>für die Sicherheit<br>der nuklearen Entsorgung